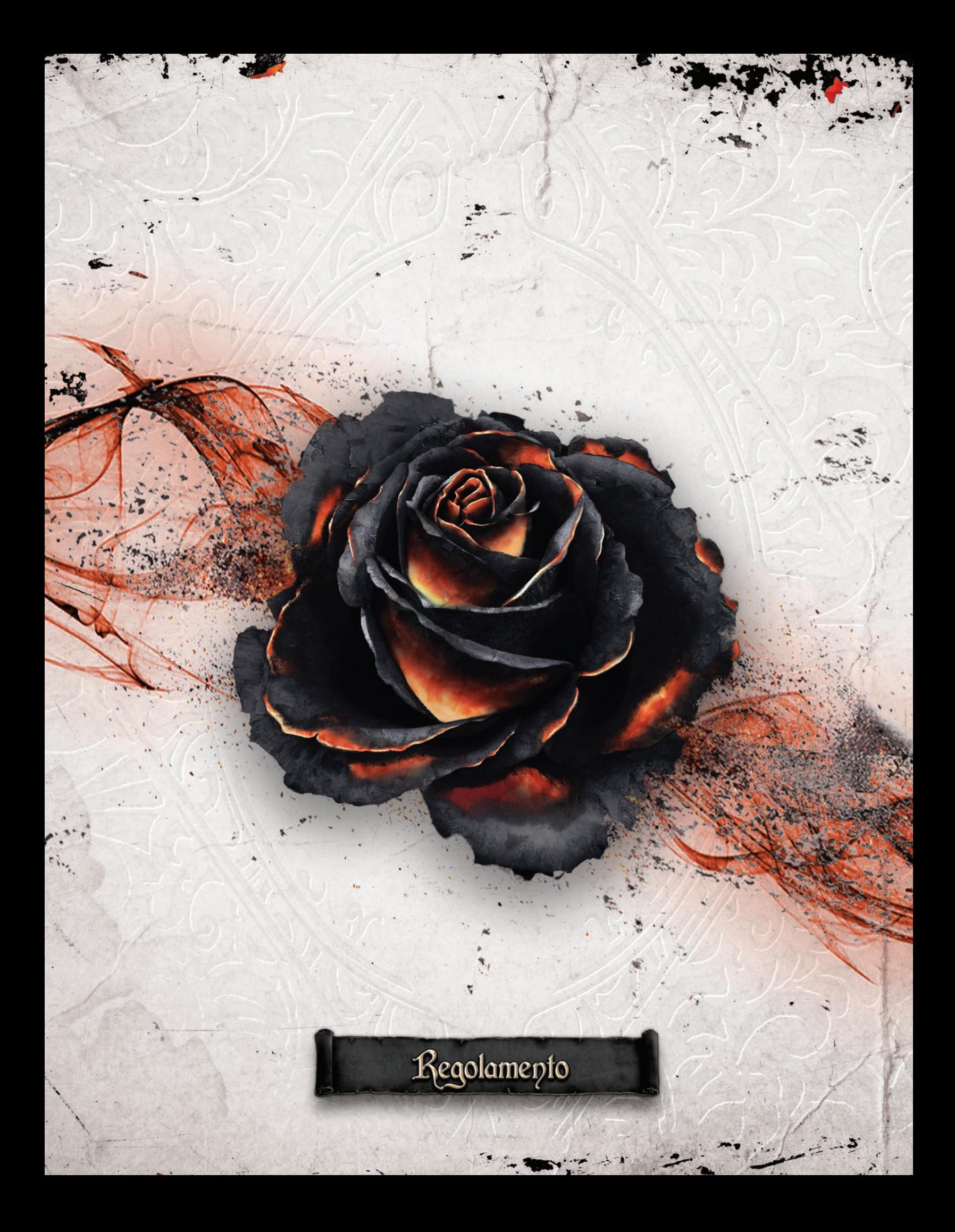

# Black Rose wars

## Obiettivo del Gioco

In Black Rose Wars, ogni giocatore impersona uno dei potentissimi Maghi dell' Ordine della Rosa Nera intento a diventare il Nuovo Gran Maestro e acquisire così il potere dell'Artefatto Rosa Nera. Quando inzia la partita, i Maghi si trovano nelle loro Stanze per la meditazione (Celle) all'interno della Loggia della Rosa Nera. Dovranno usare i loro poteri per farsi strada nella Loggia e affrontare la Rosa Nera stessa per entrare in possesso dei suoi poteri.

Ogni Mago ha a disposizione un Grimorio formato da carte di diverse scuole di Magia per annientare i suoi avversari e accrescere il suo potere. Durante la battaglia i Maghi incrementano il loro grimorio attingendo incantesimi dalle sei scuole di Magia.

**Il Mago che avrà accumulato più potere alla fine della battaglia, sarà incoronato dalla Rosa Nera come degno successore e Gran Maestro dell'Ordine.**

## Crediti

**Direttore del Progetto:** Andrea Colletti

**Produzione,Pubblicità e Fulfilment:** Vincenzo Piscitelli

**Game design:** Marco Montanaro

**Team di Sviluppo:** Ludus Magnus Studio

**Graphic Design:** Paolo Scippo

**Art director:** Andrea Colletti

**Lead Concept artist:** Giovanni Pirrotta

**Illustrations:** Giovanni Pirrotta, Henning Ludvigsen

**Lead 3D sculptor:** Fernando Armentano **3D sculptor:** Tommaso Incecchi

**Editor:** Louis Angelli

**Customer Care and Social Media:** Roberto Piscitelli

**Web editors:** Marco Presentino, Luca Bernardini, Roberto Piscitelli

**Kickstarter manager:** Andrea Colletti

**Writer:** Marco Olivieri

**Traduzioni:** Flavia Frauzel, Silvia Franci, Luisa Marzullo

**Playtesters:** Ilaria Pisani, Antonio Gentile, Enrico Savioli, Demetrio D'Alessandro, Mauro Baranello, Giuseppe Verrengia, Fabio Capelli, Andrea Compiani, Francesco Montanaro, Andrea Pomelli

Un ringraziamento speciale va a Collins Spanerger per averci aiutato a gestire la nostra comunity online. Un ulteriore ringraziamento va a Oscar Andrés Schwerdt, David Martin, Paul Scrimo, Eddie Bianco, Alessandro Berutti e Frank Calcagno.

**Ludus Magnus Store:** shop.ludusmagnusstudio.com

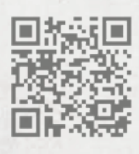

2

# Indice

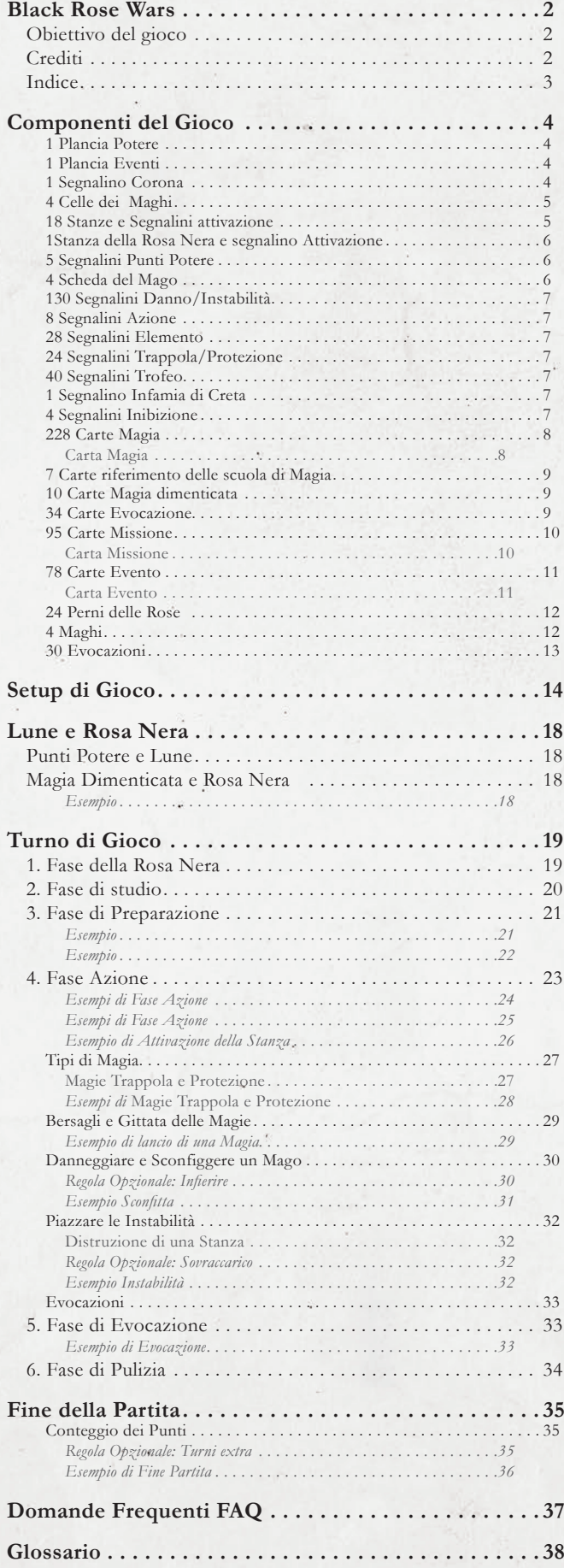

3

2

# Panoramica Componenti

### Plancia Potere

Questa plancia tiene traccia di alcune informazioni chiave del gioco:

- ( **A** ) Il livello corrente dei **Punti Potere**. Ogni Mago, compresa la Rosa Nera, posizionerà il proprio segnalino su questo tracciato. Ogni volta che vengono guadagnati dei Punti Potere, muovete il segnalino appropriato lungo il tracciato.
- ( **B** ) Mazzo **Carte Missione.**
- ( **C** ) Pila degli scarti delle Carte Missione.
- ( **D** ) **Carte Evocazione.**

L'avanzamento dei punti potere determina anche la **Luna** in cui si trovano i Maghi:

Prima Luna ( **E** ) , Seconda Luna ( **F** ) , o Terza Luna( **G** ) . Il segnalino della Stanza della Rosa Nera ( **H** ) sarà piazzato all'interno della Loggia, non appena si raggiungerà la Seconda Luna ( **F** ) . Non appena un segnalino Potere raggiunge il simbolo della Rosa Nera posizionato a 30 punti, si avvia la fine del gioco (*vedi pag. 34*).

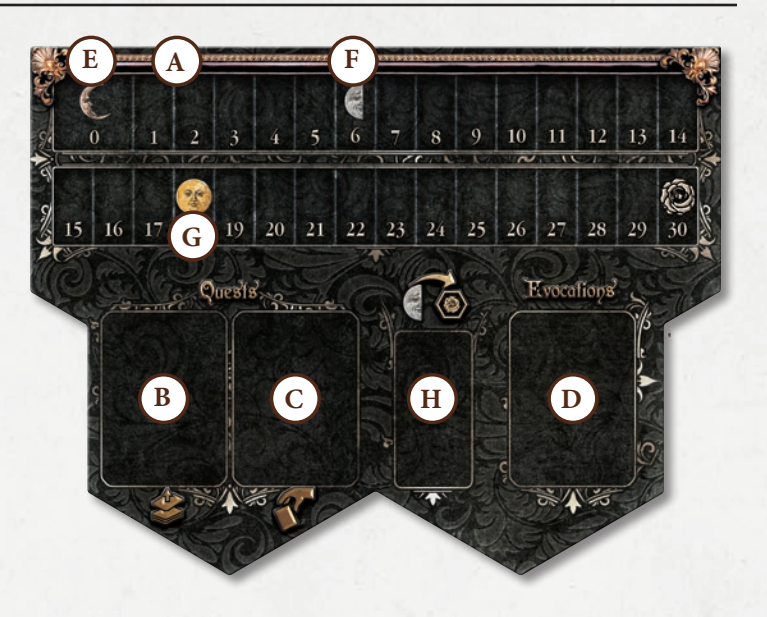

### Plancia Eventi

La plancia Eventi è composta da:

- ( **A** ) Uno spazio in cui piazzare il Mazzo Carte Evento della Luna corrente (*vedi pagina 11*).
- ( **B** ) 3 spazi in cui piazzare gli Eventi in gioco che influenzeranno la partita.
- ( **C** ) Uno spazio in cui piazzare la pila degli scarti delle carte Evento (*vedi pagina 11*).
- ( **D** ) **L'area delle risorse** in cui conservare i segnalini Instabilità/ Danno della Rosa Nera..
- ( **E** ) L'area che contiene i Trofei e i segnalini delle Stanze distrutte, acquisiti dalla Rosa Nera durante la partita.

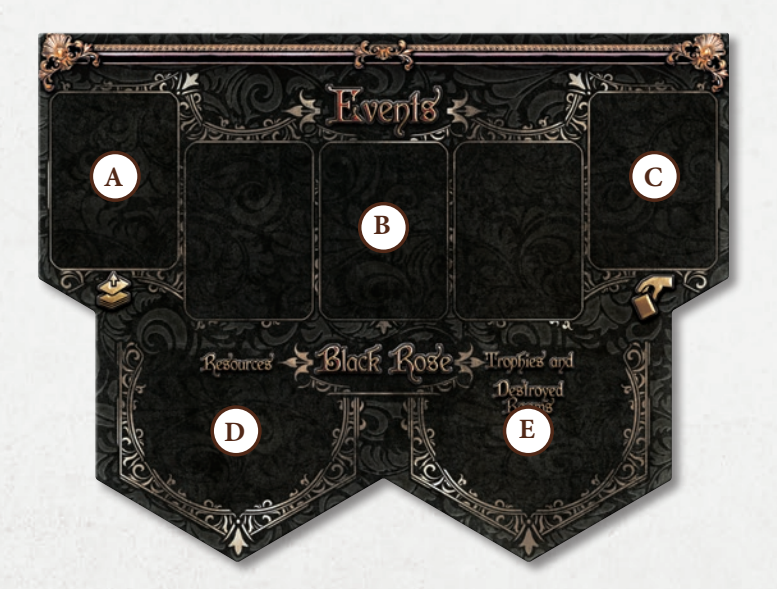

### Segnalino Corona

Questo segnalino indica chi è il primo giocatore di Turno.

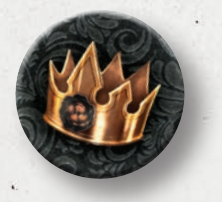

4

#### **Regola Opzionale: Per la Corona!**

Questa regola opzionale aumenterà l'imprevedibilità in gioco. Con la regola "Per la Corona!", ogni volta che la Corona passa ad un altro giocatore, il suo effetto viene applicato immediatamente.

Il possessore della Corona sarà il primo a giocare a partire dalla prossima fase di gioco, invece che dal prossimo Turno di gioco come di consueto.

### Celle dei Maghi(4)

Si tratta di una speciale Stanza (detta Cella) assegnata a ciascun Mago all'inizio della partita in base al colore scelto. La Stanza presenta molteplici caratteristiche:

- Essa è il **punto di partenza** del Mago, dello stesso colore, all'inizio della partita.
- Rappresenta il luogo di **risveglio** in cui il Mago torna dopo essere stato sconfitto o a causa di particolari effetti. (*vedi pag. 30*).
- La Cella è considerata un **luogo sicuro**; il Mago al suo interno non può essere bersagliato da nessuno effetto, a parte quelli della Rosa Nera.
- Non è possibile rimanere volontariamente all'interno di una Cella; il Mago **è obbligato ad uscire** usando un'Azione Fisica o sacrificando una carta Magia per muoversi. Queste sono le uniche due azioni concesse all'interno di una Cella (*vedi pag. 23*).
- **• Non è possibile entrare** in una Cella con un normale movimento. Esistono alcuni effetti in gioco che specificheranno quando un Mago farà ritorno nella propria Cella.

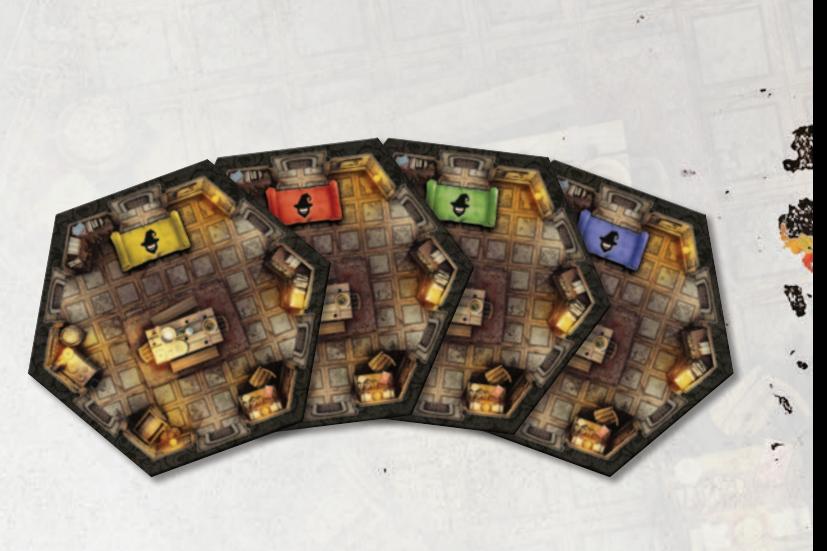

### Stanze e Segnalini Attivazione (18)

Ogni Stanza della Loggia è composta da una plancia esagonale e il corrispondente Segnalino Attivazione. Ogni Stanza è indentificata da:

 $(A)$  Nome della Stanza e rispettivo colore ( $\bigcirc$   $\bigcirc$   $\bigcirc$   $\bigcirc$   $\bigcirc$  ). In gioco sono presenti 3 Stanze diverse per ogni colore.

( **B** ) Ogni Stanza possiede un segnalino Attivazione che rappresenta una specifica abilità. Una volta attivata, il segnalino Attivazione deve essere voltato sul lato più scuro. L'abilità della Stanza non può essere usata nuovamente finchè il segnalino non viene riattivato.

NOTA: Quando una Stanza è attivata a distanza, il suo effetto si risolverà comunque al suo interno, non nella Stanza dove si trova il Mago che l'ha attivata.

( **C** ) In un angolo del segnalino Attivazione della Stanza, vi è un numero che rappresenta l'ammontare di Punti Potere che il Mago otterrà qualora distrugga la Stanza tramite Instabilità.

( **D** ) Queste cavità indicano la resistenza all'Instabilità della Stanza. La Stanza verrà distrutta durante la fase di Pulizia, se tutte le cavità risultano essere occupate da segnalini Instabilità. (*vedi pag. 32*).

( **E** ) Quando una Stanza viene distrutta deve essere girata sul suo Retro. (*vedi Fase di Pulizia pag. 34*).

*"Rosa Nera, non hai alcuna influenza sulle mie azioni. Non annoiarmi con i tuoi stupidi incarichi". Jaf'ar*

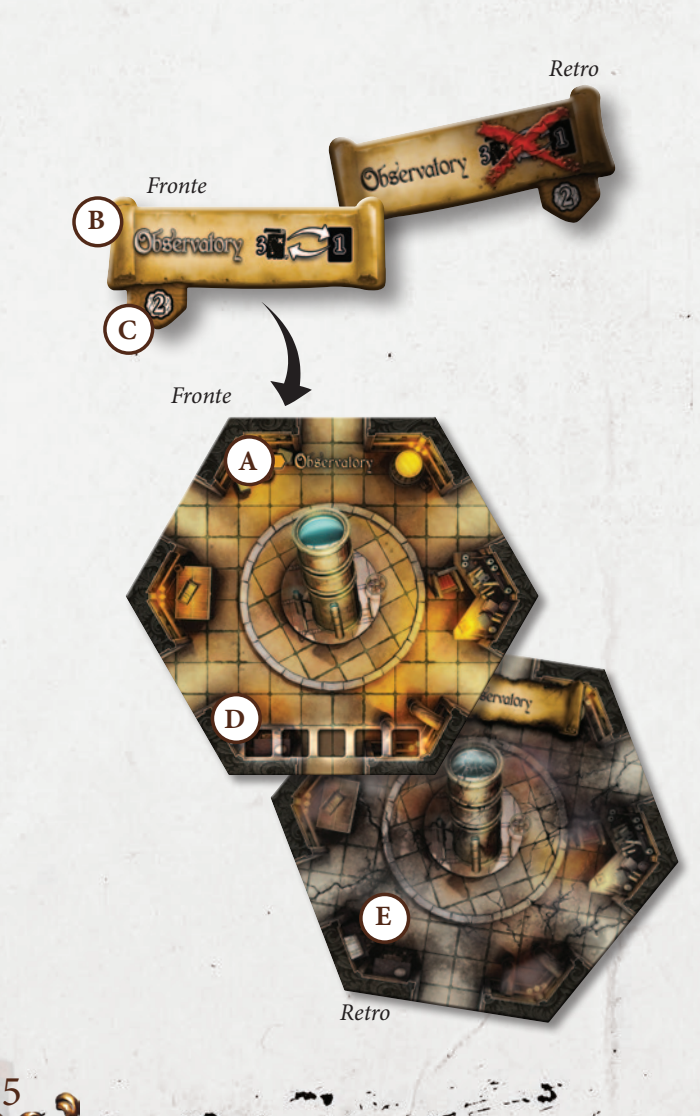

### Stanza della Rosa Nera e Segnalino Attivazione

La Stanza della Rosa Nera è la Stanza centrale della Loggia. Il segnalino Attivazione della Stanza sarà disponibile a partire dalla Seconda Luna, e garantirà ai Maghi l'accesso alle potentissime **Magie Dimenticate**.

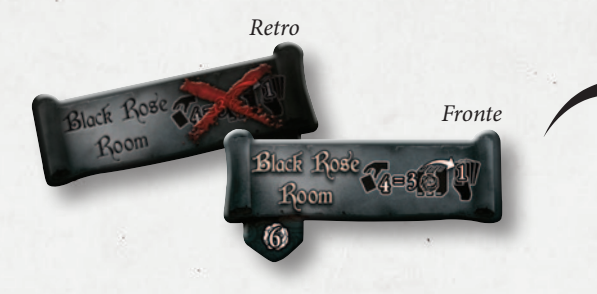

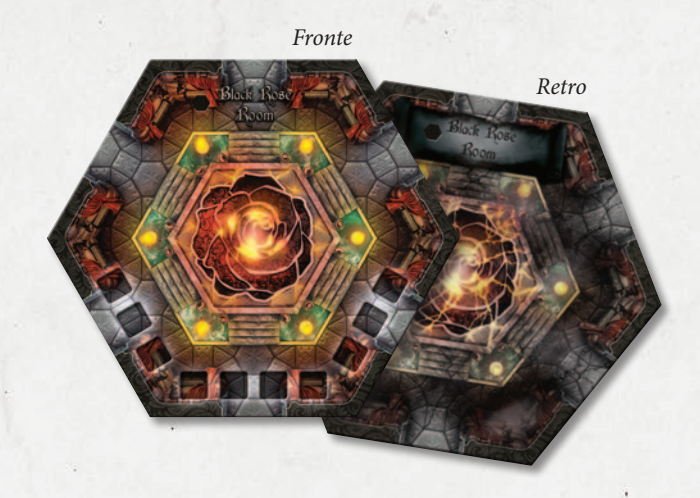

### Segnalini Punti Potere (5)

Questi segnalini sono utilizzati per tracciare i progressi dei Maghi e della Rosa Nera sulla Plancia Potere.

In qualsiasi momento in cui un Mago o la Rosa Nera superano i 30 Punti Potere, volta il segnalino in modo da mostrare il lato con "+30" e piazzalo nella posizione 0, quindi continua ad accumulare punti come di consueto.

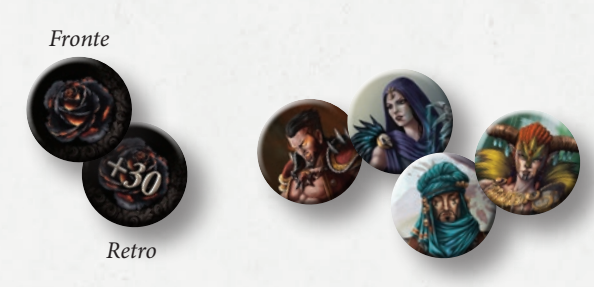

### Scheda del Mago (4)

Ogni Mago possiede una propria scheda contenente i seguenti dettagli: ( **A** ) Il numero massimo di **Carte Magia** che un Mago può tenere in mano.

( **B** ) È il numero di **passi** che il Mago effettua durante un'azione di movimento.

( **C** ) L'ammontare di **Danni** che un Mago infligge quando attacca utilizzando un Attacco Fisico.

( **D** ) **La Barra della Salute**, indica i Punti Salute del Mago.

Le seguenti posizioni rappresentano i segnaposto per le rispettive carte o segnalini:

- ( **E** ) **Carta Magia Rapida.**
- ( **F** ) **Magie "Standard" Pronte.**
- ( **G** ) **Segnalini Azione Fisica.**
- ( **H** ) **Segnalini Trofeo.**
- ( **I** ) **Segnalini Attivazione** delle Stanze che il Mago ha distrutto.

Le posizione delle altre carte che saranno piazzate accanto alla Scheda del Mago:

- ( **L** ) Il **Grimorio** (pila dalla quale pescare le carte Magia).
- ( **M** ) Le **Memorie** (pila degli scarti per le Carte Magia).
- ( **N** ) Le **Evocazioni** (le creature evocate attualmente in gioco).
- ( **O** ) Le **Missioni** attive (pila a faccia coperta).
- ( **P** ) Le **Missioni** completate (pila a faccia scoperta).

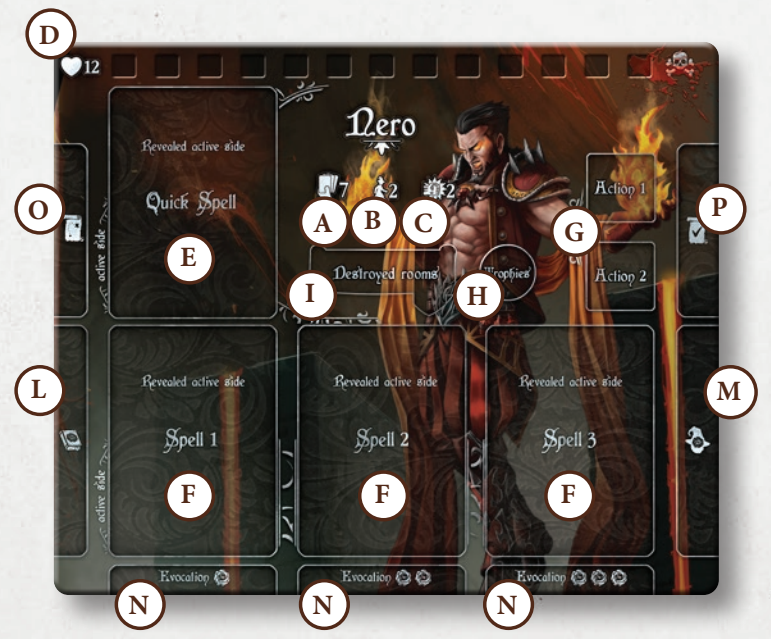

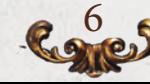

### Segnalini Danno/Instabilità (130)

Questi cubetti sono utilizzati per tenere traccia dei Danni o delle Instabilità, in base a dove vengono posizionati (scheda del Mago o Stanza)

È presente un set di cubetti per ogni colore, più un set nero per la Rosa Nera.

Non è possibile assegnare più Danni o Instabilità, se non si hanno cubetti rimanenti nella riserva del Mago.

### Segnalini Azione Fisica (8)

È presente un set di 2 Segnalini Azione Fisica per ciascun colore. Questi Segnalini mostrano gli effetti delle Azioni Fisiche e vanno voltati sul lato più scuro quando vengono usati. Guarda Fase Azione (*page 23*) per maggiori informazioni sul loro utilizzo.

### Segnalini Elemento (28)

Set di 7 Segnalini Elemento (4 copie ciascuno). Questi Segnalini sono usati dai Maghi per indicare quale elemento è stato assegnato ad una Magia con il simbolo "Qualsiasi Elemento"  $\mathcal{R}$ .

### Segnalino Trappola / Protezione (24)

Set di 6 Segnalini doppia faccia per ciascun colore. Questi Segnalini vengono usati per rendere noto agli altri Giocatori, quando una Trappola o una Protezione è stata attivata e che da adesso in poi può essere innescata (*pag. 27*).

### Segnalini Trofeo (40) —

Un Set di 10 Segnalini viene dato a ciascun Mago.

Questi Segnalini saranno dati come trofeo a qualsiasi Mago che infligga l'ultima ferita ad un altro, rispedendo il Mago sconfitto alla propria Cella.

Se il Mago esaurisce i propri segnalino Trofeo, nessun Trofeo viene guadagnato in caso venisse nuovamente sconfitto.

### Segnalino Infamia di Creta — Segnalini Inibizione (4)

Questo segnalino è usato per rappresentare l'Infamia di Creta quando viene evocato in campo dalla Magia Dimenticata corrispondente. Questo segnalino è considerato un "modello" esattamente come un modello di Evocazione per ciò che riguarda la risoluzione di effetti che bersagliano quel tipo di modelli.

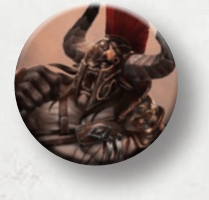

7

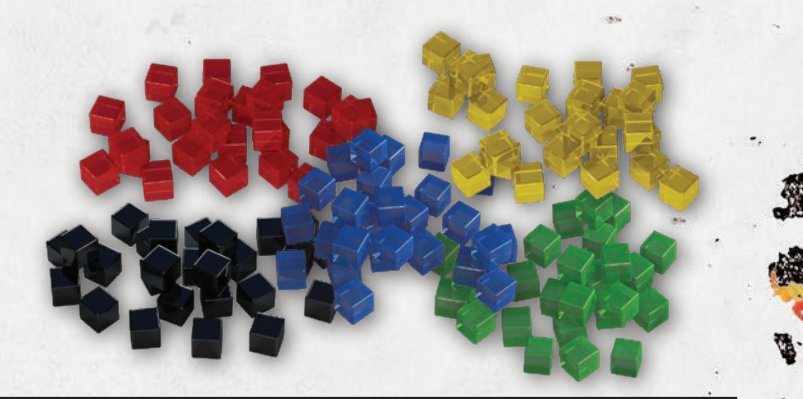

*Fronte*

*Retro*

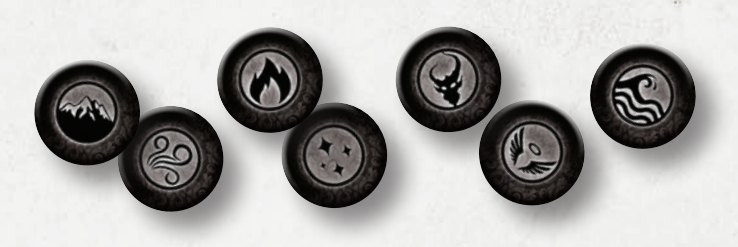

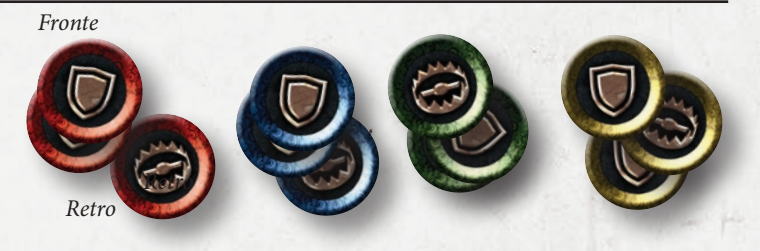

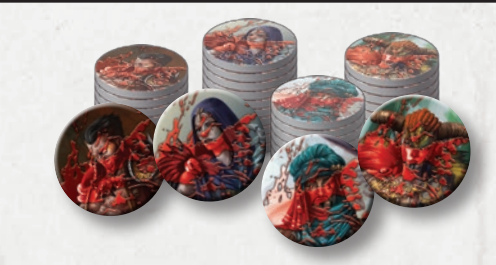

Questo segnalino è usato dai Maghi per identificare un effetto subìto che ne blocca il movimento o l'abilità di attivare le Stanze.

Questo segnalino viene sempre scartato quando il Mago entra nella sua Cella.

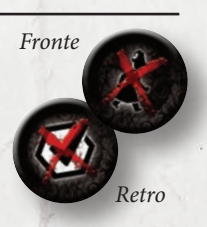

### Carte Magia(228)

I 6 set da 36 carte, formano la Libreria della Loggia della Rosa Nera. Ogni set appartiene ad una specifica Scuola di Magia, divisa in 12 Magie Differenti (sono presenti 3 copie per ciascuna Magia).

Inoltre sono presenti 4 Magie Personalizzate (3 copie ciascuna) appartenenti ai Maghi, fate riferimento al Setup (*vedi pag. 14*) per sapere come interagiscono con la Libreria.

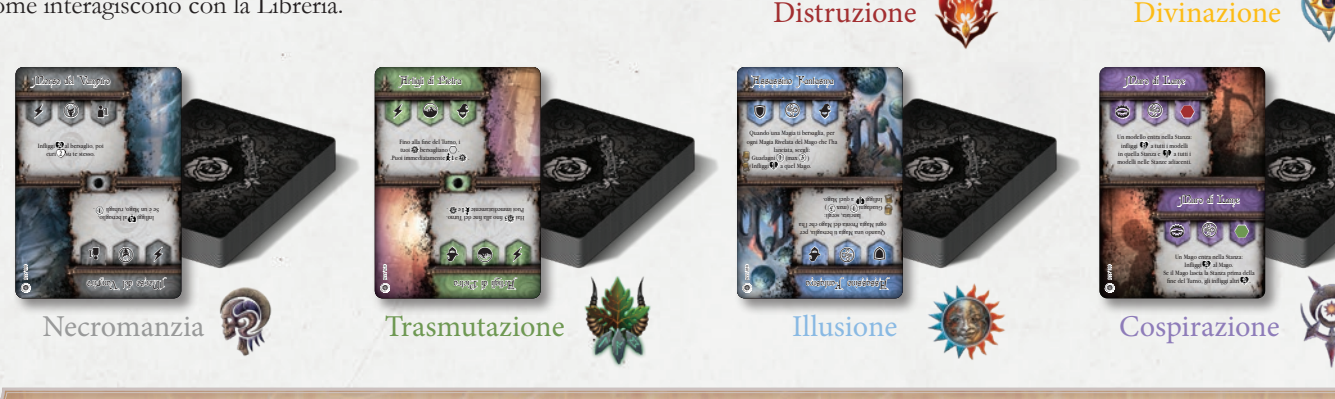

0<br>2<br>2

arb Bunivereq al anong subisci. Il Mago che ha lanciato la  $\Theta$  making  $\Theta$  ingel

armat<sub>a</sub> ampitu<u>r</u>a

8 8 Q

Ignora il prossimo<sup>n</sup> che subiresti da un modello nemico. Il modello che ti ha attaccatto subisce.

Armatura Oscura

 $\circ$   $\circ$   $\circ$ 

#### Carta Magia

Le Carte Magia sono i componenti chiave di Black Rose Wars, sono utilizzate durante il gioco per risolvere gli effetti che condurranno il Mago a diventare il nuovo Maestro della Loggia.

Una Carta Magia include:

- ( **A** ) ) Il titolo della Magia (da escalamare ad alta voce quando la carta viene giocata).
- ( **B** ) Una freccia indica il **verso dritto** della carta
- ( **C** ) Due **Effetti** differenti, uno dritto e l'altro al rovescio. Durante la "Fase di Preparazione" un Mago può scegliere quale effetto userà (*vedi pag. 21*).

Ciascun effetto presenta 3 simboli:

#### ( **D** ) **Tipi di Magia**

- *Combattimento*: Magie che Infliggono Danni.
- *Contingenza*: Magie che evocano, permettono di guadagnare Punti Potere, muoversi velocemente, pescare Carte Missione, etc...
- *Protezione*: Magie che, una volta attivate, possono essere innescate per soccorrere il Mago quando viene bersagliato da un effetto.
- *Trappola:* Magie che, una volta attivate, possono essere innescate quando ne vengono soddisfatte le condizioni.

Per esempio, quando un modello esegue una specifica azione riportata sulla Carta Magia (ad es. entra nella Stanza di un determinato colore), diventa il bersaglio della Magia e ne subisce gli effetti.

( **E** ) **Elementi:** l'elemento di una Magia è usato in specifiche situazione che si possono verificare durante la partita, ad esempio per risolvere Missioni o durante alcuni Eventi.

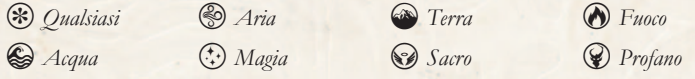

L'elemento "Qualsiasi" <sup>(\*)</sup> deve essere sostituito con qualsiasi altro elemento subito dopo che una Magia è rivelata, acquisendo il segnalino Elemento appropriato.

( **F** ) Il **Bersaglio** della Magia deve essere dichiarato quando la carta viene attivata, specificandone anche la distanza che può raggiungere (numero compreso da 0 a \*)

*Se Stessi:* Il bersaglio della Magia concide con il Mago che l'ha lanciata.

 *Singolo*: un singolo modello alla distanza indicata, che può essere una Evocazione o un Mago, in base quanto riportato sulla carta. (Il Mago non può bersagliare se stesso).

 *Area:* una singola Stanza entro la distanza indicata. Magie che infliggono Danni, li infliggono a tutti i modelli nella Stanza bersaglio. *Speciale:* un elemento del gioco non menzionato precedentemente (es. Plancia Potere, Plancia Eventi, Libreria,ecc...)

( **G** ) **Instabilità**  : se presente, significa che il Mago piazzerà un Segnalino Instabilità del proprio colore nella Stanza da cui quella Magia è stata lanciata. Alcune Magie non generano Instabilità e quindi non hanno questo simbolo sulla propria carta. L'instabilità può essere piazzata prima o dopo di applicare l'effetto della Magia.

8

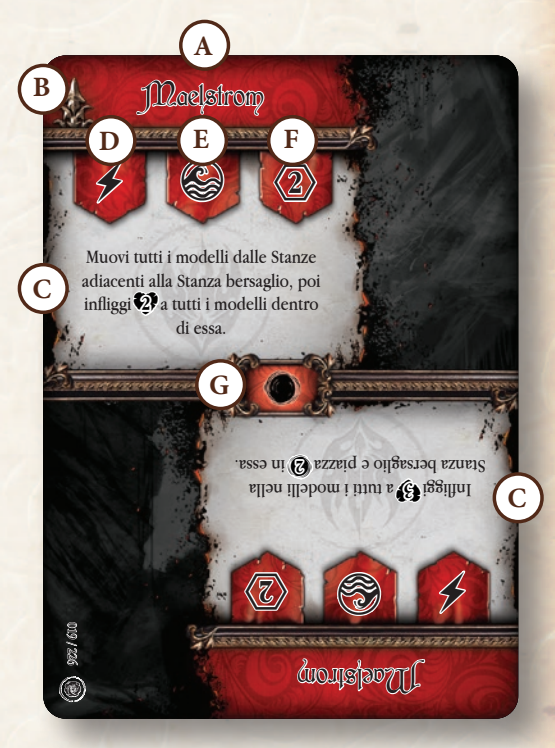

03 - 226

che ti Ignora la provincia la montra . (f) ingehang top , algemn

◉

**Chiaraveggenza** 

 $\bullet$ 

 $\bullet$ 

 $\ddot{\theta}$ 

Ignora la prossima Magia **∱** che ti bersaglia, poi guadagni. (F)

 $\circledcirc$ 

Chiaroveggenza

 $\ddot{\mathbf{O}}$ 

#### Magie Personali

Ogni Mago ha la sua Magia Personale. Queste Magie sono assegnate all'inizio della partita durante il Setup (*vedi pag. 16*). Solo il Mago a cui appartiene la Magia Personale può utilizzarla.

- Se una Magia Personale è pescata dalla mano o dal Grimorio di un altro Mago: *Scarta quella carta nelle Memorie di quel Mago. Non va pescata una nuova carta.*
- Se una Magia Personale in gioco è usata da un altro Mago grazie ad un effetto speciale: *Risolvi l'effetto normalmente, ma la carta non può essere mai presa dal Mago che ha "rubato" l'effetto.*

### Carte Riferimento delle Scuole di Magia (7)

Un set di 7 carte formato Tarocco, una per ciascuna Scuola di Magia ed una per la Magia Dimenticata. Sulla Carta Riferimento puoi trovare informazioni riguardo gli Elementi che appartengono alla Scuola di Magia e, sul retro, le liste per le Magie di partenza del Grimorio.

### Carte Magia Dimenticata (10)

Questo set di 10 carte, in singola copia, forma il Mazzo delle Magie Dimenticate. Esse sono la pura rappresentazione dell'immenso potere della Rosa Nera. Il solo modo per pescare da questo mazzo è attivando la Stanza della Rosa Nera o usare un effetto che permette di pescare una Magia Dimenticata.

Sopo che una Magia Dimenticata è stata giocata eliminatela dal gioco nella Fase di Pulizia (*vedi pag. 34*).

### Carte Evocazione (34)

Set composto da 34 carte utilizzate come riferimento per le caratteristiche delle Evocazioni presenti in gioco. Il fronte della carta mostra l'illustrazione dell'Evocazione scelta. Il retro della carta mostra il nome dell'Evocazione, il suo archetipo e le sue caratteristiche:

Movimento Attacco Punti Salute

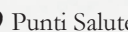

9

Queste carte vanno piazzate in uno qualsiasi degli spazi assegnati alle creature evocate sulla scheda del Mago. *(vedi pag. 33)*.

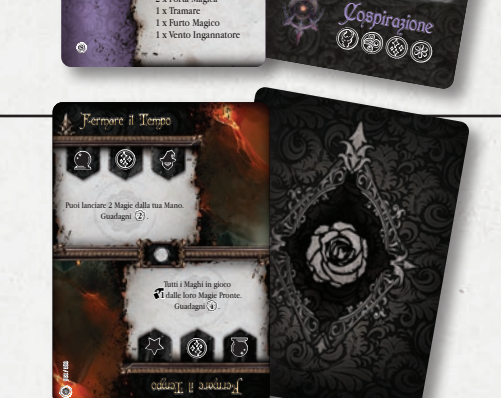

10-3<br>1263<br>7326

Rimuovi un **Non-Morto**<sup>e</sup> infl inflation dal **Non-Morto** rimosso. ×,

Putrefare

guarda l III Luna. Puoi perdere per di queste carte. ٠

**DIES** 

Leggere le Stelle

| 2010<br>| 2362<br>| 2464

≸

Infliggi a tutti i modelli nella Stanza bersaglio, poi piazza **O** nella in quella Stanza. Se tu sei nella Stanza.<br>Bersagdo, piazza una nella Stanza bersaglio, piazza un'altra.

Infl iggi. Se è un Mago, il bersaglio perde anche.

aluza<br>Lista estatubatuaren 1990

Putrefare

 $\cdot$ 

 $\bullet$   $\bullet$ 

Collera della Natura

Puoi immediatamente **k1 e.gy**. Puoi nuovamente **k1 e ma solo** se puoi attacccare un altro modello

ø

 $\bullet$   $\circ$ 

Collera della Natura

 $\frac{1}{2}$ 

0000 Cospirazione

**Maestro delle Trappole** 1 x Porta Magica 1 x Muro di Lame 1 x Danza della Morte 1 x Marchio Profano 1 x Vento Sussurrante 1 x Congedare

> **Specialista delle Missioni** 1 x Intuizione Oscura 2 x Porta Magica 1 x Tramare

Infl iggia tutti i modelli nella Stanza bersaglio. Fino alla fine del Turno alla fine de la Stanza con una **<sup>A</sup> zione Fisica** sus altri ...

Anello di Fuoco

Þ

Infl iggia tutti i modelli nelle Stanze adiacenti alla Stanza bersaglio.

N.

Anello di Fuoco

.<br>Jej

ordine  $\overline{\phantom{a}}$ 

Guarda i primi 4 Eventi della Luna attuale function della La mazzo degli Eventive che preferingencer Conti

 $\leq$  leggere

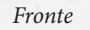

**Lanzichenecco** 

006 / 009 *Retro*

G

益

Lanzichenecco

### Carte Missione (95)

Questo set formato da 95 carte uniche, suddiviso in 3 mazzi, contiene le sfide che i Maghi dovranno superare per guadagnare le ricompense dalla Rosa Nera.

Dalla prima alla terza Luna, le Missioni diventano via via più ardue, ma le ricompense crescono di pari passo.

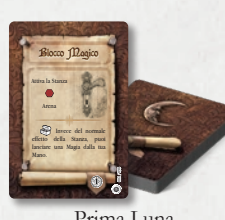

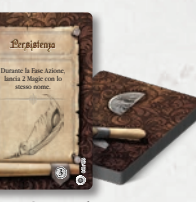

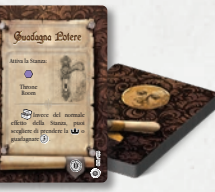

Prima Luna Seconda Luna Terza Luna

#### Carta Missione

 $\overline{\phantom{a}}$ 

Le Carte Missione rappresentano le sfide della Rosa Nera che i Maghi dovranno superare per provare di essere degni successori del Gran Maestro. Le Carte Missione non risolte vanno tenute coperte.

Non è possibile avere più di 2 Missioni non risolte. Se in qualsiasi momento un Mago supera il limite delle 2 carte, deve scartare le Missioni in eccesso in modo da tornare ad avere 2 carte. Ogni volta che una Missione è scartata, la Rosa Nera guadagna Punti Potere pari alla Luna della Missione scartata:

Prima Luna =  $\Omega$  Seconda Luna =  $\Omega$  Terza Luna =  $\Omega$ 

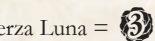

Una Carta Missione è composta da:

( **A** ) Il titolo della Missione

( **B** ) L'obiettivo da completare

Esistono 2 tipi di Missioni. Missioni che richiedono l'attivazione di una specifica Stanza (indicata da un'illustrazione alla sinistra della maniglia) e Missioni che richiedono diversi tipi di condizioni per essere completate (es. giocare uno specifico tipo di carte Magia, usare Magie di uno determinato Elemento, essere sottoposti alcuni effetti indicati, ecc...).

Quando un Mago completa una Missione, guadagna la seguente ricompensa:

( **C** ) Effetto Ricompensa. Ad esempio potrebbe rimpiazzare o aggiungere degli effetti all'Attivazione della Stanza.

( **D** ) Ricompensa in Punti Potere.

Le Missioni Completate devono essere tenute in modo ben visibile nell'area designata sulla Scheda del Mago. Alla fine della partita saranno essenziali per aggiungere Punti Potere addizionali!

Nota: Il simbolo  $\bullet\bullet$  in basso a sinistra, se presente, indica che la Missione può essere giocata solo se ci sono 4, 5 o 6 giocatori. Queste Missioni devono essere rimosse dal gioco quando ci sono 2 o 3 giocatori.

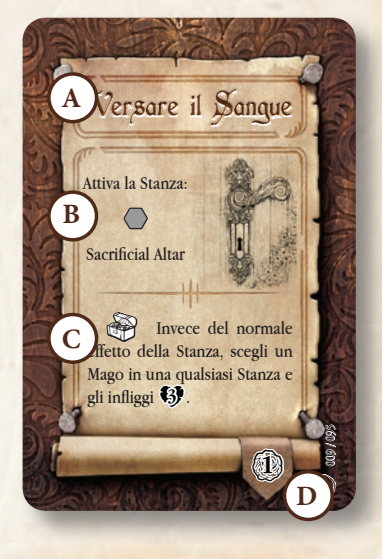

*La Missione "Versare il Sangue" nell'imagine garantisce, come ricompensa, 1 Punto Potere e la possibilità di infliggere 3 Danni ad un Mago ovunque nella Loggia, invece dell'effetto normale dell'attivazione della Stanza.*

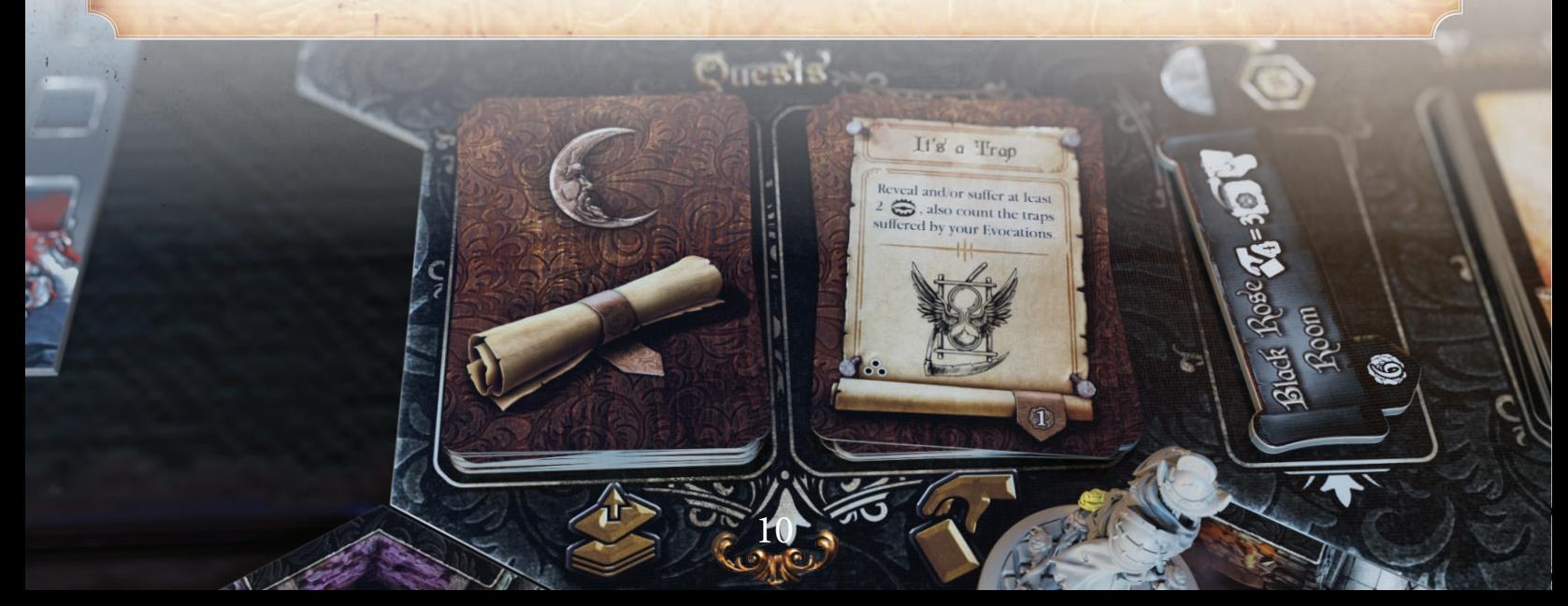

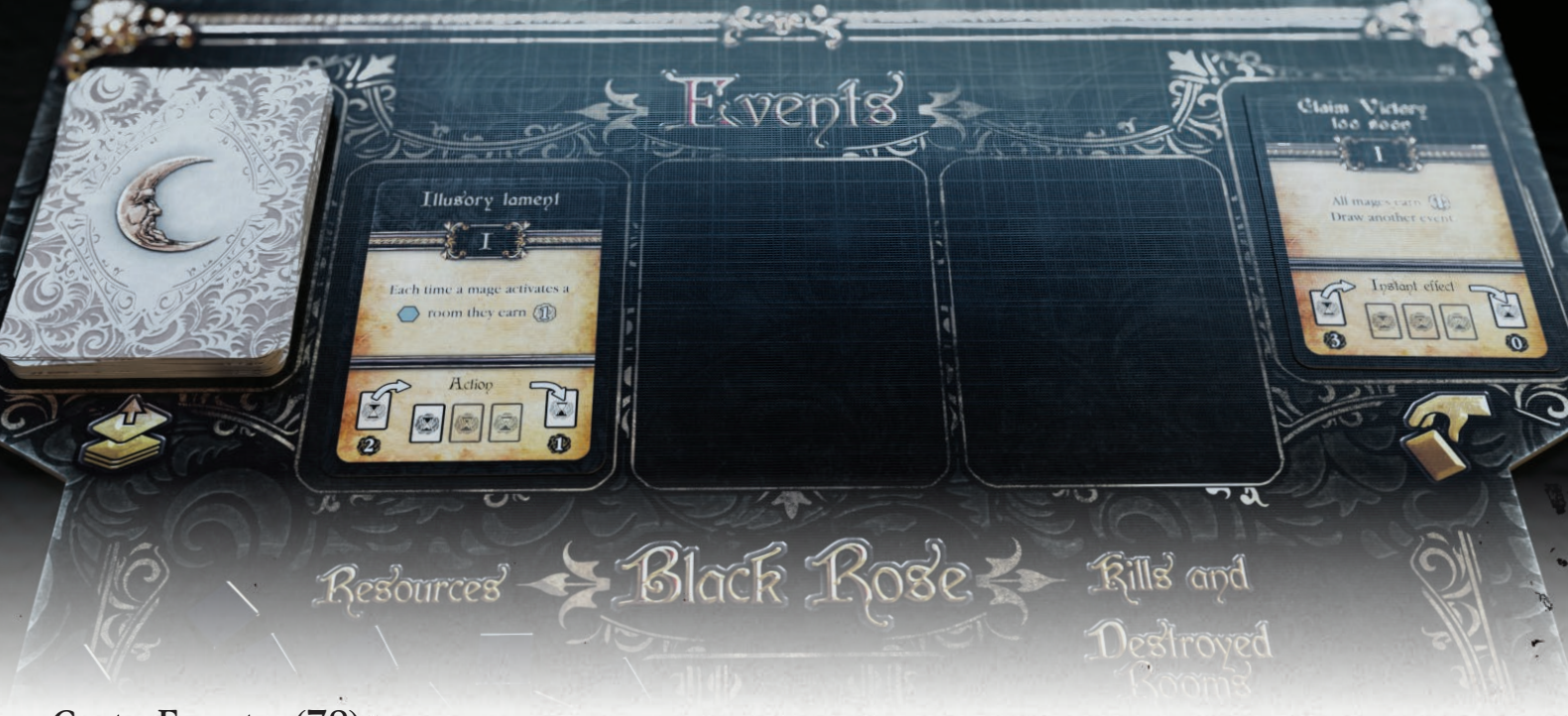

### Carte Evento (78) -

Come le Missioni, le Carte Evento sono divise in 3 mazzi in base alla loro Luna.

**Una Carta Evento deve esere pescata ogni Turno durante la Fase della Rosa Nera.**

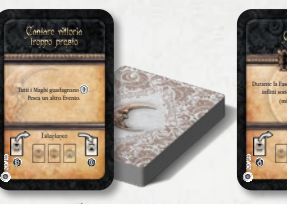

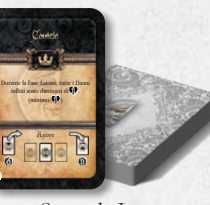

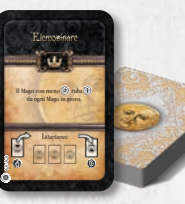

Prima Luna Seconda Luna Terza Luna

#### Carta Evento

Le Carte Evento rappresentano l'influenza della Rosa Nera durante la battaglia tra Maghi. Gli Eventi possono essere positivi o negativi; la volontà della Rosa Nera è imprevedibile. Ogni volta che un Evento entra (D) o lascia (G) la Plancia Eventi, la Rosa Nera guadagna i Punti Potere indicati della Carta Evento. Una Carta Evento è composta da:

( **A** ) Il titolo dell'Evento, da leggere ad altra voce appena viene pescato.

( **B** ) Alcune Carte Evento riportano il simbolo della Corona (segnalino Primo Giocatore). Il Mago che ha pescato questa Carta Evento, riceve la Corona.

( **C** ) Al centro della carta, troverai la descrizione dell'effetto che influenzerà il resto del Turno. Nota che certi effetti si applicano in diverse fasi del Turno (vedi lettera E).

La parte inferiore della carta contiene 3 informazioni importanti:

( **D** ) Il numero dei Punti Potere guadagnati dalla Rosa Nera quando l'Evento entra in gioco per la prima volta.

11

( **E** ) la fase del Turno in cui la carta viene risolta. Le opzioni possibili sono:

- Fase della Rosa Nera
- Fase Azione
- Istantaneo

( **F** ) L'area della Plancia Eventi dove va posizionata la carta a faccia scoperta.

( **G** ) Numero di Punti guadagnati dalla Rosa Nera quando l'Evento viene scartato. (*vedi la Fase della Rosa Nera pag. 19*).

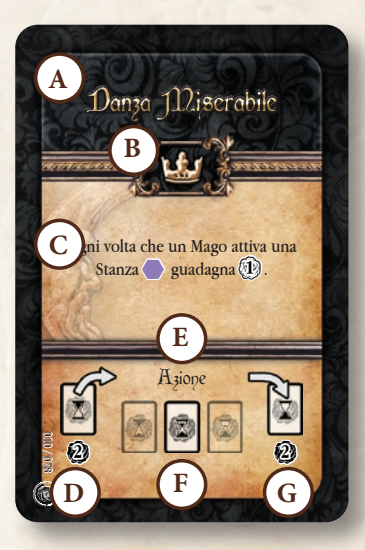

*L'Evento "Danza Miserabile" fa guadagnare 1 Punto Potere ad un Mago, ogni volta che attiva una Stanza viola durante la sua Fase Azione.*

## Maghi (4)

たり

 $\overline{\phantom{a}}$ 

Ogni Mago usa la propria miniatura per indicare la sua posizione nella Loggia..

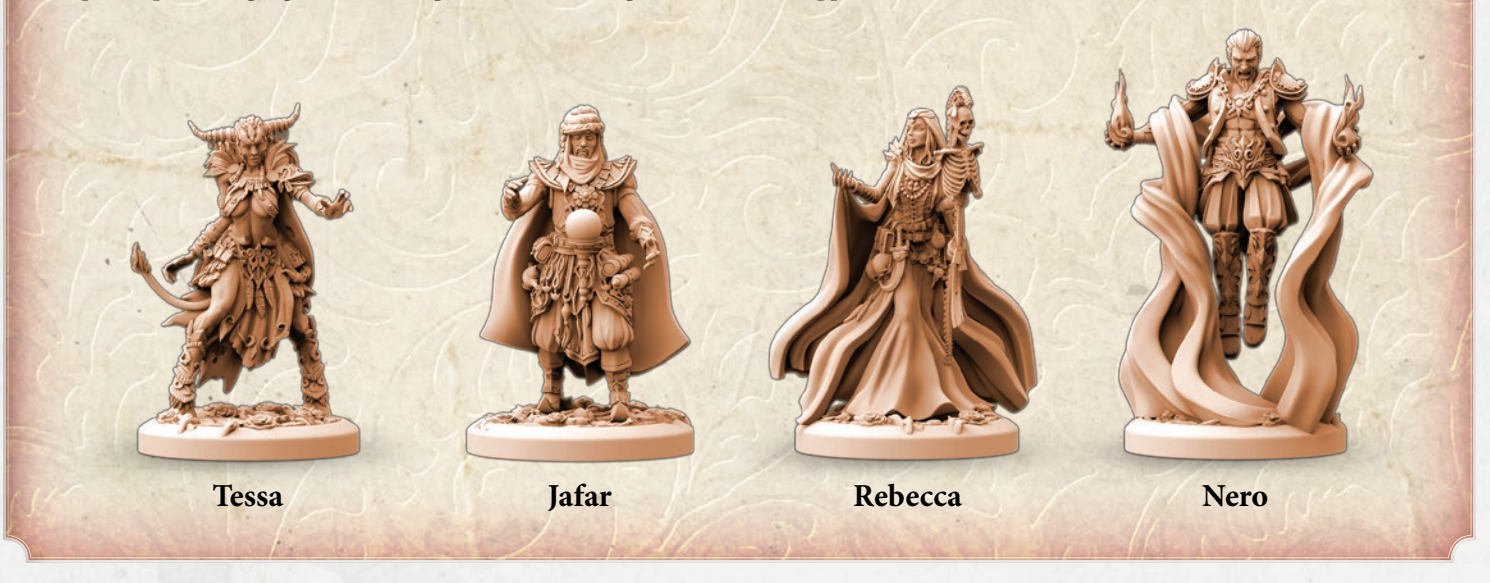

12

### Perni delle Rose (24)

Ciascun Mago ha a disposizione 6 perni a forma di rosa del colore scelto. Questi perni sono inseriti nella basetta dell'Evocazione in modo da connettere la miniatura alla sua carta Evocazione. Ogni giocatore inserirà un perno nella base della sua prima Evocazione, due in quella della seconda Evocazione e tre nella terza.

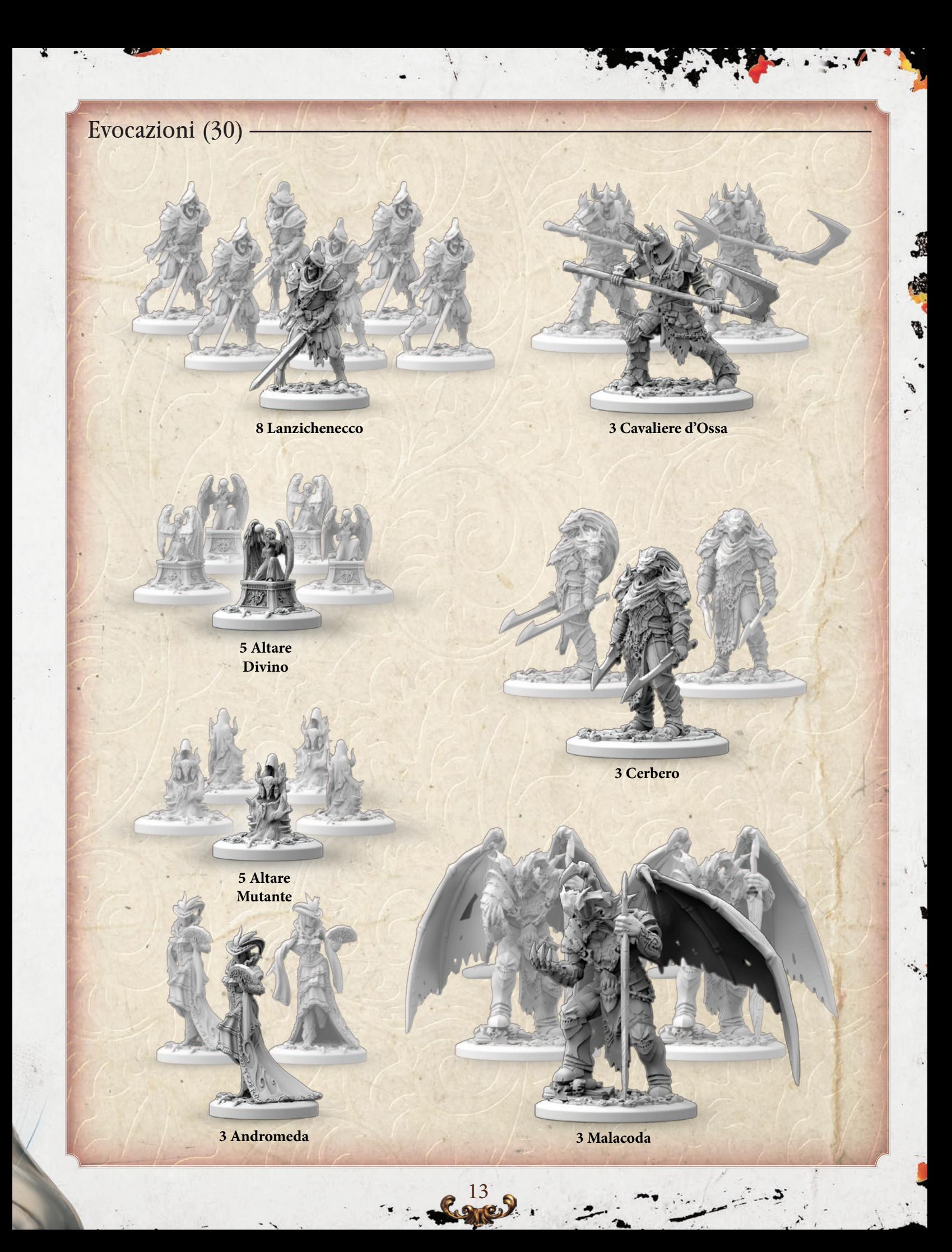

# Setup di Gioco

**1.** Il primo passo è quello di preparare la **Loggia**. Piazza la **Black Rose Room** e la **Throne Room** al centro del tavolo, in modo che siano adiacenti tra loro (l'orientamento non ha importanza).

**2 .** Quindi mischia le **Stanze** rimaste e piazzale in modo randomico come mostrato nella figura in basso.

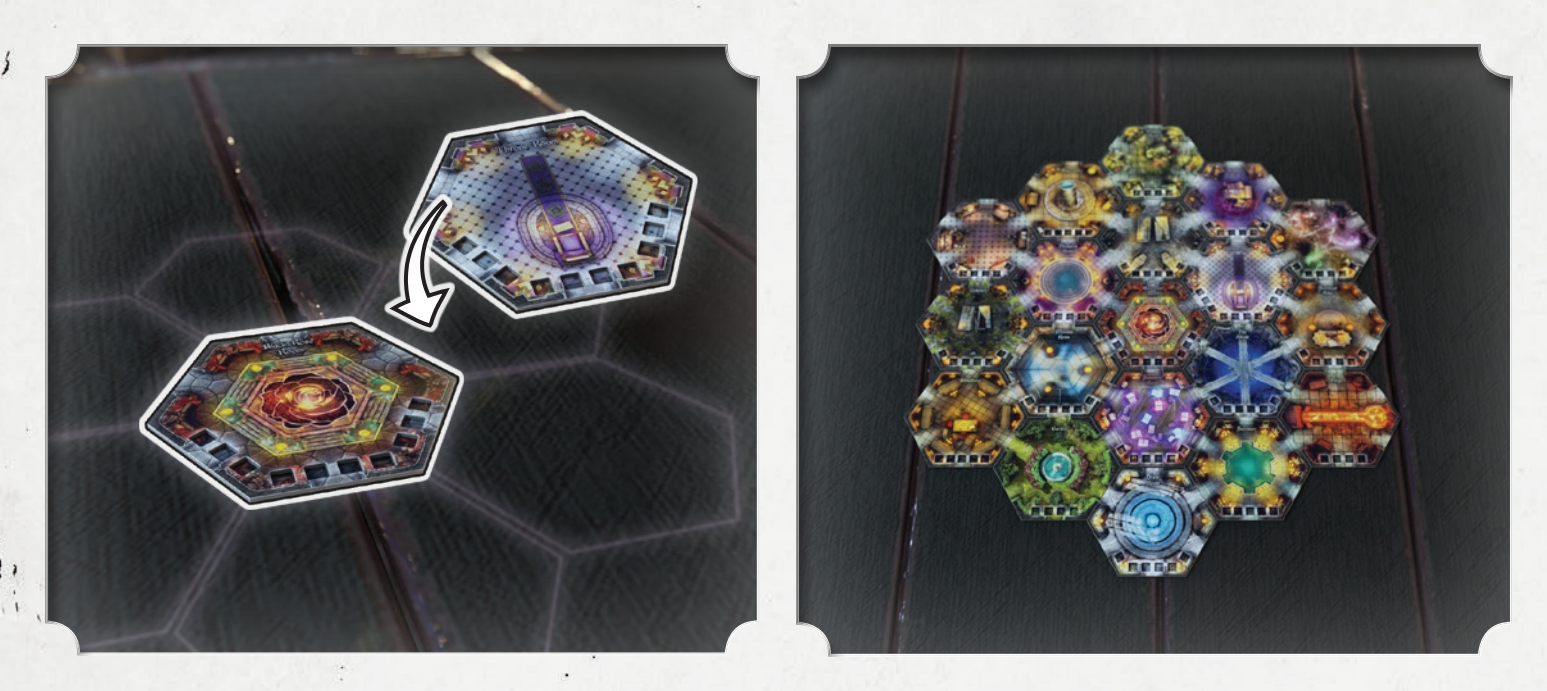

Lo schema mostrato è solo una delle possibili configurazioni della Loggia, altre saranno introdotte in espansioni future; ma sentiti libero di sperimentare, e trovare il tuo schema preferito.

L'unica regola da mantenere è quella di collogare la Stanza del Trono adiacente a quella della Rosa Nera, che deve essere piazzata al centro della Loggia.

**3 .** Piazza i **Segnalini Attivazione** in tutte le Stanze, eccetto nella **Black Rose Room**. Il segnalino Attivazione della **Black Rose Room** sarà piazzato quando un giocatore, o la Rosa Nera stessa, raggiunge la Fase della Seconda Luna sulla Plancia Punti Potere.

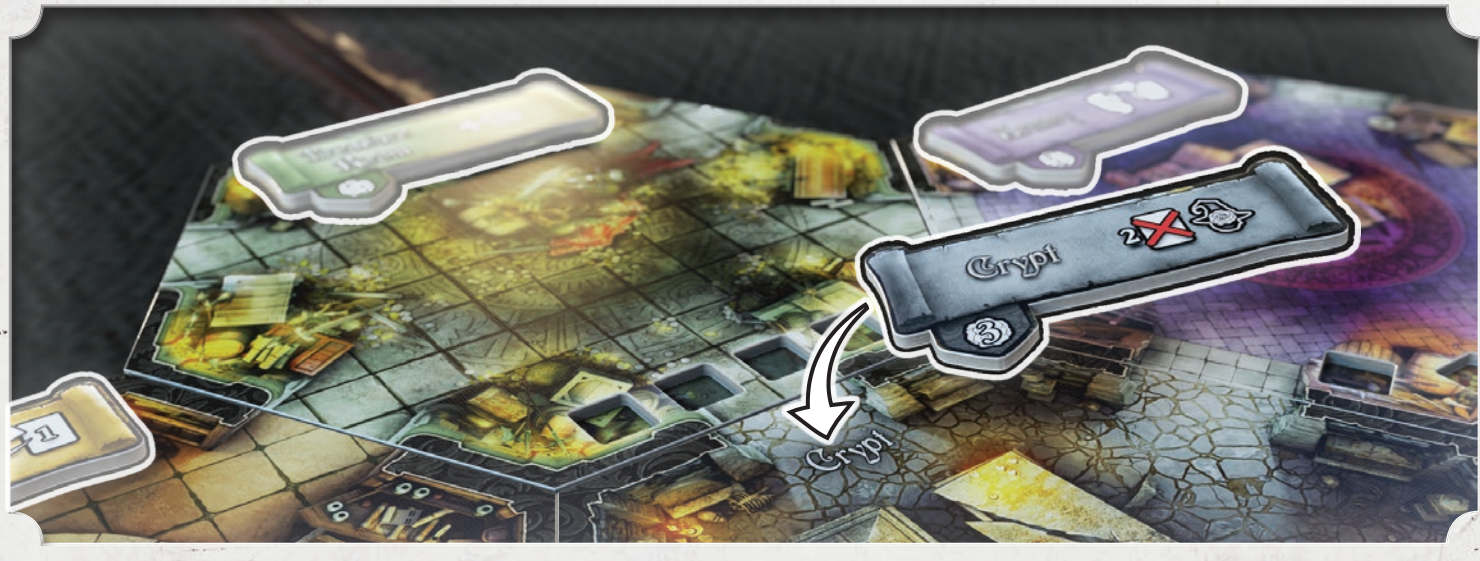

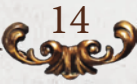

#### **4.** Prendi un numero di plance **Cella del Mago** pari al numero di giocatori.

Piazza le Celle dei Maghi a faccia coperta, in modo che tu non possa vederne il colore, e mischiale tra loro. Piazzale casualmente come mostrato in figura, considerando sempre il numero di giocatori. Non giratele in questo momento. Adesso la Loggia della Rosa Nera è completa!

*2 Giocatori 3 Giocatori 4 Giocatori*

**5 .** Piazza la **Plancia Potere** ( **A** ) e la **Plancia Eventi** ( **B** ) ai lati della Loggia.

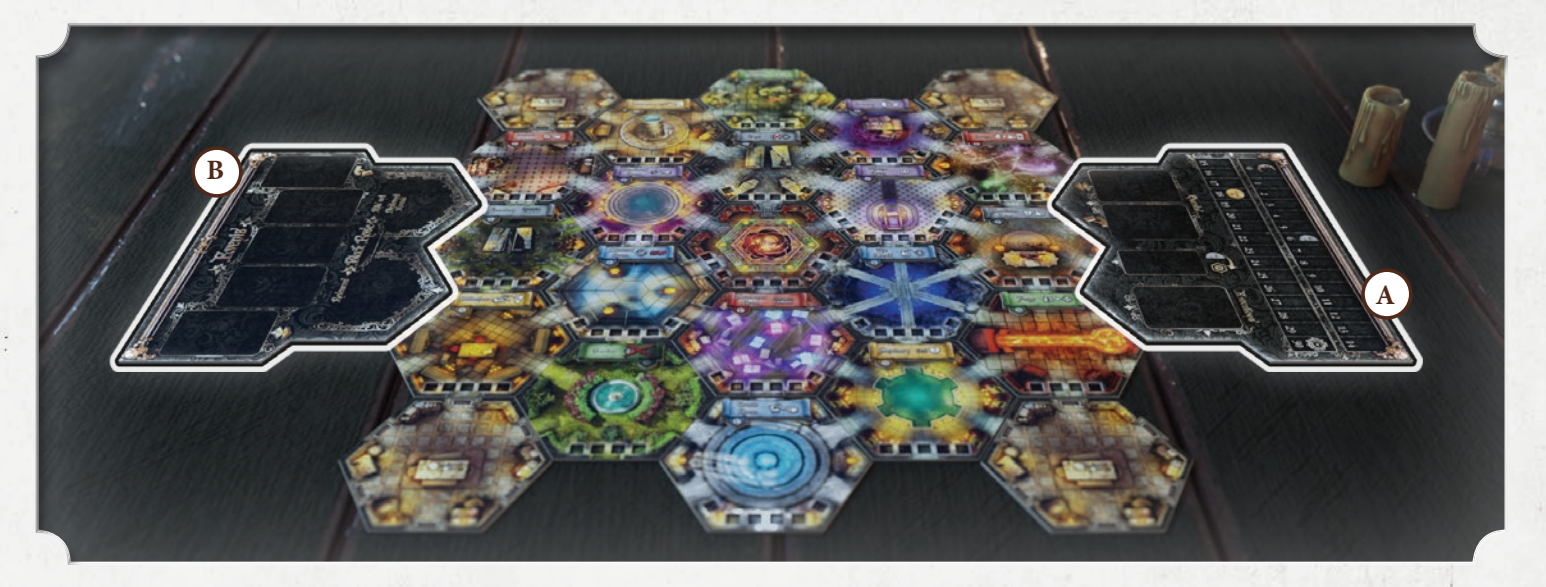

**6 .** Sulla Plancia Potere, posiziona le **Carte Missione** ( **A** ) della Prima Luna mostrata in figura, il segnalino Attivazione della **Black Rose Room** ( **B** ) e le **Carte Evocazione** ( **C** ) .

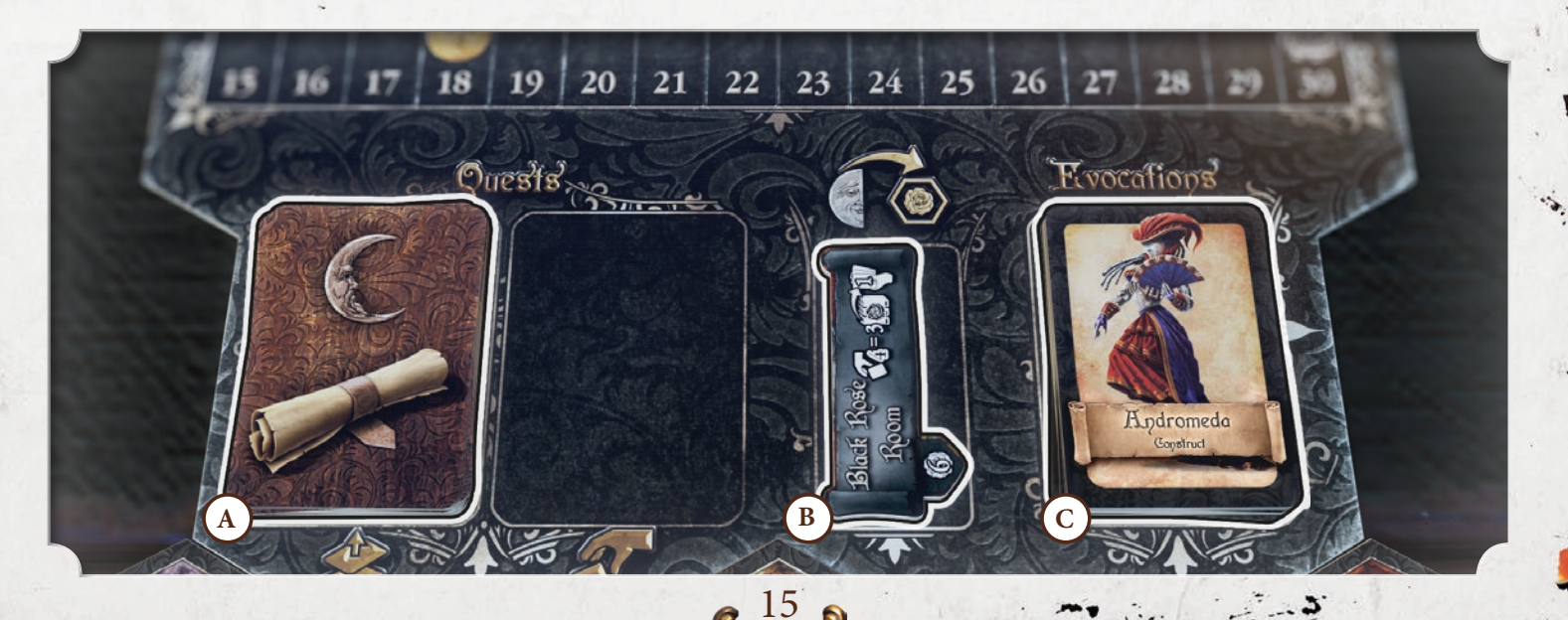

**7 .** Sulla Plancia Eventi, piazza i **Segnalini Danno/Instabilità** della Rosa Nera ( **A** ) e le **Carte Evento** della Prima Luna come mostrato in figura ( **B** ) .

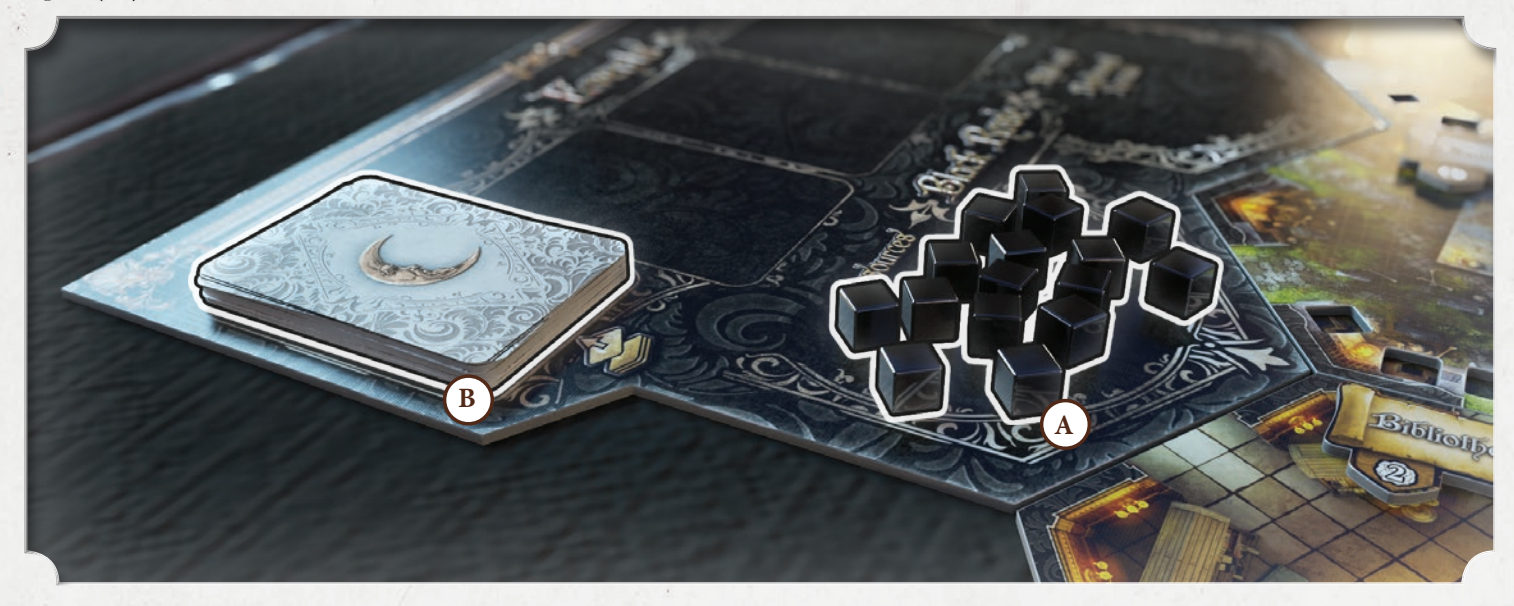

Metti da parte le Carte Missione e le Carte Evento fino a quando non ti serviranno per le prossime Fasi di Luna. Il giocatore che per ultimo ha ricevuto o dato una rosa nella vita reale, prende il **segnalino Corona**  (Primo Giocatore).

**8 .** Cominciando dal Primo Giocatore (procedendo in senso orario) scegliete un **Mago,** prendete la miniatura corrispondente, la S**cheda del Mago** e le **Magie Personalizzate** del Mago scelto.

Scegliete un **colore** che corrisponda a quelli utilizzati per le Celle del Mago, selezionate durante il punto 4:

#### $\Box$  0 0  $\Box$

Prendete tutti i **Segnalini Danno/Instabilità**, **Segnalini Azione**, **Segnalini Trappola/Protezione** e **Perni delle Rose** del colore scelto.

**9 .** Cominciando dal Primo Giocatore, ciascun Mago sceglie la propria **Scuola di Magia** iniziale (ogni Mago deve avere una Scuola di Magia iniziale diversa, non è possibile per due Maghi selezionare la stessa scuola in questa fase).Ciascun Mago ha la propria Scuola di Magia preferita, che è indicata nel **manuale "Codex Arcanum"**, ma

un Mago non è obbligato a selezionare la sua scuola preferita.

Quindi si sceglie il proprio **Grimorio** con il quale iniziare. È possibile scegliere tra i due proposti sul retro della **Carta Riferimento** della scuola scelta; cerca queste carte nel mazzo della Scuola di Magia che hai scelto. Aggiungi 1 delle tue **Magie Personalizzate** nel Grimorio. Tenete le altre due da parte, saranno aggiunte alla mano del giocatore una alla volta ad ogni cambio di Luna (*vedi pag. 18*). A questo punto ogni Mago potrà mischiare il proprio mazzo (Grimorio) composto da 7 carte.

**10.** Si scoprono le **Celle** e si piazza il proprio Mago in quella che corrisponde al colore scelto.

**11.** Mischiate e piazzate i sei mazzi delle **Scuole di Magia** vicino alla Loggia,in modo da essere raggiungibili da tutti i giocatori. Posiziona le **Carte Riferimento** sotto i mazzi delle Scuole di Magia in modo da distinguerle (vedi in basso). Il mazzo delle Magie Dimenticate dovrebbe essere posto lì vicino; vi servirà quando raggiungerete la Fase della Seconda Luna.

Questi sette mazzi formano la **Libreria.**

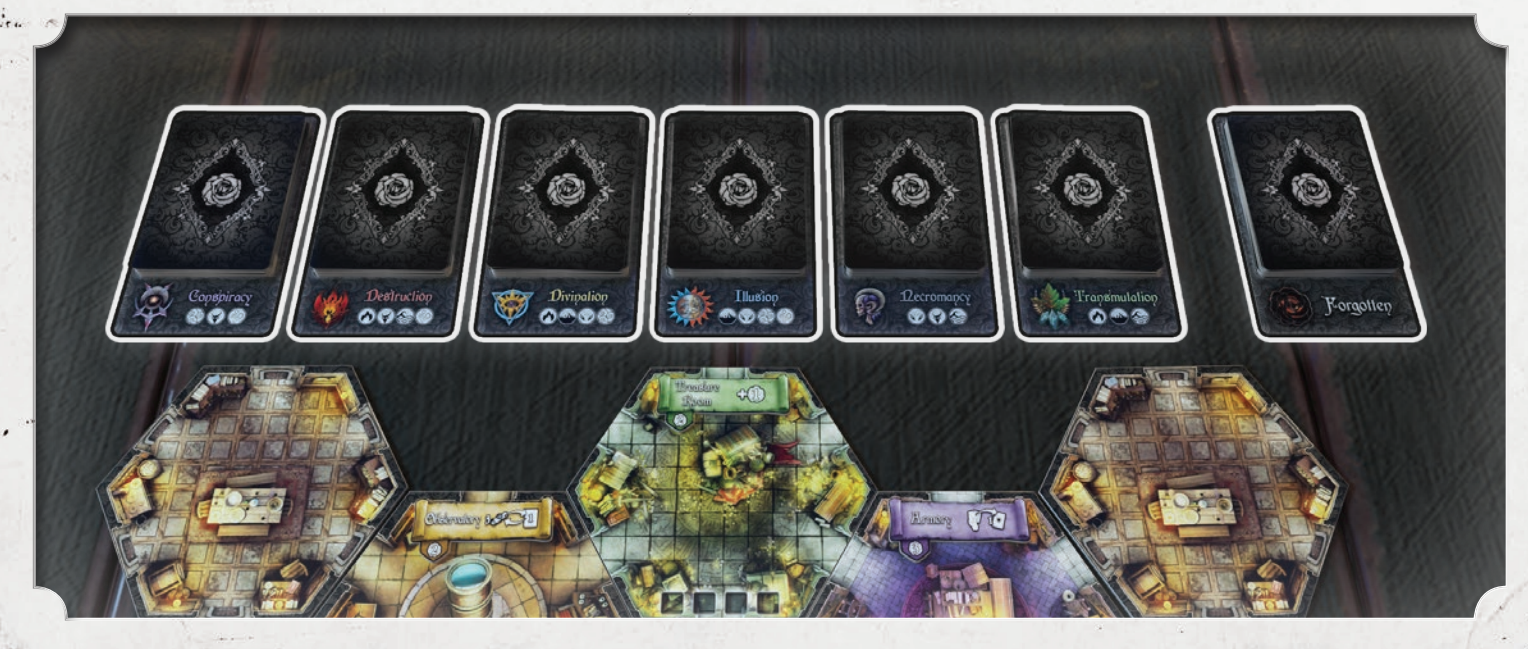

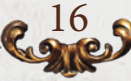

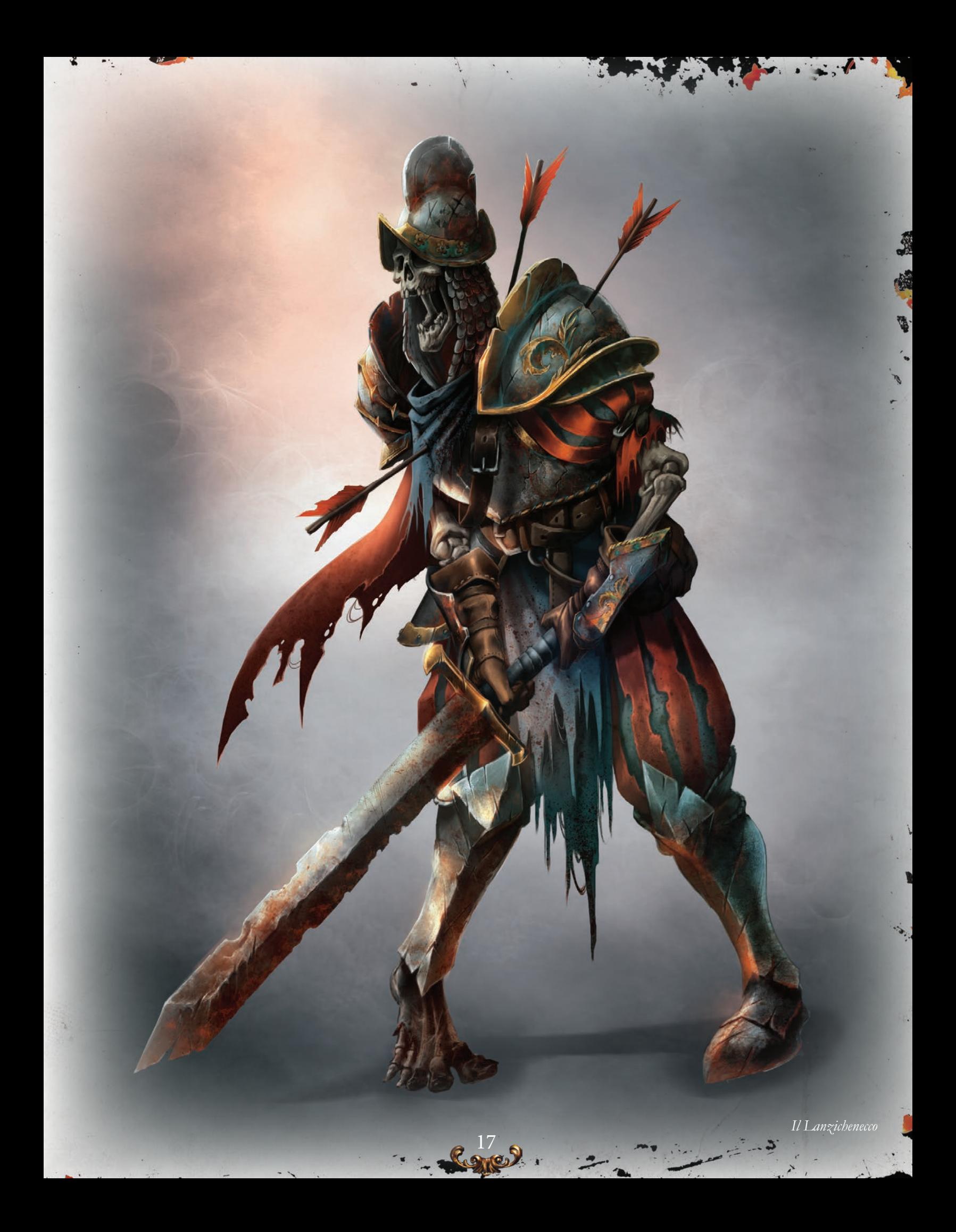

# Lune e Rosa Nera

18

Black Rose<sub>g</sub>

Room

## Punti Potere e Lune

Il gioco è scandito dal passaggio delle 3 Lune, la fase corrente viene attivata dal segnalino Punti Potere (di un Mago o della Rosa Nera) che ha più punti sulla Plancia Potere. Conformemente alla Luna corrente, i mazzi delle Carte Evento e Carte Missione cambiano, passando dalla Prima Luna alla Seconda, e successivamente alla Terza Luna.

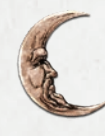

La **Fase della Prima Luna,** influenza il gioco fino al raggiungimento di 6 Punti Potere.

La **Fase della Seconda Luna**, comincia quando il segnalino raggiunge 6 Punti Potere e dura fino ai 17 Punti Potere (appena la Fase della Seconda Luna viene attivata, piazza il segnalino di Attivazione della **Black Rose Room** sulla Stanza).

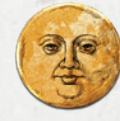

Quests 30

La **Fase della Terza Luna**, comincia quando il segnalino raggiunge 18 Punti Potere e dura fino alla fine della partita.

Quando sulla Plancia Potere un segnalino raggiunge una nuova Luna, la Luna cambia immediatamente dopo aver mosso il segnalino. Una volta cambiata Luna sostituite i mazzi delle Missioni e degli Eventi con quelli della nuova Luna, e ogni giocatore deve aggiungere alla sua mano una delle Magie Personali lasciate da parte durante il Setup (vedi pag. 16). Se perdendo Punti Potere, un segnalino arretra sulla Barra del Potere, rimarrà in gioco la Luna corrente.

## Magia Dimenticata e Rosa Nera

Quando vengono raggiunti i 6 Punti Potere, inizia la Seconda Luna e il **segnalino Attivazione della Black Rose Room** viene piazzato sulla sua Stanza, permettendone l'attivazione da parte dei Maghi.

#### **Esempio**

Tessa gioca la Magia "Congedare".

Congedare le fa guadagnare 1 Punto Potere in aggiunta all'effetto di rimuovere un Evocazione a sua scelta.

Questo porta i suoi 5 Punti Potere a 6, abbastanza per far passare il gioco nella Seconda Luna.

Subito dopo Tessa usa una sua Azione Fisica per muoversi dentro la Stanza del Piacere e l'attiva.

Le risolve l'effetto, pesca una Missione dalla nuova Luna, vale a dire la Seconda Fase.

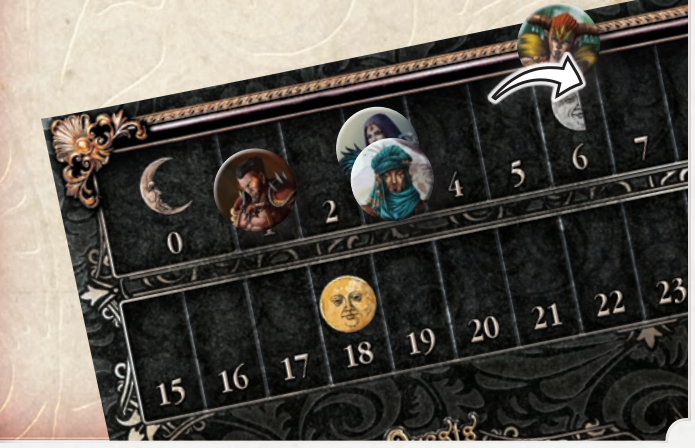

 *Per attivare la Stanza della Rosa Nera, devi seguire le normali regole di attivazione delle Stanze. Dovrai scartare 4 Magie dalla tua mano per pescare 3 carte dalla cima del mazzo della Magia Dimenticata. Scegline una ed aggiungila alla tua mano. Piazza le altre due carte in fondo al mazzo della Scuola in qualsiasi ordine. Le Carte Magia Dimenticata sono uniche ed estremamente potenti; una volta che vengono giocate durante la tua Fase Azione, devono essere rimosse dal gioco.*

# Turno di Gioco

Il gioco si svolge in diversi turni Ogni Turno è diviso in 6 Fasi:

- **1 .** Fase della Rosa Nera
- **2 .** Fase di Studio
- **3 .** Fase di Preparazione
- **4 .** Fase Azione
- **5 .** Fase delle Evocazioni
- **6 .** Fase di Pulizia

Tutti i Maghi devono completare una Fase per poter passare alla successiva.

## 1. Fase della Rosa Nera

Il Mago che detiene la Corona all'inizio di questa fase è nominato Primo Giocatore per questo Turno. Durante questa fase gli Eventi avanzano sulla loro plancia.

#### **Questi 3 passaggi vanno eseguiti in questo ordine:**

**1 .** Gli Eventi che si trovano sulla Plancia Eventi, vengono spostati di uno spazio ( dal 1 al 2, dal 2 al 3, qualsiasi Evento sul 3 viene scartato). Quando un Evento viene scartato, la Rosa Nera guadagna tanti Punti Potere quanti indicati nella parte in basso a destra della carta.

**2 .** L'ultimo Mago che agirà durante questo Turno, pesca 1 Carta Evento dal mazzo della Luna attuale. Legge il testo ad alta voce e la piazza nello spazio appropriato della Plancia Eventi, come riportato sulla carta. ( **A** ) .

Quando un Evento entra in gioco, la Rosa Nera guadagna tanti Punti Potere quanti indicati in basso a sinistra sulla carta. Se lo spazio dove la carta dovrebbe essere piazzata è occupato da un altro Evento, l'Evento precedente deve essere spostato nello spazio successivo. ( **B** ) .

In questo modo l'Evento già in gioco potrebbe essere spostato nella Pila degli Scarti.

Alcuni Eventi sono Istantanei, il loro effetto viene applicato immediatamente e la loro carta viene scartata.

La Rosa Nera guadagna sempre i Punti Potere indicati nella Carta Evento, sia quando viene pescata che quando viene scartata, anche nel caso di un Evento Istantaneo.

Ogni passaggio di Corona effettuato dopo questa specifica fase, non modificherà l'ordine di gioco fino all'inizio del prossimo Turno.

*Tessa*

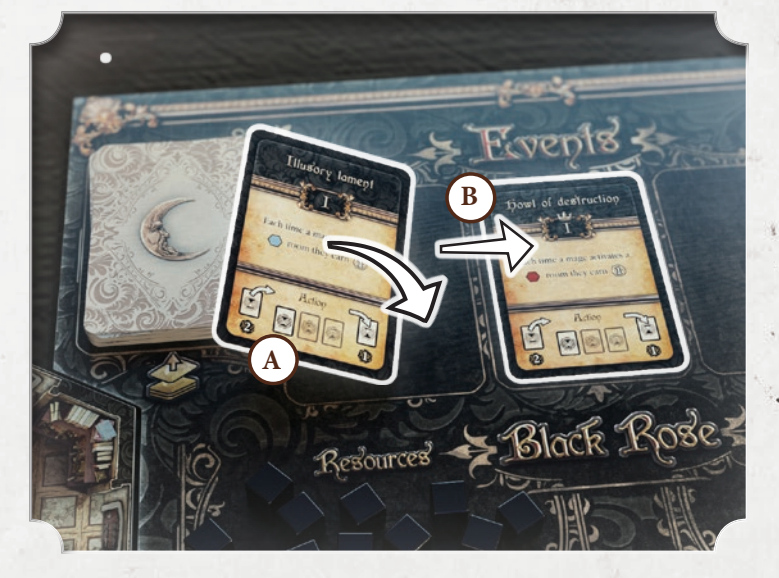

Alcune Carte Evento riportano il simbolo della Corona (segnalino Primo Giocatore) sotto il Numero Romano che indica la Luna. Il Mago che ha pescato questo Evento, prende la Corona ma diventerà il Primo Giocatore all'inizio del Turno successivo.

19

**3** Iniziando dal Primo Giocatore di Turno, ciascun Mago che non ha almeno 1 Carta Missione, ne pesca 1 dal mazzo Missioni della Luna corrente.

♦Se una o più delle tue Carte Missione non ti soddisfano, puoi **scartane** una o entrambe, all'inizio della Fase della Rosa Nera. La Rosa Nera guadagna tanti Punti Potere in base alla Luna alla quale appartiene la Missione, per ogni carta scartata (es. Luna  $II = 2 PP$ ).

♦ Nessun Mago può avere più di **2 Missioni non risolte** allo stesso tempo; nel caso in cui un Mago ecceda il limite massimo, una Carta Missione deve essere scartata immediatamente, tornando così ad avere 2 Missioni non risolte, anche in questo caso la Rosa Nera guadagna Punti Potere come descritto nel punto precedente.

## 2. Fase di Studio

Durante questa fase, i Maghi pescano Magie, mettendole nella propria mano, sia dal proprio Grimorio che dalla Libreria.

**1 .** Ciascun Giocatore, iniziando dal Primo Giocatore, pesca 2 Carte dal proprio Grimorio e le aggiunge alla sua mano.

**2 .** Iniziando dal Primo Giocatore, ciascun giocatore pesca 4 carte coperte dalle Scuole di Magia che preferisce, fatta eccezzione per le Magie Dimenticate. Ogni Mago guarda le carte appena pescate, ne sceglie 2 da aggiungere alla propria mano, e scarta le altre 2 mettendole a faccia in su di fronte al mazzo della Scuola a cui appartengono. ( **A** )

Alla fine di questa Fase, ogni giocatore dovrebbe aver aggiunto 4 Carte Magia alla propria mano, 2 dal suo Grimorio e 2 dalla Libreria. Se un Mago eccede il limite massimo di Carte che può tenere in mano (come indicato sulla Scheda del Mago, vedi pag.6), deve scartare le carte in eccesso e aggiungerle alle proprie Memorie (Pila degli Scarti). Quando un giocatore deve pescare e non ha più carte nel proprio Grimorio, rimischia le sue Memorie per creare un nuovo mazzo Grimorio.

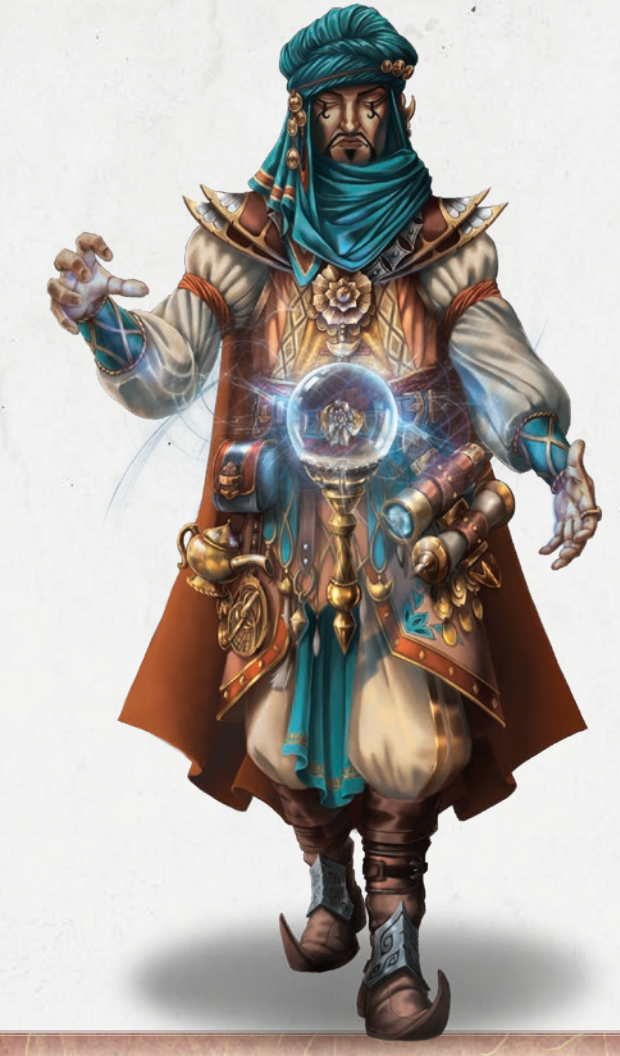

Non sei obbligato a pescare tutte e 4 le Carte dalla stessa Scuola di Magia; per esempio potresti pescare 2 Carte Magia dalla Scuola della Distruzione, 1 dalla Scuola di Necromanzia e l'ultima dalla Scuola di Trasmutazione.

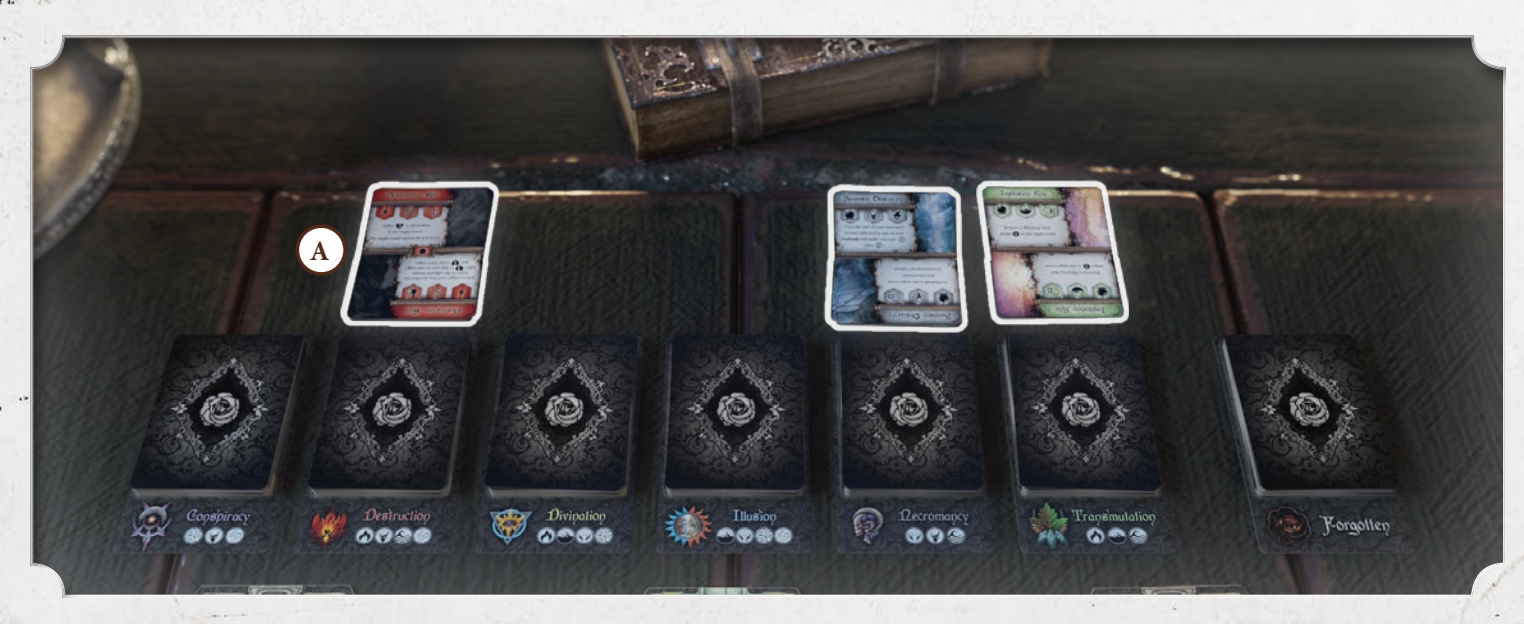

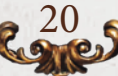

In qualsiasi momento durante la Fase di Studio, un Giocatore può **rimuovere** 1 Magia dalla propria mano, scartando la carta indesiderata nella Pila degli Scarti della Scuola di Magia a cui appartiene quella Magia. Le Magie Personali, sono invece messe da parte, per poter essere aggiunte di nuovo alla mano del giocatore quando cambia la Luna (*vedi pag. 18*).

Ricorda che rimuovere carte dal tuo Grimorio in questo modo, può rivelarsi un'ottimo sistema per "alleggerirlo" dalle Magie meno utili alla tua strategia, rendendo le pescate future più efficenti.

#### **Esempio**

È la Fase di Studio del Giocatore che controlla Nero, il cui limite massimo di carte in mano è 7.

Al momento, ha 4 Carte in mano che ha tenuto dal Turno precedente.

Prima di tutto, pesca 2 Carte dal proprio Grimorio e le aggiunge alla sua mano, portando le sue carte a 6. Subito dopo, pesca 4 Carte dalla libreria, 3 Carte dalla Scuola della Distruzione ed 1 dalla Scuola di Trasmutazione, sperando di trovare una Magia di combattimento.Esamina le 4 Carte e sceglie le 2 da tenere.

A questo punto il giocatore avrà 8 carte in mano, 1 in più rispetto al limite massimo di Nero.

Il giocatore deve scartare la carta in eccesso, scegliendola tra le carte della sua mano. La carta scartata deve essere piazzata nelle proprie Memorie (Pila degli Scarti).

Decide, inoltre, di rimuovere una delle sue carte dalla propria mano, perchè non è più utile alla sua strategia; piazza quella carta nella Pila degli Scarti della realativa Scuola di Magia.

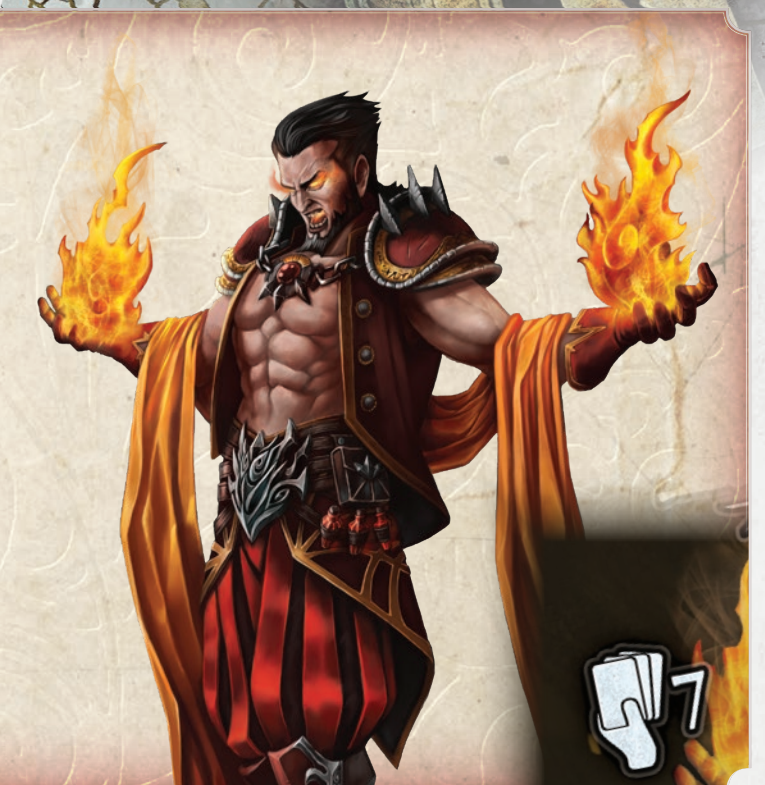

Crypt

禽

## 3. Fase di Preparazione

In questa fase, ogni giocatore sceglie la propria strategia da eseguire durante la seguente Fase Azione.

Ciascun giocatore deve piazzare da un minimo di **2 ad un massimo di 4 Carte Magia**, a faccia coperta, sulla propria Scheda del Mago. Come ricorderai, ogni Magia ha due differenti Effetti/Versi (dritto e rovescio). Posiziona le carte a faccia coperta in ordine ed orientate in base all'effetto che vuoi giocare. Queste sono chiamate **Magie Pronte**.

( **A** ) L'immagine mostra il lato attivo della carta.

**Ogni Mago deve piazzare una tra queste Carte Magia nella posizione della Magia Rapida.** Il resto delle carte sono piazzate negli spazi (da 1 a 3) per le Magie Standard. La Fase di Preparazione finisce quando tutti i Maghi hanno piazzato le Carte Magia sulla loro Scheda del Mago.

Fai attenzione al piazzamento sulla Scheda del Mago e a quale lato o effetto verrà rivelato. L'effetto scelto quando la Carta Magia è ancora coperta, è chiaramente indicato sulla Scheda del Mago dal testo "Active Side", e quando è rivelato, dal testo "Revealed Active Side"; perciò, quando saranno giocate, le carte verranno ribaltate completamente.

21

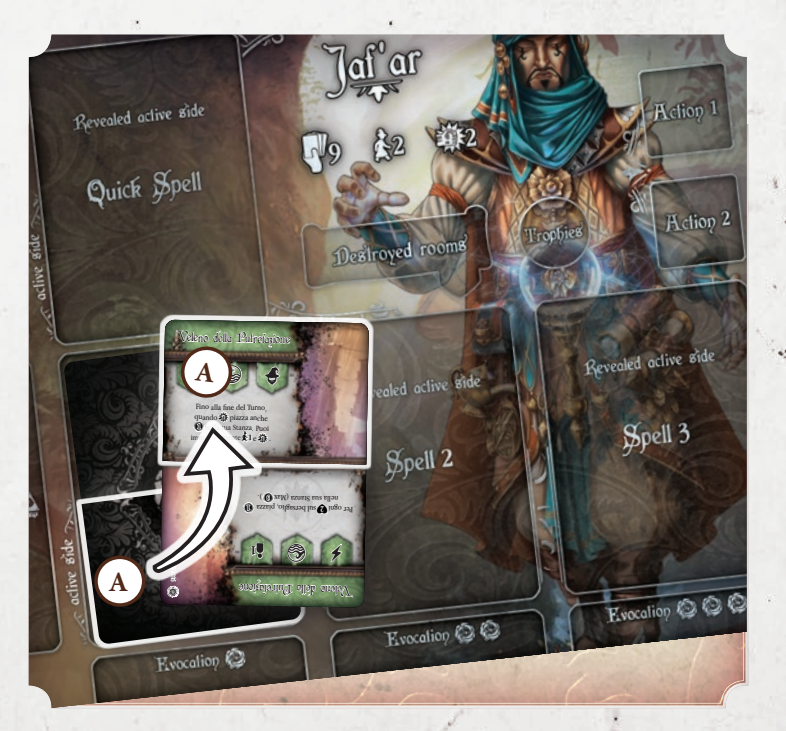

Quando questa fase è conclusa, non sarà possibile cambiare il verso o la posizione delle Magie.

Questa fase è una delle più importanti del gioco. Durante questa fase, piazzando le carte, decidi l'oridine di attivazione delle Magie (da sinistra a destra, in figura da **1** a **3** ) e gli effetti che avranno nella prossima fase.

Devi essere furbo, prevedendo le mosse dei tuoi avversari in modo da

poterle anticipare; ad esempio raggiungendo la distanza richiesta per la tua mortale "Palla di Fuoco" o per creare diverse combinazioni di effetti.

La **Magia Rapida** ( **A** ) è particolarmente importante perchè è l'unica Magia che ti permette di ignorare l'ordine delle tue Carte Magia durante la Fase Azione. Può essere giocata in qualsiasi momento durante la propria attivazione nella Fase Azione, rispettando le regole descritte nel paragrafo successivo.

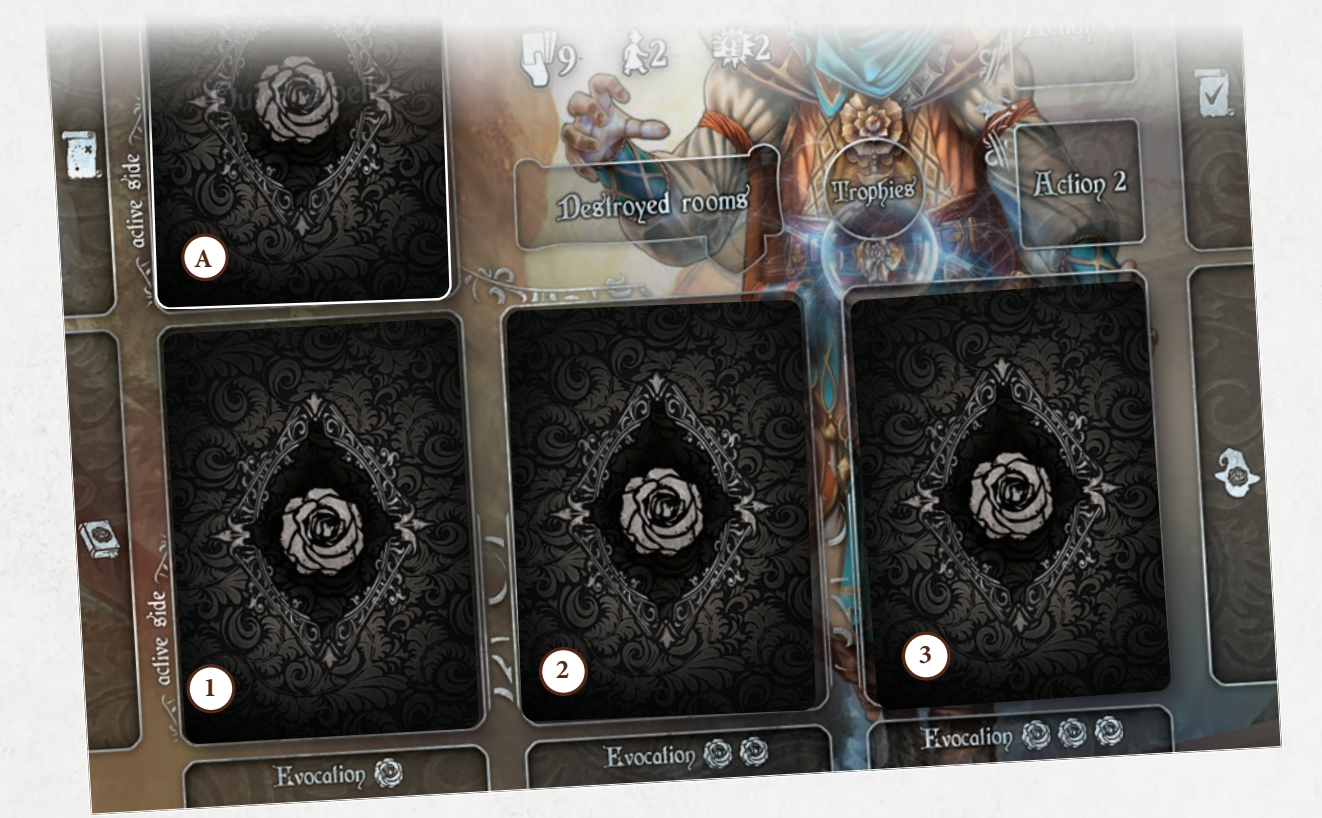

22

#### **Esempio**

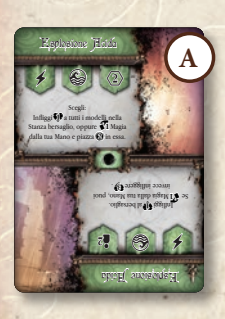

02<br>2021

Tessa ha preparato segretamente una Protezione come sua prima Magia (1), due Magie di Combattimento come seconda ( **2** ) e terza ( **3** ) , e un' Esplosione Acida come Magia Rapida ( **A** ) . In questo modo lei può lanciare la sua Magia Rapida appena avrà un bersaglio utile, in qualsiasi parte nella sua prossima Fase Azione.

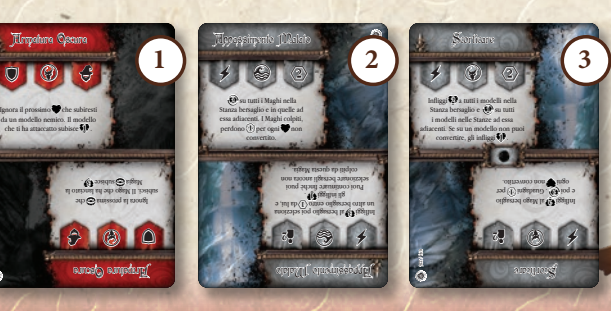

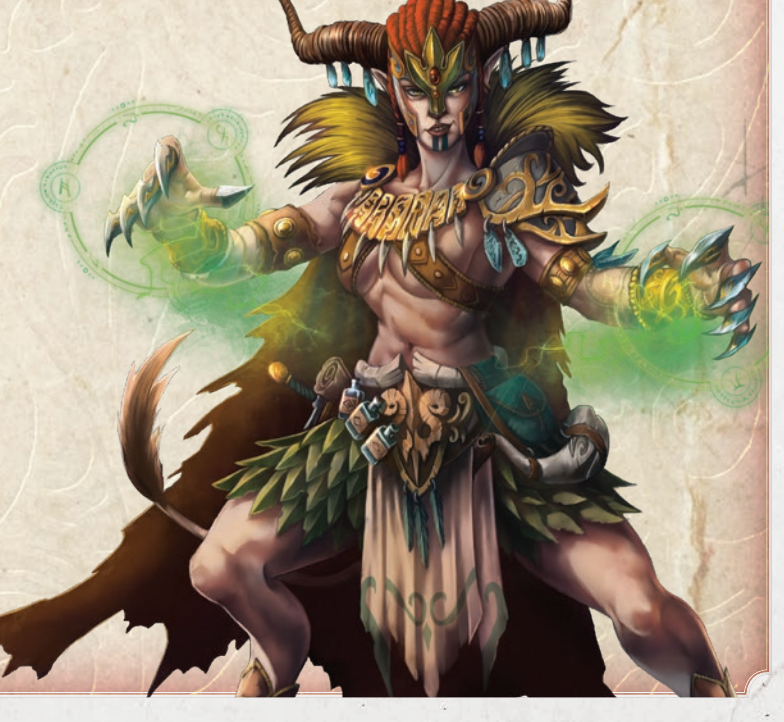

## 4. Fase Azione

Durante questa Fase la strategia che avevi pianificato durante la Fase precedente, prende forma. Prima di procedere, è importante **verificare gli Eventi Attivi** posizionati sulla Plancia Eventi.

In aggiunta alle Magie piazzate sulla Scheda del Mago, ciascun giocatore ha a disposizione **2 Segnalini Azione Fisica.**

**1 .** Questa opzione ti permette di **muoverti** fino al numero massimo di Stanze specificato sulla Scheda del Mago (anche 0). Inoltre, **prima o dopo** aver mosso, il Mago può Attivare la Stanza in cui si trova.

**2 .** Questa opzione permette al Mago di infliggere Danno (come indicato su ogni Scheda del Mago, immagine a destra) ad un bersaglio presente nella sua stessa Stanza. Inoltre, prima o dopo aver inflitto Danno, il Mago può Attivare la Stanza in cui si trova.

**3 .** Ogni volta che un segnalino Azione Fisica è utilizzato deve essere voltato sul lato "usato".

Partendo dal Primo Giocatore di Turno e procedendo in senso orario, ogni Mago deve eseguire una di queste combinazioni:

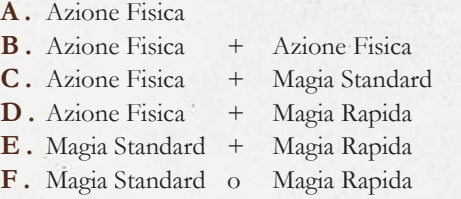

I Maghi continuano giocando una delle combinazioni, procedendo in senso orario, fino a quando tutti i giocatori avranno esaurito tutte le loro Magie e Azioni Fisiche. L'unica combinazione che **non puoi usare** è quella di lanciare due Magie Normali come una singola attivazione.

Alcuni Effetti di gioco permettono ai giocatori di lanciare Magie direttamente dalla loro mano (*vedi pagina 35*); queste Magie non contano come Magie Standard.

A prescindere da quale combinazione tu scelga, le singole azioni possono essere eseguite in qualsiasi ordine.

L'importante è che ciascuna azione deve essere risolta e completata in sequenza. Non è possibile dividere un'Azione Fisica in due, per esempio muovere di 1 passo, quindi lanciare una Magia e finalmente completare il movimento. Un Giocatore deve completare il movimento, e successivamente sarà libero di lanciare una Magia.

**G.** Un Mago può scegliere di scartare una Magia Pronta non ancora attivata per **muovere di un passo**  $\sum_{n=1}^{\infty} 1$  al posto di un'Azione (Nota: non può attaccare  $\mathbf{\ddot{a}}$  o attivare  $\mathbf{\odot}$  la Stanza, può solo muovere). Questa azione è obbligatoria se il Mago si trova nella Cella ed è sprovvisto di Azioni Fisiche.

Trappole **()** e Protezioni **()** attivate ma non innescate (vedi pagina 27) possono essere scartate a questo scopo.

23

 $\mathcal{F}$ 

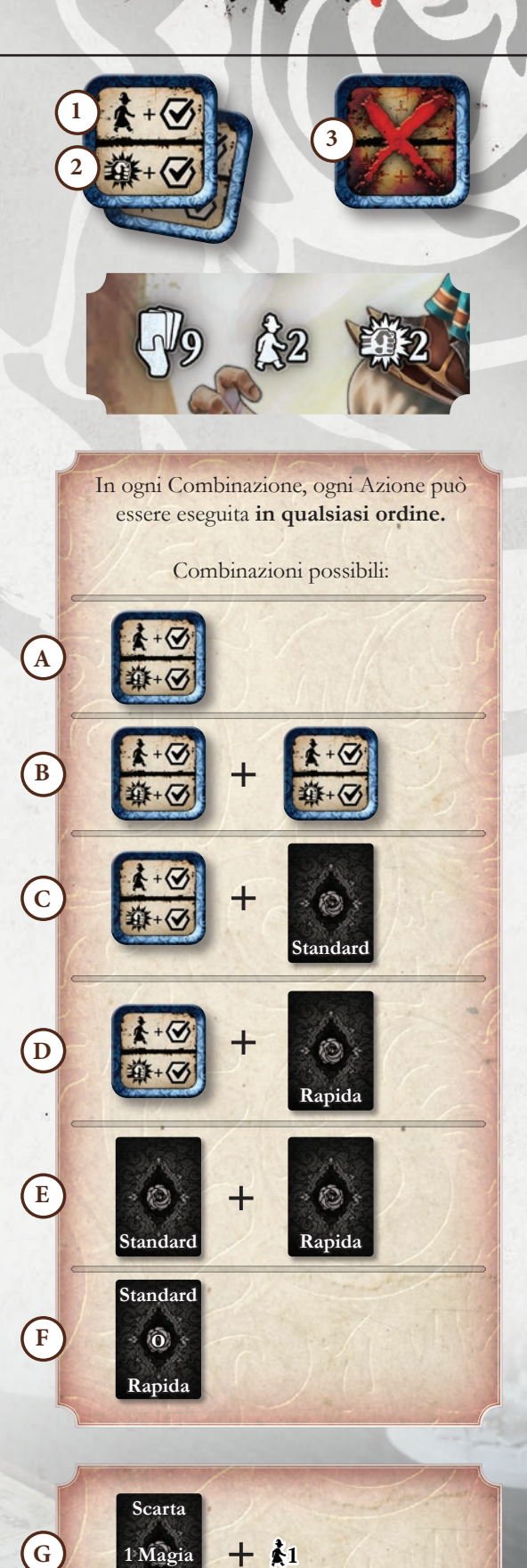

#### **Esempio di Fase Azione**

**ESEMPIO 1**: È il Turno di Nero , decide di usare una delle sue 2 Azioni Fisiche (A) quindi gira il suo segnalino di Azione fisica. Usandolo, può muovere fino a 2 Stanze per avvicinarsi al suo nemico. Nero muove verso la **Pleasure Room** e sceglie di non attivarne l'effetto.

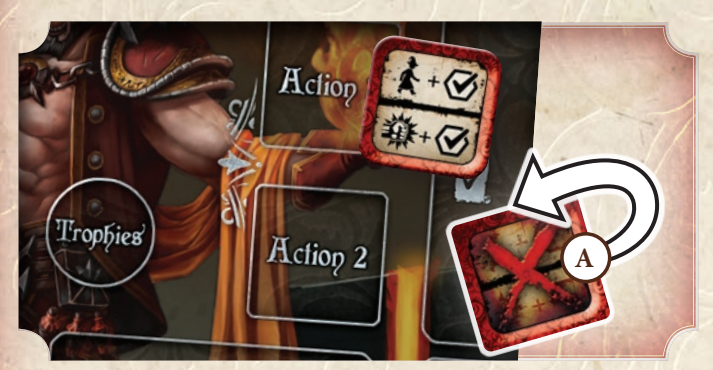

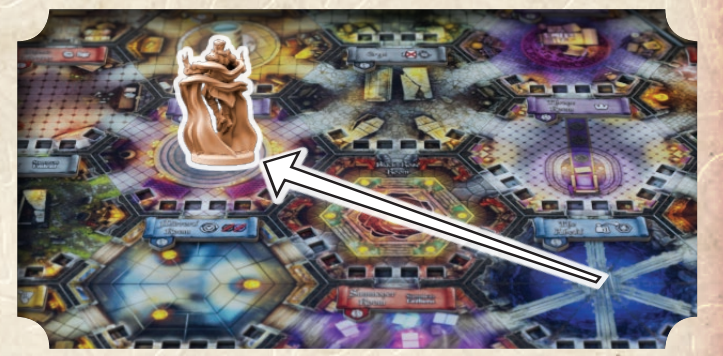

Nero completa la sua combinazione lanciando "Palla di Fuoco" ( **B** ) che infligge 3 Danni a tutti i modelli nella Stanza in cui si trova Rebecca. Nero aveva pianificato ogni cosa!

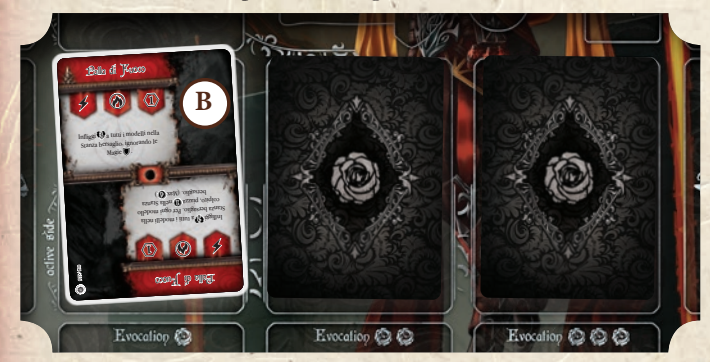

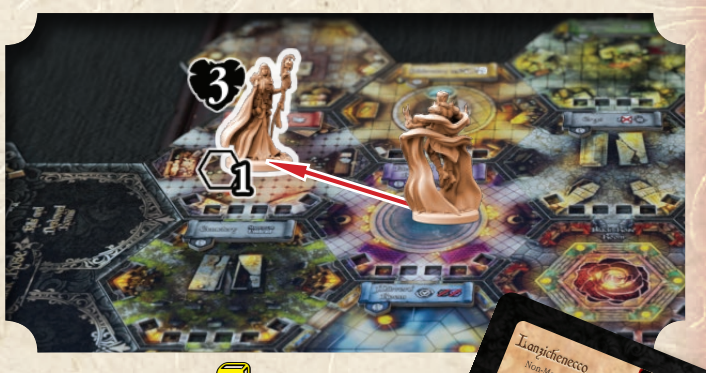

006 / 009

Ora è il Turno del prossimo Mago in senso orario dopo Nero, in questo caso Rebecca U. Lei non possiede nessuna Azione Fisica da utilizzare, perciò rivela 2 delle Magie Pronte: Una Magia Rapida ed una Magia Standard. Come prima cosa rivela la Magia Rapida "Evoca Oscurità" ( **C** ) e la risolve evocando un **Lanzichenecco**.

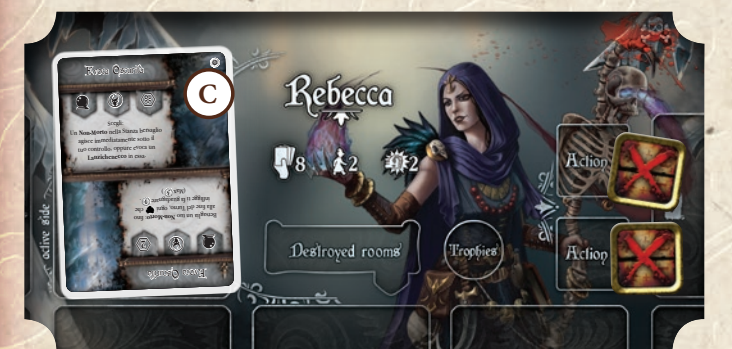

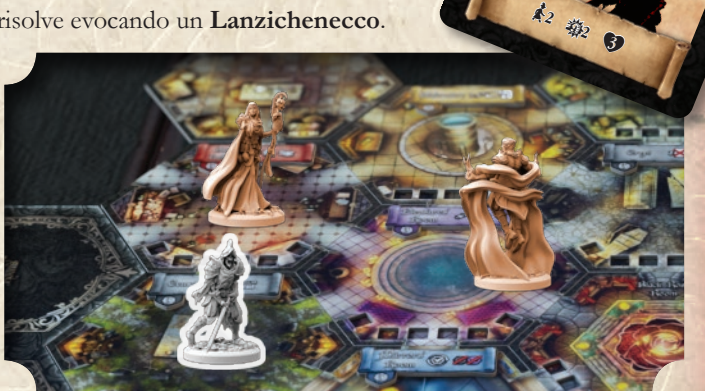

Subito dopo, rivela la Magia Normale "Abbraccio dell'Oscurità" ( **D** ) e risolve i suoi effetti che permettono al **Lanzichenecco** di agire immediatamente! Il **Lanzichenecco** muove di un passo entrando nella Stanza di Nero e attaccandolo, Infliggendogli 2 Danni come indicato dalla Carta Evocazione.

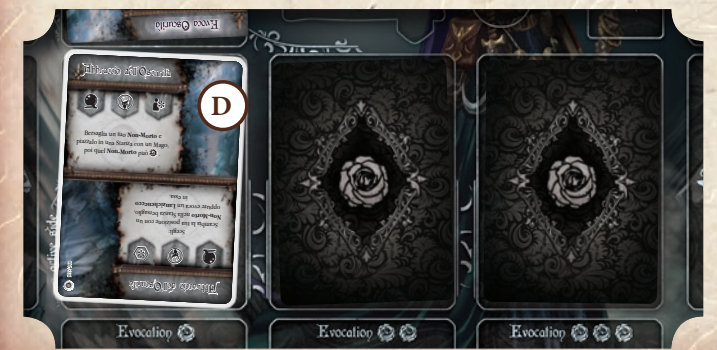

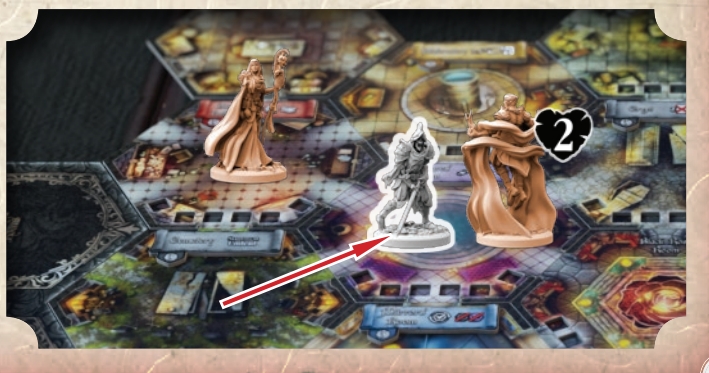

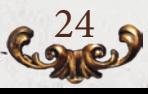

#### **Esempio di Fase Azione**

**ESEMPIO 2**: Tessa **D** pensa che non sia il momento giusto per rivelare le sue Magie. Perciò decide di giocare solo un'Azione Fisica ( **A** ) per muovere ad attivare la Stanza in cui conclude il movimento.

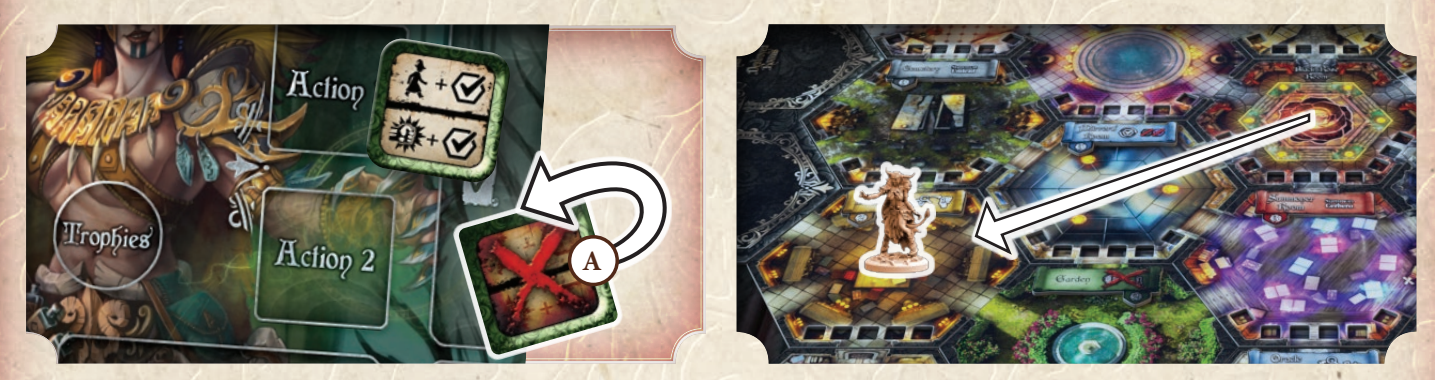

Entra nella **Bibliotheca** e l'attiva ( **B** ) risolvendone l'effetto, che le permette di prendere una Carta dalla Libreria, così decide di pescare 1 carta dalla sua Scuola preferita: Trasmutazione C).

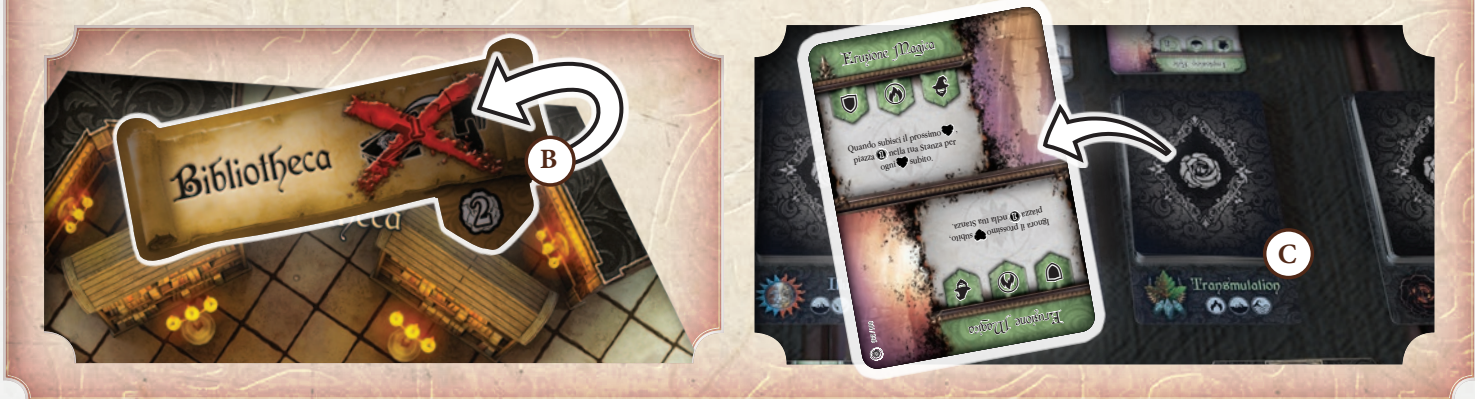

**Durante la Fase Azione, tutti i Maghi lanciano le Magie per ottenere Punti Potere, infliggere Danni ai loro avversari e creare Instabilità per distruggere le Stanze. Nel paragrafo successivo, questa meccanica sarà spiegata dettagliatamente.**

25

*Jaf'ar prova a scappare, ma Nero urla: "Oh no, questa volta non andrai da nessuna parte!" e lancia "Esplosione di Ghiaccio".*

Ø.

ø  $\overline{\cdot}$ 

**Nessun Mago può passare il Turno, se ha ancora la possibilità di lanciare almeno una Magia o possiede un segnalino d'Azione Fisica.**

*"Amo scommettere sulla stupidità altrui" - Jafar*

**Nessun Mago può rivelare 2 Magie Normali in fila; l'unica combinazione di due carte Magia permessa è di attivare una Magia Normale ed una Magia Rapida, in qualsiasi ordine.**

#### **Esempio Attivazione di un Stanza**

 $\overline{y}$ 

è

L'attivazione della **Throne Room** fa ottenere al Mago **il segnalino Corona** ( **A** ) . Il segnalino Attivazione della Stanza, deve essere girato sul lato scuro ( **B** ) .

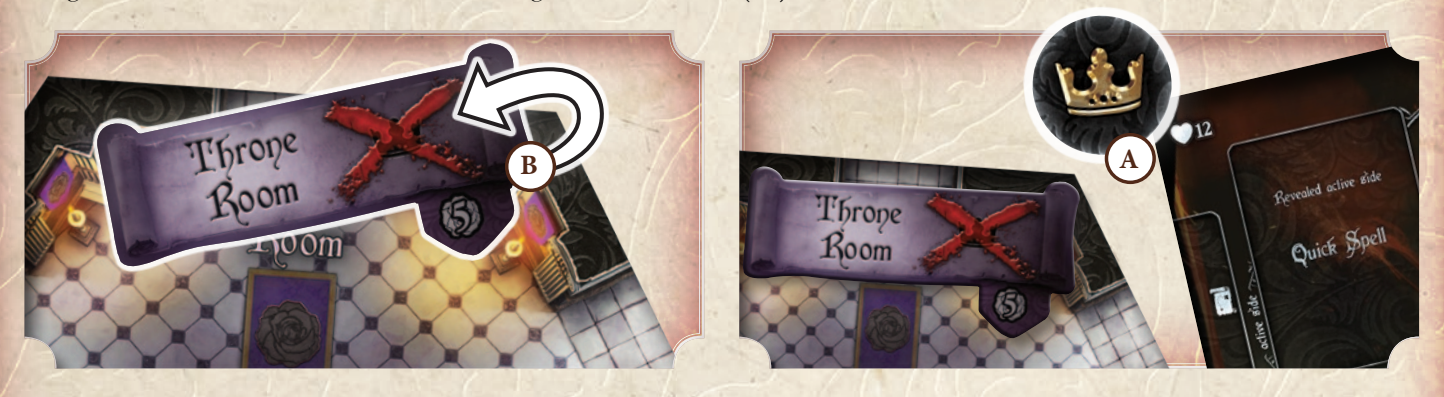

È importante segnalare il precedente possessore del segnalino Primo Giocatore, visto che il nuovo proprietario beneficerà dell'effetto a partire dalla prossima Fase della Rosa Nera.

> *"Tessa! Colpire con un bastone non è molto elegante... figuriamoci graffiare coi tuoi artigli!" - Jaf'ar*

> **Quando usi un'Azione Fisica, non è possibile muovere e attaccare. Una singola Azione ti permette di muovere o attaccare; dopo aver scelto una delle due, puoi attivare la Stanza in cui ti trovi.**

*Tutti rimasero innoriditi nel vedere una pioggia di meteore infuocate colpire la stanza. Quando il fumo si diradò, la figura di Nero toreggiava tra i caduti: "Adoro l'odore di carne carbonizzata al mattino".*

**Non è possibile infliggere Danni a se stessi o alle proprie Evocazioni; quando una tua Magia dovesse farlo, ignorane l'effetto.**

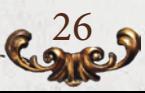

### Tipi di Magia

Il primo simbolo della Magia ne indica il tipo:

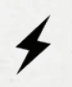

#### Combattimento

Queste Magie infliggono Danni agli altri Maghi e alle loro Evocazioni.

#### **Contingenza**

Magie per evocare, guadagnare Punti Potere, muovere velocemente, pescare Missioni, ecc...

#### **Protezione**

Magie che, una volta lanciate, risultano attive e pronte per essere innescate per aiutare il Mago quando viene bersagliato da un effetto nemico.

#### **Trappole**

Magie che, una volta lanciate, risultano attive e pronte per essere innescate quando le condizioni della Magia vengono rispettate. Per esempio, quando un bersaglio entra nella Stanza di un colore specifico, oppure esegue una determinata azione che gli faccia subire l'effetto.

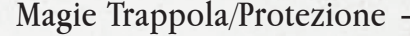

Le Magie Trappola e Protezione vengono innescate solamente in alcune circostanze, e possono essere innescate solo se attivate in precedenza.

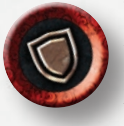

**Protezione:** quando un Mago lancia una Magia di Protezione non deve rivelarla, invece piazza un segnalino Protezione sul dorso della carta per segnalare agli altri Giocatori che è stata lanciata e che da quel momento può essere innescata.

Ogni carta Protezione specifica le condizioni da soddisfare per usare la Magia (per esempio, quando il Mago subisce Danni o se il Mago viene spostato da una Magia avversaria). Quando la condizione si verifica (e solamente allora) un Mago può scegliere di innescare e risolvere la Magia di Protezione. La Magia rimane attiva finchè è innescata, una volta rivelata non può essere innescata nuovamente. Un Danno non può mai essere ridotto sotto lo 0.

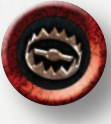

**Trappola:** quando un Mago lancia una Trappola non deve rivelarla; invece piazza un segnalino Trappola sul dorso della carta per segnalare agli altri giocatori che è stata lanciata e che da quel momento può essere innescata.

Ogni carta Trappola specifica le condizioni da soddisfare per usare la Magia (per esempio, un Mago/Evocazione che entra in una Stanza specifica o esegue un'azione particolare). Quando la condizione si verifica (e solamente allora) un Mago può scegliere di innescare e risolvere la Trappola. La Magia rimane attiva finchè è innescata, una volta rivelata non può essere innescata nuovamente.

Esistono due tipi di trappole:

- **1 .** Trappole Effetto
- **2 .** Trappole Stanza

**Trappole Effetto,** seguono le normali regole di piazzamento durante la Fase di Preparazione. Quando una certa situazione si verifica, possono essere in alla preparazione con la certa situazione si verifica, possono essere innescate in modo da applicare i loro effetti.

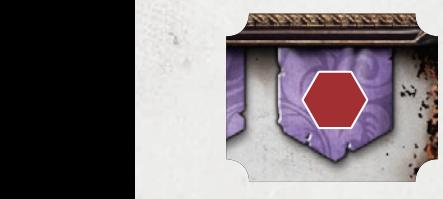

in quella Stanza e a tutti i modelli nelle Stanze adiacenti.

**Trappole Stanza**, diversamente rispetto alle altre Magie in gioco, non presentano diversi sensi di lettura; esse non possiedono il lato "verso". Ogni Trappola Stanza presenta 2 colori, uno per ogni effetto bersaglio. Ogniqualvolta un Mago o una Evocazione entrano in una Stanza (volontariamente o no) con il colore corrispondente ad uno dei colori riportati

27

dagli effetti, la Trappola può essere innescata. Quando questo si verifica, rivela infl influence in the tutti influence of the tutti influence in the tutti influence of the tutti influence of the tutti influence of the tutti influence of the tutti influence of the tutti influence of the tutti influence

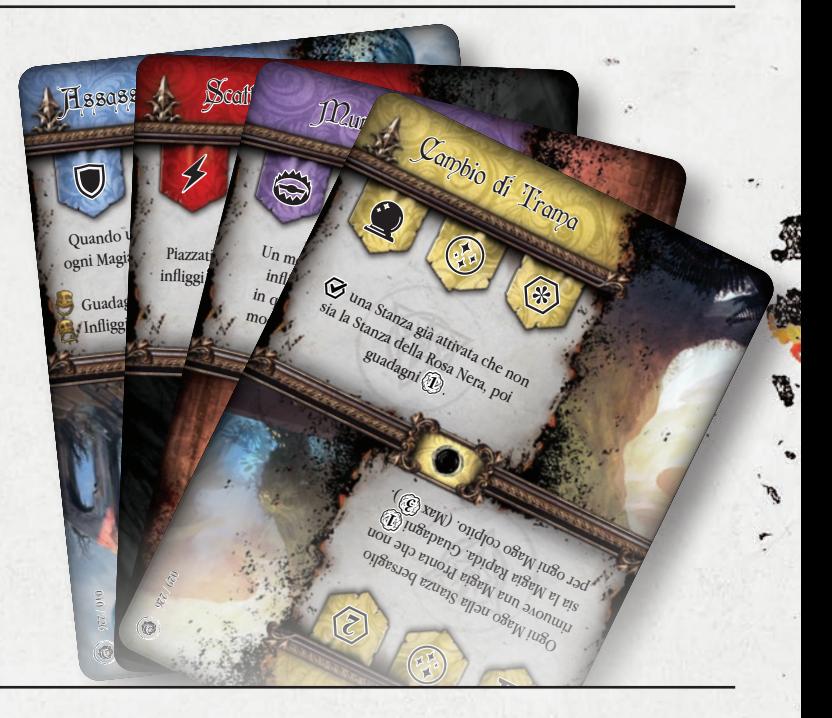

la carta ed applica l'effetto del colore della Stanza bersaglio.<br> **Nota:** il colore dell'effetto deve corrispondere al colore di trama bersaglio. **Nota:** il colore dell'effetto deve corrispondere al colore della Stanza che ha innescato la trappola.Se un modello è già in una Stanza che è il bersaglio di una

Trappola, o muove fuori da essa, la Trappola non viene innescata. È importante precisare che l'effetto delle Trappole e delle Protezioni interromperanno l'azione di un altro giocatore. Esse dovranno essere risolte prima che il Turno del Mago che le ha innescate possa riprendere normalmente.

Tuttavia, se il Mago è sconfitto dall'effetto di una Trappola, la sua azione termina immediatamente (*vedi Sconfitta, pag. 30*). Il gioco procede con il prossimo giocatore. Una volta innescate, Trappole e Protezioni non possono essere riutilizzate per il resto del Turno.

Durante la Fase di pulizia, se una Magia Protezione non è stata innescata, va comunque scartata nelle Memorie, come se fosse stata giocata. Una Trappola che non è stata innescata, può essere ripresa in mano per poterla giocare in seguito.

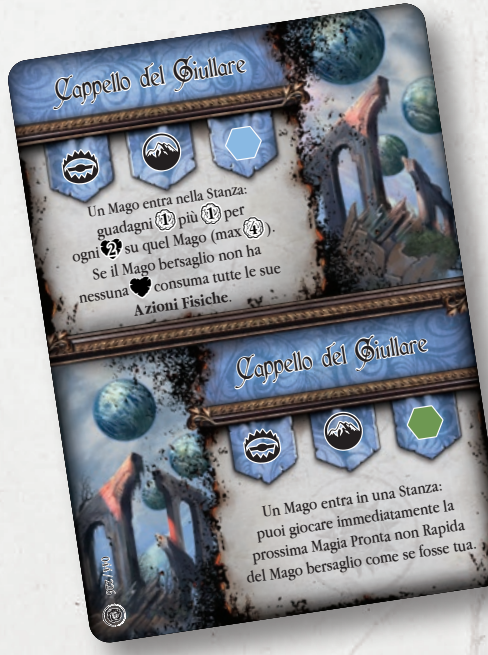

*Esempio di Carta Trappola "Stanza"*

#### **Esempi di Trappole e Protezione**

 $\overline{y}$ 

í

**ESEMPIO 1**: È il Turno di **Rebecca**  $\Box$  e gioca la sua prima Magia Normale (1) e la Magia Rapida (2), rispettivamente Trappola e Protezione. Lei dichiara di attivarle entrambe, piazza i loro rispettivi segnalini sul retro delle carte, non rivelandole. La Trappola è "Muro di Lame", che ha come bersaglio dell'effetto le Stanze Rosse o Verdi. La Protezione è "Armatura Oscura", che evita i prossimi Danni che le verrebbero inflitti ed infligge 1 Danno all'attaccante. Dopo di ciò, termina il suo Turno.

Ora è il Turno di **Nero** 0. Si trova nella sua Cella e decide di usare un Azione per muovere di 2 Stanze per raggiungere Rebecca. Finisce il suo movimento nella **Summoner Room**.

Sfortunatamente, questa Stanza è Rossa e Rebecca sceglie di innescare la sua Trappola! Rivela la sua **Carta Trappola** ( **A** ) ed infligge 3 Danni ad Area nella Stanza, danneggiando

Nero. Rebecca non danneggia se stessa con la proprie Magie, rimanendo illesa.

Dopo essere stato sottoposto agli effetti della Trappola di Rebecca, Nero può continuare: attiva la Stanza ed evoca Cerbero; quindi rivela la sua Magia Rapida "Fulmine Distruttivo". Piazza un cubetto Instabilità nella Stanza da dove ha lanciato la Magia e bersaglia la Stanza di Rebecca infliggendole 3 Danni. A questo punto, Rebecca innesca

> la sua **Carta Protezione** ( **B** ) che evita il Danno ed infligge una ferita al suo attaccante. Sembra che Nero sia stato raggirato molto

 $\ddot{\circ}$ 001 / 226

28

bene da Rebecca. Purtroppo gli è andata male.

**ESEMPIO 2**: **Tessa** 0 usa un'Azione Fisica per muovere verso la Stanza della **Forge**, ma facendolo passa attraverso l'**Alchemical**  Laboratory. Rebecca **1** ha una Trappola attiva per le Stanze rosse e decide di innescarla appena Tessa entra nell' **Alchemical Laboratory**. Tessa deve interrompere la sua azione e subire gli effetti della Trappola di Rebecca, subendo 3 Danni ( **C** ) . Tessa ha subito 8 Danni in precedenza, perciò viene sconfitta e rispedita nella sua Cella ( **D** ) (*vedi Danni e Sconfitta, pag. 30*). Visto che è stata sconfitta, Tessa non può completare la sua azione e viene rispedita nella sua Cella, sfortunatamente il resto del Turno viene perduto. Deve aspettare di uscire dalla Cella per continuare la sua strategia.

*Jafar è apparso dal nulla alle spalle del Mago, immergendo la gelida lama nel suo fianco scoperto. "Nessuno ti ha avvertito che alcune zone sono pericolose?".*

**Quando uno dei due effetti è stato innescato, la Trappola è considerata usata e non è possibile innescare un altro effetto.**

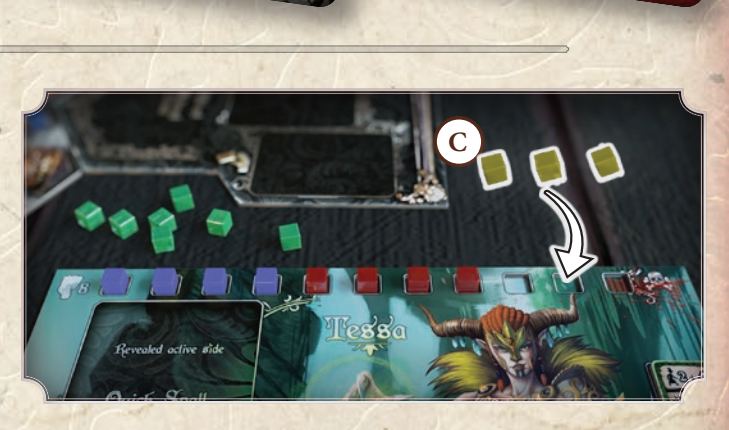

 $\ddot{\circ}$ 022 / 226

Rebecc

Ignora la prossima che ha lanciato<br>Il Mago che ha lanciato  $\mathcal{C}$  subisce  $\mathcal{C}$ 

Armatura Oscura

 $O(101)$ 

Ignora il prossimo da un modello nemico. Il modello<br>che ti ha attaccatione il modello che ti ha attaccatto subisce Q

Armatura Oscura

 $\circ$   $\circ$ 

Un Mago entra nella Stanza<br>Infliggi **(2)** al Mago.<br><sup>Mago</sup> laggi Se il Mago lascia la Stanza prima della<br>fine del Turno, gli infliggi altri

 $\bullet$   $\bullet$   $\circ$ 

Muro di Lame

**A B**

Un modello entra nella Stanza:<br>
infliggi 33 a tutti i modelli<br>
in quella Stanza e 31 a tutti i<br>
modelli nelle Stanze adiacenti.

 $\bullet$   $\bullet$   $\circ$ 

Muro di Lame

**1**

**2**

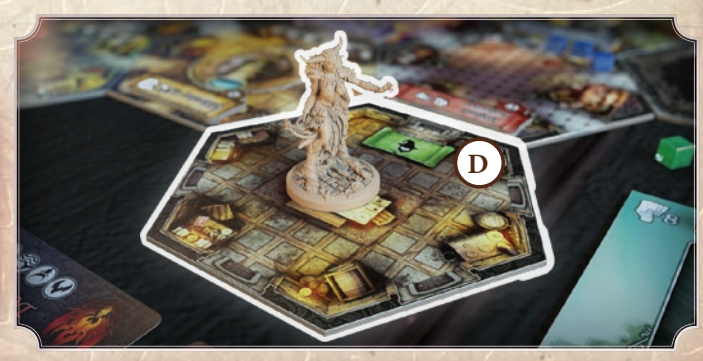

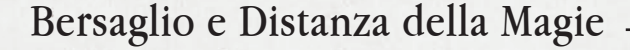

Ogni effetto di una Magia rivelata deve selezionare un bersaglio ed una distanza a cui deve trovarsi il bersaglio selezionato. Esistono 4 tipi di bersagli selezionabili:

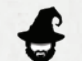

#### **Se Stessi**

Il Mago che lancia la Magia.

### **Singolo**

Un singolo bersaglio sul tavolo, sia Mago che Evocazione. Non è possibile bersagliare se stessi.

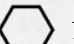

#### **Area**

Una Stanza nella Loggia. Nota che, in base all'effetto indicato dalla carta, alcuni tipi di Magia colpiranno tutti i bersagli in una Stanza, mentre altre volte bersaglieranno direttamente la Stanza.

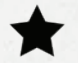

#### **Speciale**

Qualsiasi elemento del gioco che non è stato spiegato in precedenza. Per esempio la Plancia Eventi o la Libreria.

In basso a destra dell'Icona Bersaglio, sia Singolo che Area, è sempre un numero (compreso tra  $0 e \mathbf{g}$ ).

La distanza viene misurata in **linea retta** dalla Stanza da cui la Magia viene lanciata (o Innescata) e dal numero di Stanze che la separano dal Bersaglio. Quando la distanza viene indicata con &, significa che qualsiasi Stanza o bersaglio sul tavolo può essere scelto (ignorando linea retta e distanza). È importante ricordare che le Celle di partenza dei Maghi non possono essere selezionate.

#### **Esempio Lancio della Magia**

Nero gioca l'effetto "Dritto" di "Sciame di Meteore".

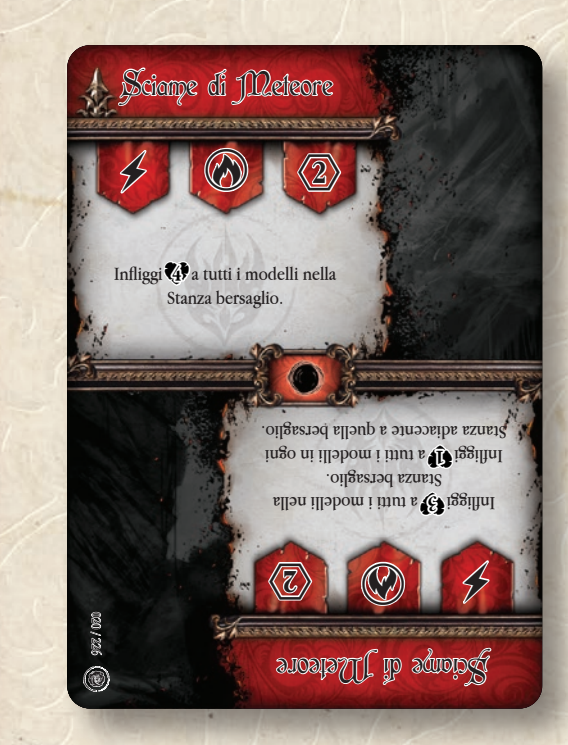

Malacoda è l'unico bersaglio per la Magia, visto che Tessa non è in linea di vista e Rebecca è troppo distante. Malacoda subisce 4 Danni e viene rimosso dal tavolo.

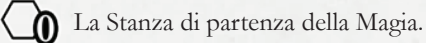

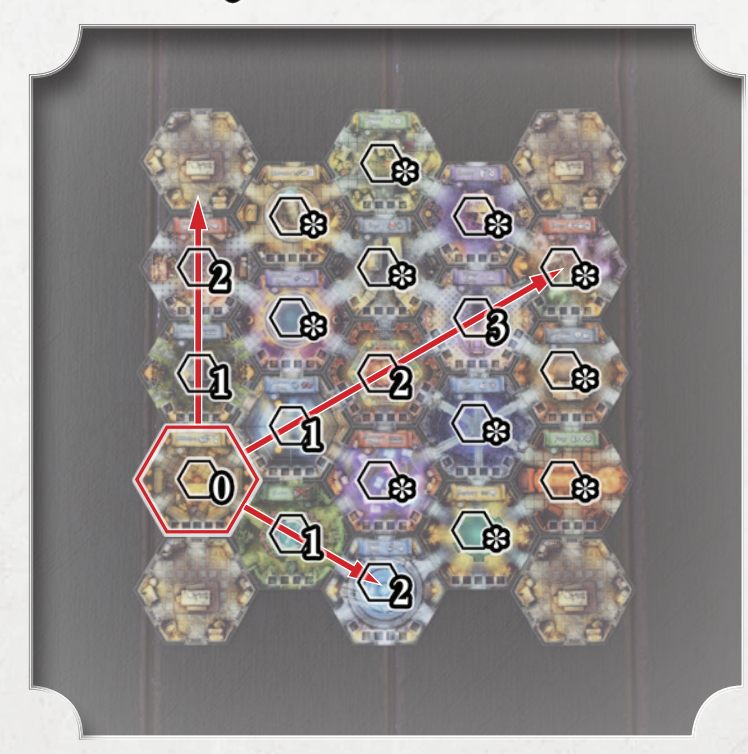

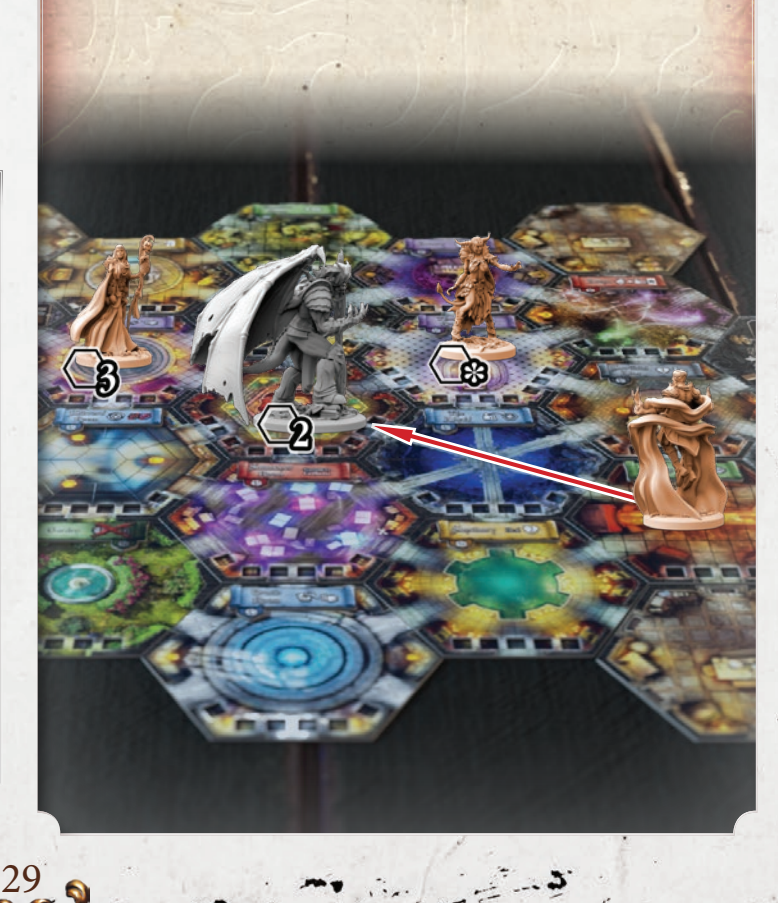

### Danni e Sconfitta

Quando un Mago (o la Rosa Nera) infligge Danno, questo viene indicato da un corrispondente numero di Segnalini Danno del proprio colore. Piazza questi segnalini sulla barra dei Punti Salute dell'avversario o su una Carta Evocazione Bersaglio.

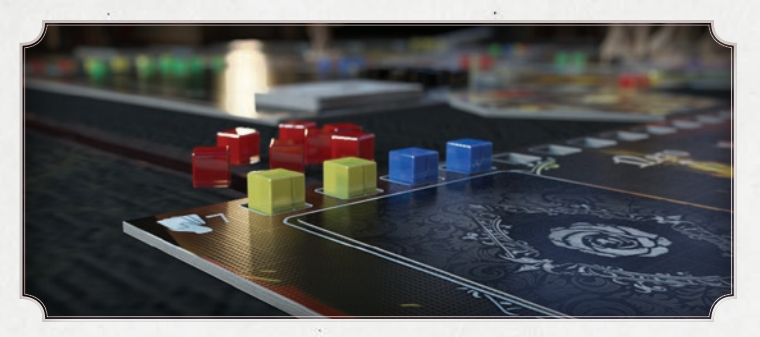

Quando i Segnalini Danno sulla barra vita del Mago raggiungono i Punti Salute del Mago, il Mago è considerato **sconfitto**;

la stessa cosa vale per le Evocazioni che possono ricevere Danni (a questo punto rimuovi il modello dell'Evocazione dal tavolo e riposiziona la carta sulla Plancia Potere).

Quando un Mago è sconfitto, piazza il suo modello nella propria Cella, conta i Segnalini Danno in base al colore e ottieni Punti Potere mediante la tabella seguente:

#### **Quantità di Danni**:

1° posto (colui che ha inflitto più Danni)

- $\mathbb{Z}$  2° posto
- Partecipazione (coloro che hanno inflitto almeno 1 Danno)

Il Mago che ha contribuito maggiormente all'infliggere Danni guadagna 4 Punti Potere, il secondo guadagna 2 Punti Potere. Tutti gli altri guadagnano 1 Punto Potere per la loro partecipazione. Se sono stati inflitti Danni da **un solo Mago**, sarà l'unico a ricevere un totale di 5 Punti Potere. Un Mago può partecipare alla sua propria sconfitta, prendendo posto nella classifica ma non ricevendo alcuna ricompensa ( per esempio: Punti Potere o Trofei).

In caso di **pareggio**, i giocatori che condividono il primo o secondo posto prenderanno 1 punto in meno rispetto a quanti ne avrebbero dovuti ricevere.

Dopo che tutti i giocatori hanno ricevuto i propri Punti Potere, tutti i Segnalini Danno sono rimossi e tornano ai rispettivi Maghi. Quindi il Mago **sconfitto** viene piazzato nella sua Cella dove potrà ricominciare ad agire seguendo il normale ordine del Turno.

Un Mago può finire la sua Fase Azione all'interno della propria Cella solamente se ha utilizzato tutti i suoi Segnalini Azione e le proprie Magie pronte.

Il Mago che ha inferto il colpo mortale prende un **segnalino Trofeo**  dal Mago sconfitto ( i Segnalini trofeo garantiranno dei Punti potere alla fine del gioco!).

I giocatori devono fare attenzione a non usare tutti i loro Segnalini Danno, o potrebbero non averne per utilizzare effetti futuri durante il gioco.

Se un effetto richiede più segnalini di quelli a disposizione, il giocatore può liberamente scegliere come assegnarli per completare, anche solo parzialmente l'effetto.

30

### Immunità Innata

Un Mago e le sue Evocazioni sono immuni a qualsiasi effetto prodotto dal Mago stesso, dalle sue Magie e dalle sue Evocazioni. Di conseguenza, un Mago non può volontariamente infliggersi Danni o infliggere Danni ad una sua Evocazione. Una Evocazione non può danneggiare il Mago che l'ha evocata o un'altra Evocazione sotto il suo controllo, a meno che non agisca sotto il controllo di un Mago avversario (in quel caso piazzerà segnalini Danno del Mago che la controlla per quell'azione).

Effetti di qualsiasi genere non influenzano mai il Mago che li ha generati a meno che non siano effetti Trappola o Difesa, o il testo della Magia non lo indichi esplicitamente.

L'unica eccezione a questa regola sono effetti che permettono di rimuovere o convertire Danni sul proprio Mago o sulle proprie Evocazioni, o di attivare le proprie Evocazioni.

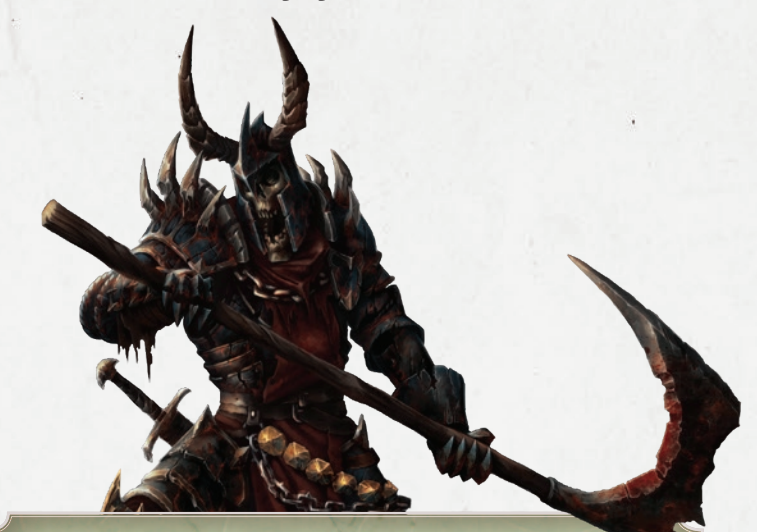

#### **Regola Opzionale: Furia!**

Questa regola permette di considerare validi i Danni che eccedono il valore di Punti Salute di un Mago sconfitto. Quando si infligge il Danno finale, calcolate anche i segnalini Danno in eccesso per assegnare i premi in Punti Potere.

Questa regola accresce l'esperienza di gioco, dando la possibilità ai Maghi di ribaltare a proprio favore una situazione già definita.

**Esempio:** Se al Mago bersaglio manca un solo Danno per essere sconfitto e subisce 4 Danni, i rimanenti 3 si aggiungeranno a quelli esistenti, anche se dovessero eccedere la barra dei Punti Salute, per calcolare chi guadagna i Punti potere. Questo rappresenta lo sforzo del colpo di grazia.

*"Non vi è riposo, riparo o fuga: vieni fuori e muori ancora una volta". Rebecca*

Ogni Mago è obbligato a lasciare la propria Cella con un'Azione Fisica o sacrificando una Magia Pronta che permette di muoversi di una Stanza; se non può effettuare nessuna delle due azioni rimarrà nella Cella fino al prossimo Turno.

#### **Esempio Sconfitta**

Tessa infligge un Danno a Nero ... A causa di questo Danno Nero viene sconfitto, a questo punto si procede con la ricompensa in Punti Potere (da ora in poi PP):

1° : Tessa 0 avendo inflitto 6 Segnalini Danno risulta prima e guadagna 4 PP

2° : Jafar 0 e Rebecca 0 risultano pari al secondo posto, avendo piazzato 3 Segnalini Danno ciascuno. Normalmente il secondo posto concede 2 PP. Tuttavia in questo caso, il pareggio fa guadagnare un punto in meno rispetto alla posizione ottenuta, perciò Jafar e Rebecca ricevono 1 PP.

富山

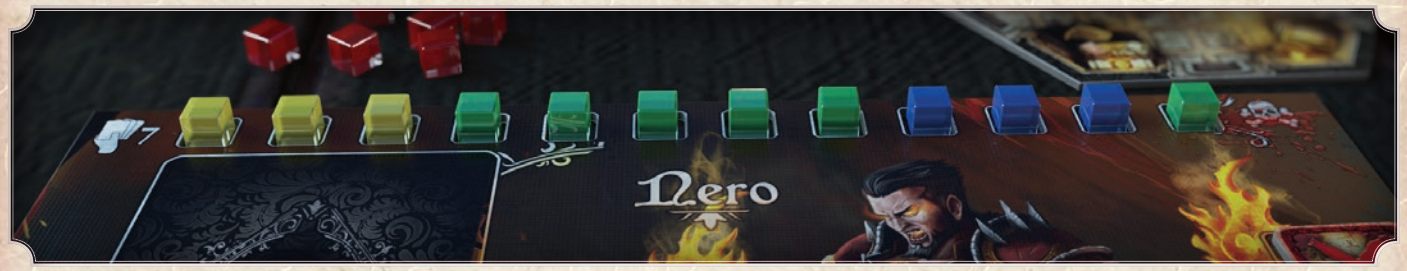

Avendo inflitto l'ultimo Danno con il suo colpo mortale, Tessa prende il segnalino Trofeo da Nero. Nero torna alla propria Cella; dopo aver rimosso tutti i Segnalini Danno, può ricominciare ad agire nel suo prossimo Turno.

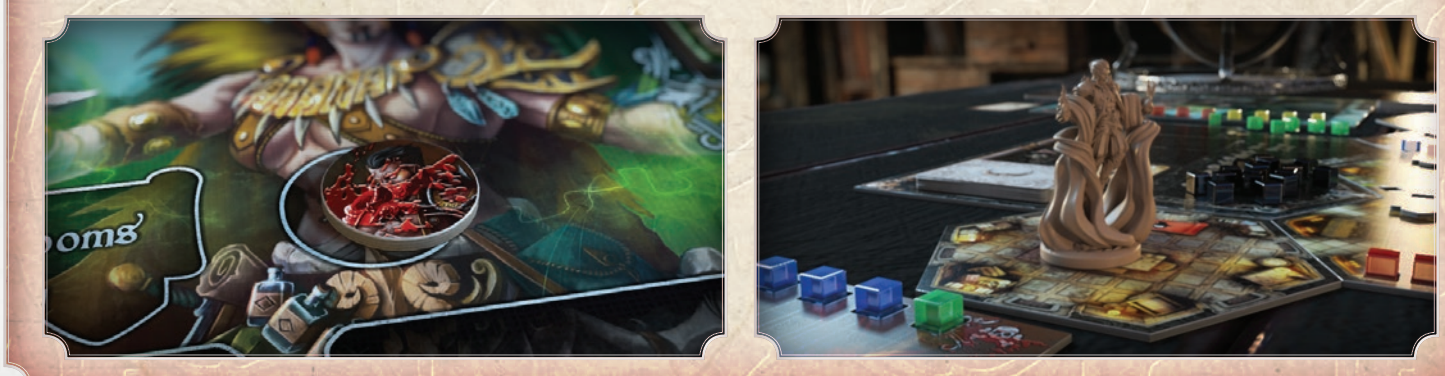

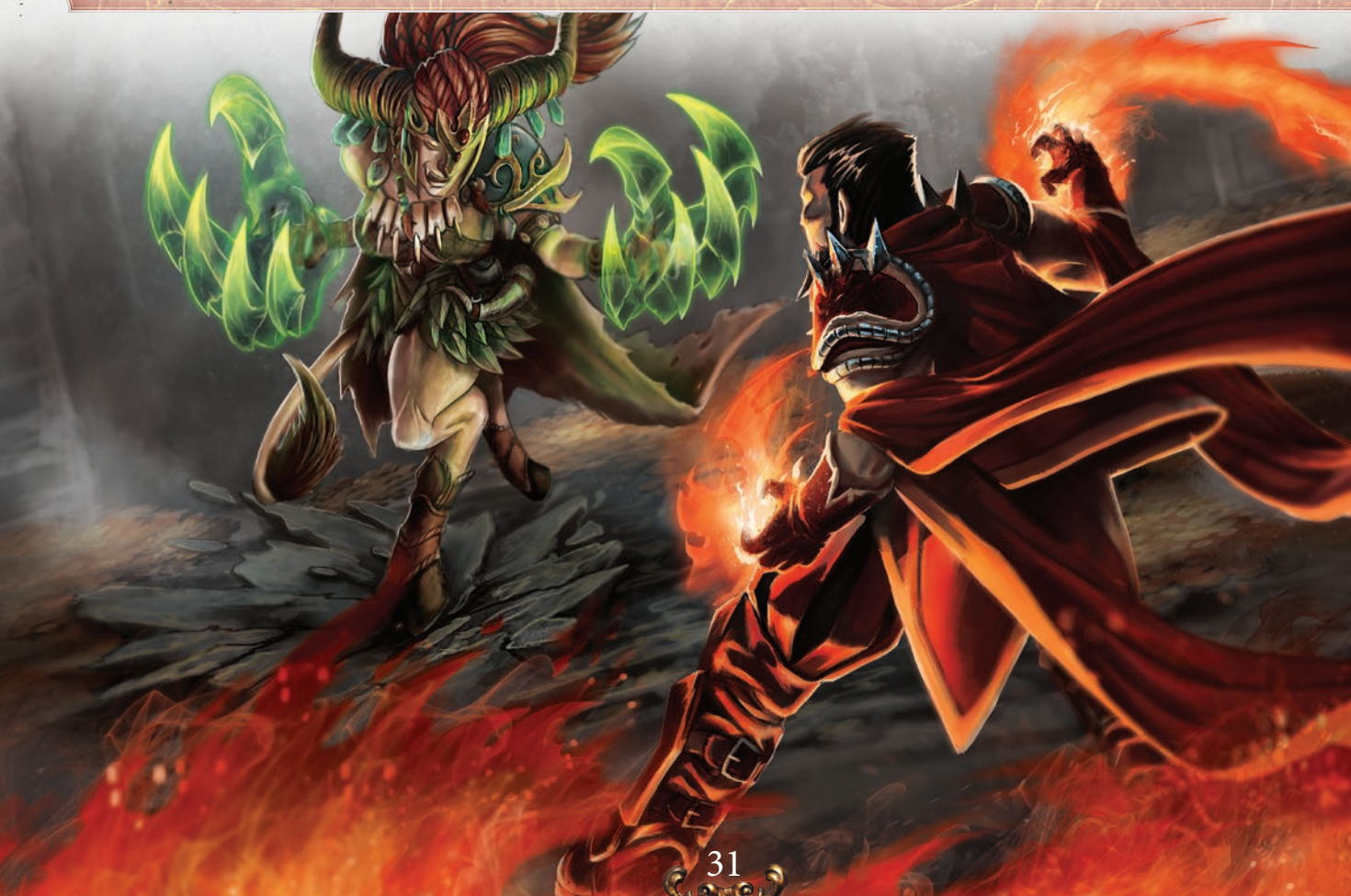

### Piazzare Instabilità

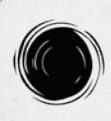

Alcune Magie sono cosi potenti da generare Instabilità nelle Stanze da cui vengono lanciate.

Per indentificare una Magia che genera Instabilità, tra i due effetti al centro della carta, dovresti trovare il simbolo del vortice dell'Instabilità.

Un Mago che rivela una Magia che piazza Instabilità, dovrebbe immediatamente piazzare un segnalino Instabilità del proprio colore nello spazio appropriato della Stanza in cui si trova. Se non ci sono spazi disponibili, l'Instabilità non può essere piazzata. Un Mago che deve piazzare Instabilità, prende un segnalino Danno/ Instabilità del proprio colore e lo piazza nella Stanza, nello spazio appropriato.

Alcune Magie hanno la capacità di piazzare Instabilità aggiuntive, in questo caso segui le normali regole per bersagli e distanze per bersagliare una Stanza.

Esistono Magie che possono **convertire (O)** i Segnalini Instabilità di un colore in un altro.

Quando stai convertendo, scegli un numero di Segnalini Instabilità

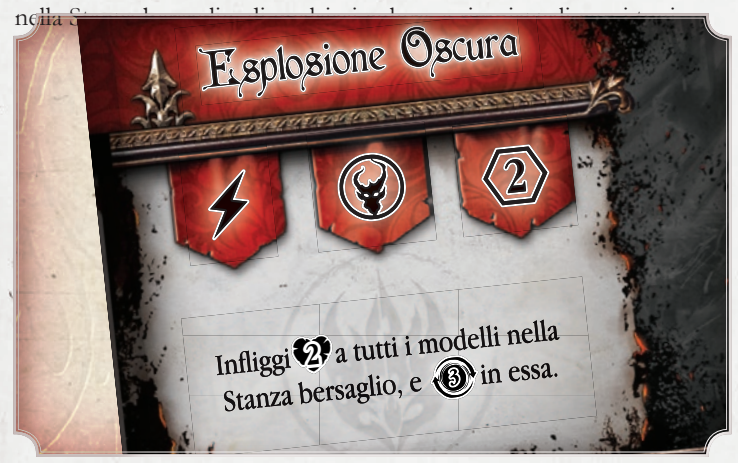

*Esempio di effetti che convertono Instabilità* 

#### Distruzione di una Stanza

Quando una Stanza raggiunge il massimo valore di Instabilità, il Mago che ha piazzato il maggior numero di segnalini Instabilità prende il segnalino Attivazione della Stanza come ricompensa durante la Fase di Pulizia. Il segnalino della Stanza darà Punti Potere alla fine del gioco.

In caso di pareggio, il segnalino Attivazione della Stanza viene preso dalla Rosa Nera durante la Fase di Pulizia. ha la bialza viene preso

#### **Regola Opzionale: Sovraccarico**

Questa regola rimuove il limite di Instabilità che i Maghi possono assegnare ad una Stanza. possono assegnare ad una Stanza.

 I Maghi possono continuare ad assegnare Instabilità aggiuntive alla Stanza, anche se non ci sono più spazi liberi. Fino a quando la distruzione della Stanza non non viene applicata durante la Fase di Pulizia, i Maghi possono continuare ad assegnare Instabilità alla Stanza, nel tentativo di assicurarsi il segnalino Attivazione.

Questa regola accresce l'esperienza di gioco, dando la possibilità ai Maghi di ribaltare a proprio favore una situazione già definita.

32

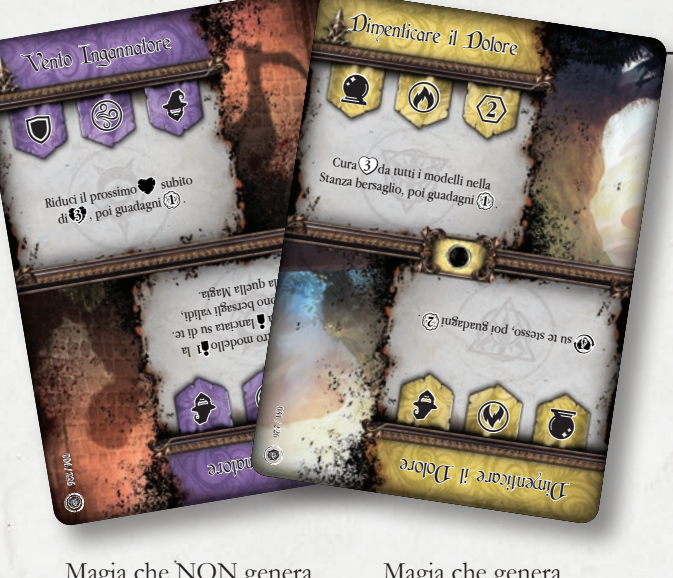

Magia che NON genera Instabilità

Magia che genera Instabilità

#### **Esempio Instabilità**

Rebecca il lancia l'effetto "verso" di Maelstrom nella Stanza in cui si trova Tessa 0 : **Oracle Room**.

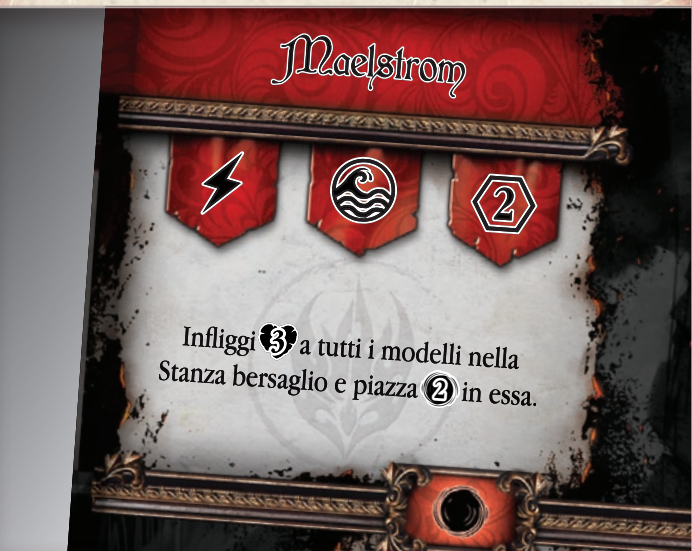

Rebecca piazza un'Instabilità ( **A** ) nella Stanza dalla quale ha lanciato la Magia, il **Garden**, quindi con il secondo effetto infligge 3 Danni a Tessa e piazza 2 Segnalini Instabilità ( **B** ) nella Stanza in cui si trova Tessa.

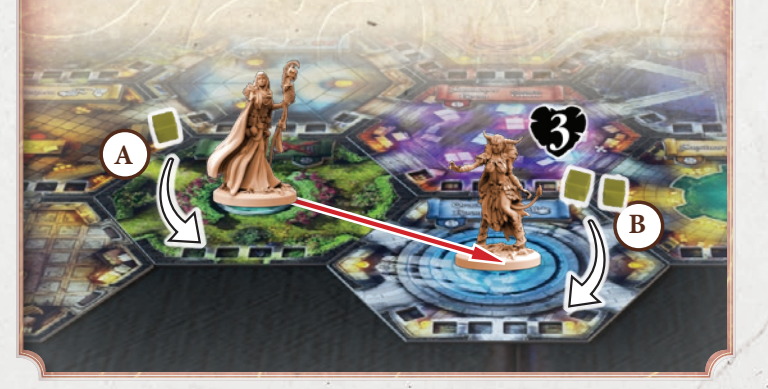

### Evocazioni

Magie di Contingenza (identificate dal simbolo  $\bullet$ ) e altri effetti ( come le attivazioni delle Stanze) permettono ai Maghi di evocare creature, di norma durante la Fase Azione.

Quando un Mago evoca una creatura, prende la **carta** e la **miniatura**  corrispondente dalla riserva.

La carta deve essere piazzata in uno dei 3 spazi designati sulla Scheda del Mago, mostrando il lato con le caratteristiche della creatura evocata. Nel caso in cui non siano presenti miniature nella riserva, ignora l'effetto dell'evocazione.

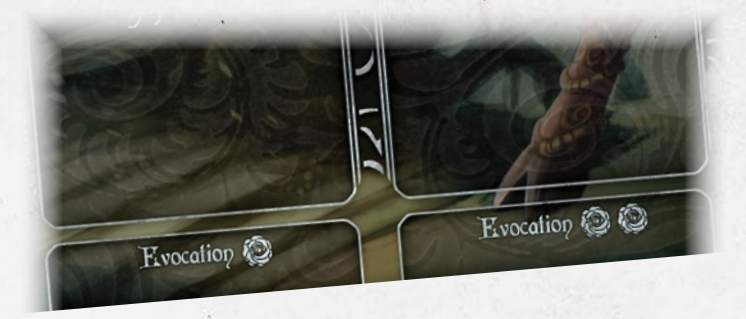

Ogni spazio Evocazione sulla Scheda del Mago mostra un set di Rose corrispondente al numero di perni da piazzare nella base del modello, che lo combinerà alla carta Evocazione in quello spazio specifico. Questo aiuta a identificare i modelli sotto il controllo dello stesso Mago.

Se un Mago vuole evocare una creatura, ed ha già 3 evocazioni in gioco, può rimpiazzarne una con la nuova creatura.

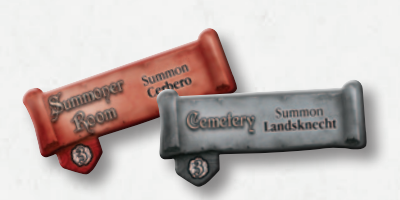

La **Summoner Room** e il **Cemetery** permettono ad un Mago di evocare una creatura che combatta al posto suo. Guarda il Codex Arcanum per maggiori informazioni a riguardo.

33

## 5. Fase delle Evocazioni

Durante la Fase delle Evocazioni, i Maghi possono attivare tutte le loro creature evocate, nell'ordine che preferiscono. Le Evocazioni agiranno, partendo dal Primo Giocatore di Turno.

Ogni Evocazione può muovere fino al limite indicato sulla propria carta ( **A** ) e quindi attaccare infliggendo Danni in base al proprio valore di attacco ( **B** ) . Non possono attaccare prima di muovere. Tuttavia, possono rimanere sul posto e attaccare. Quando una Evocazione infligge Danni, piazza il segnalino Danno, del colore del Mago che lo controlla, sulla Scheda o carta del bersaglio dell'Evocazione. Quando una Evocazione perde tutti i suoi Punti Salute (C), viene rimossa dal gioco. Rimuovi la miniatura dal tavolo e piazza la rispettiva carta sulla Plancia Potere. Alcuni effetti possono fare riferimento ad un Archetipo della creatura ( **D** ) per farla muovere, attaccare, ecc...

#### **Esempio di Evocazione**

Tessa gioca l'effetto verso ( **A** ) della Magia "Urlo Demoniaco" per evocare Malacoda in una Stanza adiacente.

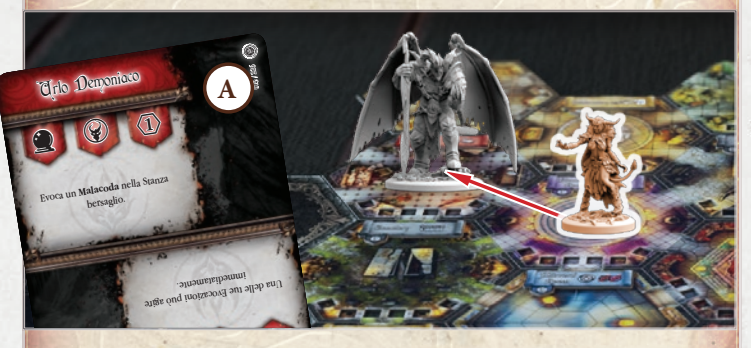

Tessa posiziona il segnalino Rosa ( **B** ) nell'incavo della base di Malacoda, prende la relativa Carta Evocazione (C) e la posiziona nel primo spazio Evocazioni libero sulla sua Scheda del Mago.

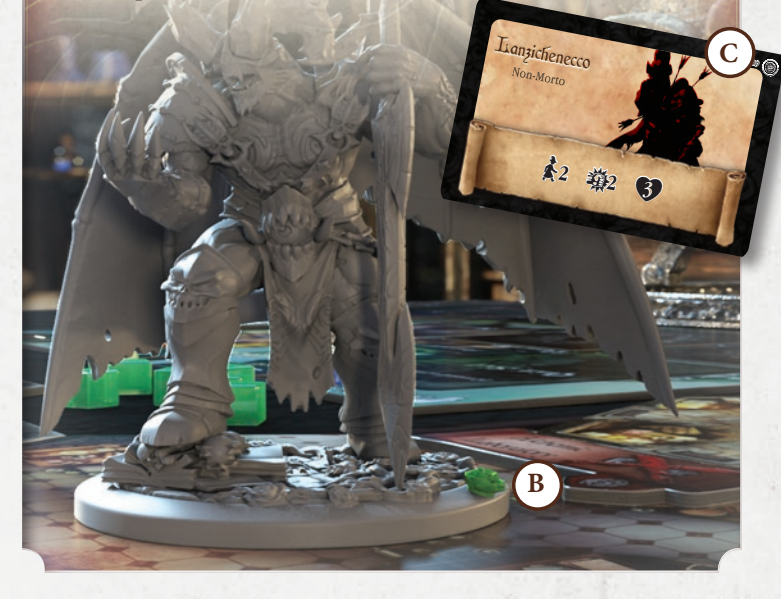

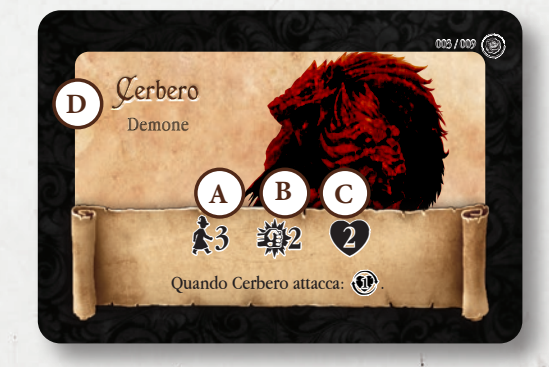

*Carta Evocazione di Cerbero*

## 6. Fase di Pulizia

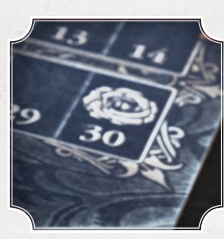

Questa è la fase finale del Turno. In questa fase, verificate se sono presenti Stanze Instabili, riattivate i Segnalini Attivazione delle Stanze, scartate le carte delle Magie giocate nelle Memorie, riattivate i segnalini Azione e preparate la plancia per il prossimo Turno. inoltre, verificate se un Mago, o la Rosa Nera, ha ottenuto abbastanza Punti Vittoria per chiudere la partita (30 Punti Potere).

**I seguenti passi devono essere eseguiti in quest'ordine:**

**1 .** I Maghi rimuovono le loro Carte Magie già giocate e le piazzano nelle **Memorie** (Pila degli Scarti), a faccia scoperta, ad eccezione delle Trappole non innescate, che tornano nella mano del Mago. Ripristina i **Segnalini Azione.** 

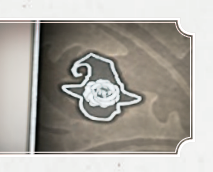

34

Tutte le Magie Dimenticate usate vengono eliminate dal gioco. Infine vengono rimossi tutti gli effetti che durano "fino alla fine del turno"

**2 .** Tutti i **Segnalini Attivazione** delle Stanze devono essere girati per mostrare il lato attivo.

**3 .** Verifica le Stanze che sono diventate **Instabili**: se il numero di Segnalini Instabilità in una Stanza raggiunge il valore di Resistenza della Stanza, quella Stanza è considerata Instabile. Il Mago che ha contribuito maggiormente all'Instabilità della Stanza ( maggior numero di Segnalini Instabilità), riceverà il **segnalino Attivazione della Stanza** come ricompensa che fornirà Punti Potere a fine partita. Il giocatore piazzerà questo token sulla Scheda del Mago, rimuoverà tutti i Segnalini Instabilità dalla Stanza (consegnandoli ai loro proprietari), quindi volterà la Stanza sul lato distrutto. In caso di pareggio, il segnalino Attivazione della Stanza viene guadagnato dalla Rosa Nera.

**Quando una Stanza viene distrutta, non accade nulla ai Maghi e alle Evocazioni che sono al suo interno**; semplicemente posizionale sul lato distrutto della Stanza. Quando una Stanza viene distrutta, presenta solo 2 cambiamenti rispetto al normale funzionamento delle Stanza:

- I Maghi non possono più utilizzare o attivare gli effetti delle Stanze.
- Non è possibile assegnare nuovi Segnalini Instabilità in quelle Stanze.

**4.** Verifica se un Mago o la Rosa Nera hanno raggiunto o superato il valore di 30 Punti Potere; se così fosse, la partita termina. Guarda il paragrafo Fine della Partita (*vedi pag. 35*) per scoprire chi sarà il nuovo **Gran Maestro**.

Se nessuno raggiunge i 30 Punti Potere, il gioco ricomincia con un **nuovo Turno.** 

Ogni Mago tiene tutte le carte che aveva nella propria mano.

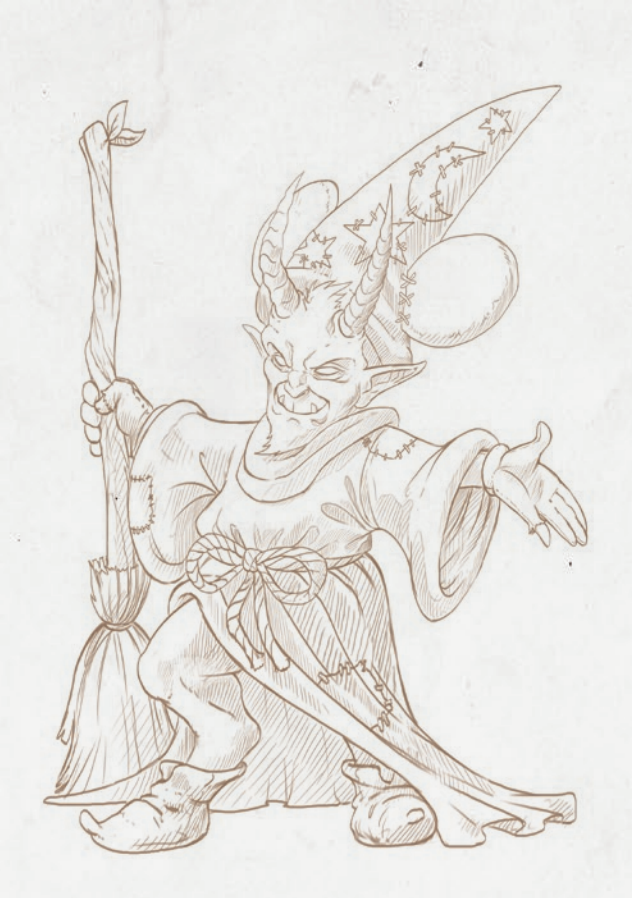

Black Rose

# Fine della Partita

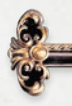

### Conteggio dei Punti

 Quando la partita finisce, devi contare tutti i Punti Potere, per scoprire chi diventerà il nuovo Gran Maestro dell'Ordine della Rosa Nera! (è possibile che sia la Rosa Nera a vincere, in questo caso tutti i giocatori hanno perso la partita!).

Ai Punti Potere guadagnati fino a questo momento, ogni Mago aggiungerà i seguenti Punti Bonus:

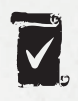

**1 . Missioni Completate**: Ogni Mago conta il numero di Missioni che ha completato durante la partita. Quindi controlla la seguente tabella per scoprire quanti Punti Potere aggiuntivi ottiene..

#### **Maggior numero di Missioni Completate**:

- 1° posto (Mago con il maggior numero di Missioni Completate)
- 83 2° posto

Partecipazione (qualsiasi altro Mago con 1 o più Missioni Completate)

**2 . Segnalini Trofeo**: ciascun Mago conta il numero di Segnalini Trofeo che ha ottenuto dagli altri Maghi, non ha importanza da quale Mago proviene il segnalino, conta solo la somma complessiva dei trofei.

Quindi controlla la seguente tabella per scoprire quanti Punti Potere aggiuntivi ottiene.

#### **Maggior numero di Segnalini Trofeo:**

- 1° posto (Mago con il maggior numero di Trofei)
- 2<sup>o</sup> posto
- Partecipazione (qualsiasi altro Mago con 1 o più Segnalini Trofeo).

**3 . Stanze Distrutt**e: ogni segnalino Attivazione della Stanza acquisito dalla distruzione delle Stanze, concede Punti Potere in base a quanto indicato sul segnalino.

35

**4 . Possessore della Corona:** il segnalino Corona, concede al possessore 1 Punto Potere alla fine della partita.

Per quanto riguarda le Missioni Completate e i Segnalini Trofeo, in caso di pareggio, i giocatori che condividono il primo o il secondo posto, guadagneranno 1 Punto Potere in meno rispetto a quanti ne avrebbero dovuti ricevere.

In caso di pareggio, dopo che tutti i Punti Potere sono stati attribuiti, il giocatore che ha accumulato più elementi dalla seguente lista (in ordine di priorità) vincerà la partita diventando il nuovo Gran Maestro:

1. Missioni Completate

2. Numero di Trofei

(Esempio: Nero e Tessa risultano essere pari alla fine del gioco. Nero e Tessa hanno entrambi 5 Missioni Completate, ma Tessa ha 2 Trofei in più rispetto a Nero. Vince Tessa!)

Nel caso sfortunato in cui si è nuovamente in parità, il giocatore che possiede la corona decide chi è il nuovo **Gran Maestro** tra coloro che competono per la vittoria.

#### **Regola Opzionale: Turni Extra**

Se alla fine del conteggio, due o più Maghi possiedono lo stesso ammontare di Punti Potere, continua con un Turno supplementare. Tutti i Maghi giocano un Turno aggiuntivo seguendo le normali regole del gioco.

Se alla fine del Turno continua a non esserci un vincitore, procedi con un altro Turno di gioco, fino a quando non viene eletto un vincitore.

Alla fine di ogni Turno aggiuntivo, devi contare solamente i punti assegnati da:

- **1** . dalla sconfitta di un Mago avversario.
- **2** . i punti assegnati dalle Missioni completate (quando risolte)
- **3** . i punti assegnati dai Segnalini Attivazione delle Stanze distrutte, guadagnati durante la Fase di Pulizia.

#### **Esempio di Fine Partita**

Il Turno è finito, puoi cominciare a contare i Punti Potere di fine partita (chiamati in seguito PP):

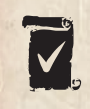

#### **1 . Missioni Completate**

Rebecca 3 Missioni =  $1^{\circ}$  posto = 6 PP Nero  $2$  Missioni =  $2^{\circ}$  parimerito con Tessa =  $2PP$ Tessa  $2$  Missioni =  $2^{\circ}$  parimerito con Nero =  $2$  PP

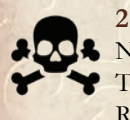

#### **2 . Segnalini Trofeo** Nero  $4$  Segnalini =  $1^{\circ}$  posto =  $4$  PP

Tessa  $3$  Segnalini =  $2^{\circ}$  posto =  $2$  PP Rebecca 1 Segnalino = partecipazione = 1 PP

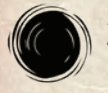

**3 . Stanze Distrutte** Tessa  $2+3+3+2 = 10$  PP Rebecca  $3+2 = 5$  PP Nero 0 PP

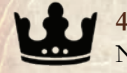

**4 . Segnalino Corona**  $Nero = 1 PP$ 

I Punti Potere di Fine Partita sono:  $Tessa = 14 PP$  $Rebecca = 12 PP$  $Nero = 7 PP$ 

I Punti Potere accumulati durante il gioco, devono essere sommati con i Punti Potere bonus di Fine Partita per eleggere il vincitore, in questo esempio vediamo:

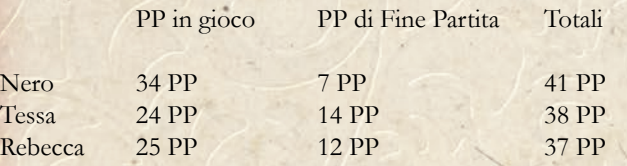

## Lero è il puovo Gran Maestro!

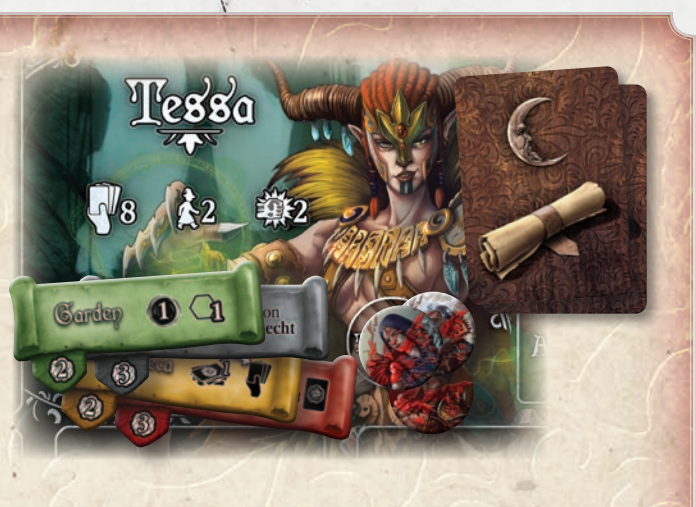

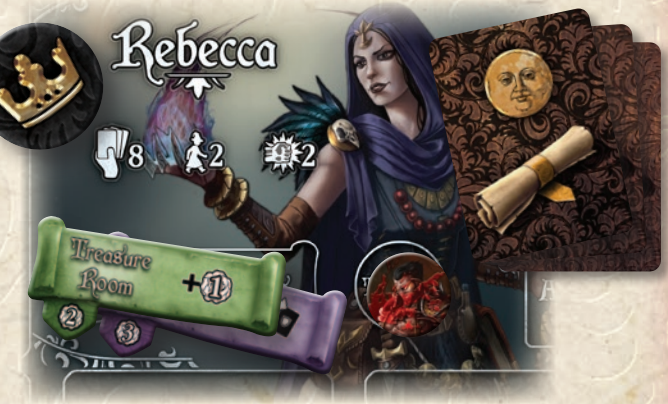

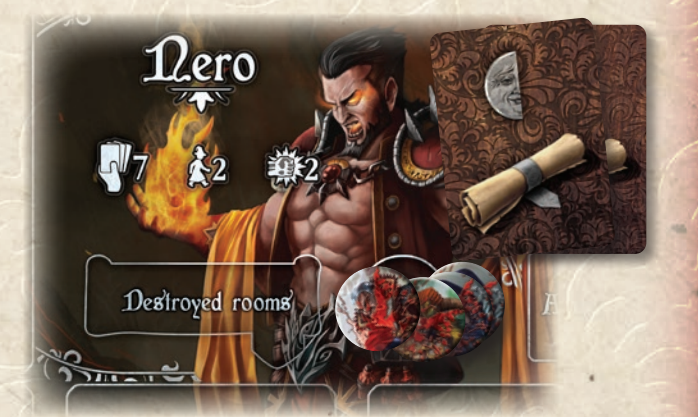

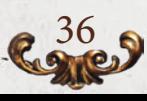

# Domande Krequenti FA

37

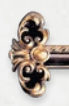

**Se gioco 2 Trappole uguali, e che influenzano la stessa Stanza, posso Innescarle entrambe?**

Si, entrambe possono essere innescate e risolte nell'ordine che preferisci.

#### **Muovo un modello di un passo ed innesco Trappole di Maghi diversi, in che ordine vanno risolte?**

Tutte le Trappole vengono risolte in senso orario, partendo dal Mago che agirà dopo di te. Se il giocatore ha delle altre Trappole che possono essere Innescate nello stesso momento, possono essere risolte nell'ordine che preferisce.

#### **Posso continuare a lanciare Magie sui Maghi che hanno già perso tutti i loro Punti Salute?**

No, appena i Danni subiti dal Mago eguagliano il massimo valore dei sui Punti Salute (o eccedono, in tal caso vedi la regola opzionale "Furia"), il Mago è immediatamente sconfitto. A questo punto procedi con l'assegnazione dei Punti Potere.

**Se gioco una Evocazione dentro ad una Stanza con una Trappola, l'effetto viene innescato?**

Si, se la Trappola può bersagliare un Evocazione, può essere immediatamente innescata.

#### **Ho molteplici Magie Protezione attive con lo stesso effetto, cosa succede?**

Puoi scegliere in che ordine innescarle e decidere se attivarle tutte. L'unico elemento da considerare è che la condizione di innesco sia presente per ogni attivazione (es. Se 2 Magie Protezione riportano " evita i prossimi 3 Danni e guadagni 1 Punto Potere" e dopo l'attivazione della prima carta, non ci sono altri Danni da assegnare, non puoi attivare la seconda carta per guadagnare altri Punti Potere).

#### **Non ho altre carte Magia da rivelare, ma ho ancora una "Magia Rapida". Posso giocarla come ultima carta?**

Si, la Magia Rapida può essere giocata come qualsiasi altra Magia.

**Una Magia ad Area che colpirebbe più Maghi viene cancellata da una mia Magia Protezione, gli altri Maghi subiscono gli effetti?** No, se la Magia è cancellata, nessuno dei Maghi bersagliati subisce gli effetti.

#### **Una Magia ad Area che bersaglierebbe più Maghi, innesca una mia Magia Protezione che dice "Evita l'effetto". Gli altri Maghi subiscono comunque l'effetto?**

Si, evitare l'effetto significa che tu sei l'unico Mago a non subirne gli effetti. Nota la differenza tra "Cancellare" ed "Evitare".

#### **Sono tornato nella mia Cella dopo essere stato sconfitto. Ho una sola carta Magia ancora da rivelare e nessuna Azione, posso rimanere nella mia Stanza?**

No, sei obbligato a lasciare la tua Stanza in qualsiasi modo. La Carta Magia, in questo caso, deve essere usata per effettuare un' Azione di Movimento di 1 passo. Non puoi attivare una Stanza alla fine di questo movimento perchè non è considerata un' Azione Fisica. Ma in questo contesto non potresti utilizzare la Carta Magia in nessun altro modo.

**Quando una Magia Protezione o una Trappola possiede il Simbolo d' Instabilità, quando dovrei piazzarlo?**

Appena la Magia viene innescata. Se non riveli la Protezione o la trappola, non dovrai piazzare alcun cubetto Instabilità.

#### **Ho appena pescato una Missione che non mi piace, posso scartarla e pescarne un'altra?**

No, devi attendere fino alla prossima Fase della Rosa Nera.

#### **Ho 3 Evocazioni in gioco e gioco un' altra Magia d'Evocazione, cosa succede?**

Puoi immediatamente sostituire una delle tue Evocazioni già presente in gioco. Non puoi aggiungere la quarta Evocazione, una deve essere rimossa.

#### **Una Trappola che bersaglia Stanze di 2 colori è innescata da uno di essi. Cosa succede?**

Se la Trappola è già stata innescata da una Stanza di un colore, il suo effetto non funziona sulle Stanze dell'altro colore.

#### **Sono il Primo Giocatore e voglio attivare la Stanza del Trono, posso farlo?**

Certo, è una mossa tattica per mantenere il controllo della Corona.

#### **Un Mago nella sua Cella risolve una Missione, posso innescare una Trappola che bersaglia le Missioni?**

No, un Mago nella sua Cella è immune da qualunque effetto.

#### **Non ho abbastanza segnalini Danno/instabilità per risolvere tutti gli effetti di una mia Magia. C'è un ordine specifico con cui devo utilizzarli?**

No, puoi ottimizzare il piazzamento dei tuoi segnalini nel modo che preferisci. Puoi per esempio risolvere una sconfitta prima di piazzare Instabilità, o vice versa, quando applichi l'effetto di una singola Magia.

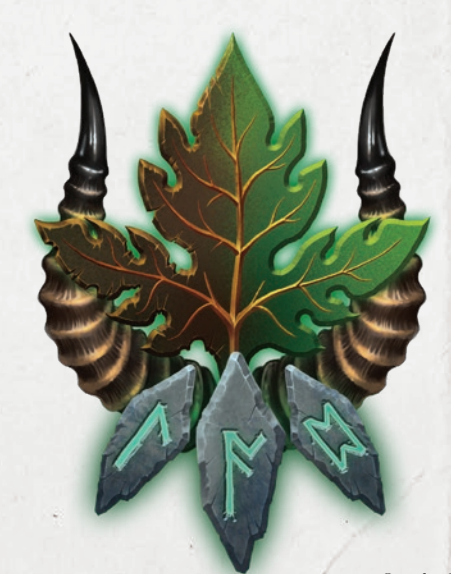

*Scuola di Trasmutazione*

# **Glossario**

**Agire:** Le Evocazioni possono agire durante la propria fase, o durante la Fase Azione grazie a Magie specifiche, potendo muovere e attaccare.

Attivare una Stanza ( $\diamondsuit$ ): Risolvi l'effetto del segnalino Attivazione della Stanza, se non è stata ancora attivata(se il segnalino è voltato dalla parte scura).

**Attaccare ()**: Azione che infligge Danni Fisici al bersaglio. Un Mago, per esempio, infligge 2 Danni base utilizzando un suo segnalino Azione Fisica.

**Evitare**: Un effetto ignorato dal Mago che quindi non lo subisce.

**Cancellare**: L'effetto cancellato svanisce completamente, nessun modello lo subisce.

Lanciare una Magia: Risolvi l'effetto scelto della carta rivelata se è una Magia  $\bullet$  or  $\bullet$ . Altrimenti, se la Magia è  $\bullet$  o una  $\bullet$ , metti il relativo segnalino Trappola/Protezione sul retro della carta Magia, per ricordarti che può essere Innescata durante il Turno.

**Lanciare una Magia dalla tua mano**: Scegli 1 magia sulla tua Scheda del Mago (Pronta, Attivata, o Usata), e scartala nelle tue Memorie. Poi rimpiazzala con 1 magia a tua scelta dalla tua mano e lanciala immediatamente.

**Convertire ( /)**: Un Mago può scegliere un numero di segnalini Instabilità/Danni, e scambiarli con quelli del proprio colore.

**Curare ()**: Rimuovi segnalini Danno dalla Scheda del Mago o da una carta Evocazione.

**Danni ()**: I Danni inflitti ad un modello sono rappresentati da cubetti del colore del Mago che ha inflitto il Danno; essi saranno neri se appartengono alla Rosa Nera.

Se vengono inflitti ad un Mago, si posizioneranno nella Barra della Salute della Scheda del Mago, se inflitti ad un Evocazione, si posizioneranno sulla relativa carta Evocazione.

**Evocare**: Prendi dalla riserva l'Evocazione indicata dall'effetto e piazzala nella Stanza bersaglio (*vedi pag. 33*).

**Eliminare**: Rimuovi in modo permanente un oggetto dal gioco, rimettendolo nella scatola.

#### **Ignorare**: vedi **Evitare**

**Innescare**: Si riferisce alle Trappole **()** e alle Protezioni **(),** se sono state precedentemente attivate. Quando la condizione della carta si verifica, puoi rivelare la Magia e risolverne gli effetti.

**Instabilità ()**: L'Instabilità assegnata o rimossa da una Stanza, viene rappresentata da cubetti con il colore del Mago che assegna l'Instabilità; se sono neri appartengono alla Rosa Nera.

**Movimento/Passo ()**: Indica il numero di Stanze in cui il Mago o una Evocazione possono spostarsi all'interno della Loggia.

**Magie Attive:** Magie che sono state lanciate ma che hanno un effetto persistente. Ne sono esempi le Trappole e le Protezioni che non sono state ancora innescate, e Magie i cui effetti durano fino alla fine del Turno.

**Magie Pronte**: Magie che sono piazzate a faccia in giù dal giocatore, sulla propria Scheda del Mago, durante la Fase di Preparazione, per essere usate durante la Fase Azione. Queste Magie rimangono Pronte fino a quando vengono lanciate, a quel punto diventeranno Attive o Usate, a seconda della Magia.

**Magie Rapide**: Magie Pronte che possono essere lanciate in qualsiasi momento durante turno di un Mago nella sua Fase Azione.

**Magie Standard/Normali**: Magie Pronte che devono essere lanciate in uno specifico ordine durante la Fase Azione di un Mago.

**Magie Usate**: Le Magie sulla Scheda di un Mago, i cui effetti sono stati già completamente risolti.

**Perdere Punti Potere o PP**: Perdi PP e muovi indietro il segnalino Punti Potere del rispettivo Mago sulla Plancia Punti Potere

**Pescare ()**: Aggiungi alla tua mano una o più carte da uno specifico mazzo.

**Piazzarsi**: Rimuovi un modello da una Stanza e piazzalo in un'altra Stanza. Gli effetti della Stanza di destinazione (ad esempio Trappole) possono essere innescati normalmente.

**Punti Potere o PP (<b>)**: Guadagna PP e muovi in avanti il segnalino Punti Potere del rispettivo Mago sulla Plancia Punti Potere.

**Rimuovere**: Rimuovi un oggetto dal gioco, rimettilo nella relativa riserva/pila degli scarti.

Rivelare una Magia: Una Magia è rivelata quando un giocatore scopre una Magia Pronta;  $\bullet$  e  $\bullet$  quando vengono lanciate,  $\bullet$ 

**Rubare**: Sottrai un oggetto (solitamente Punti Potere o Carte) da un altro Mago. Se il Mago non possiede quell'oggetto specifico, semplicemente non puoi sottrarglielo.

**Scartare ()**: Metti una o più carte nella specifica pila degli scarti, per esempio nelle Memorie nel caso di Carte Magia o nella pila degli Eventi scartati in caso di carte Evento risolte.

**Subire**: Quando un modello subisce Danni, subisce gli effetti di carte Magia o delle Stanze.

**Trasferire**: Prendi dei Segnalini specifici e spostali su di un altro bersaglio, come indicato dall'effetto.

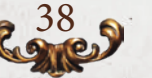

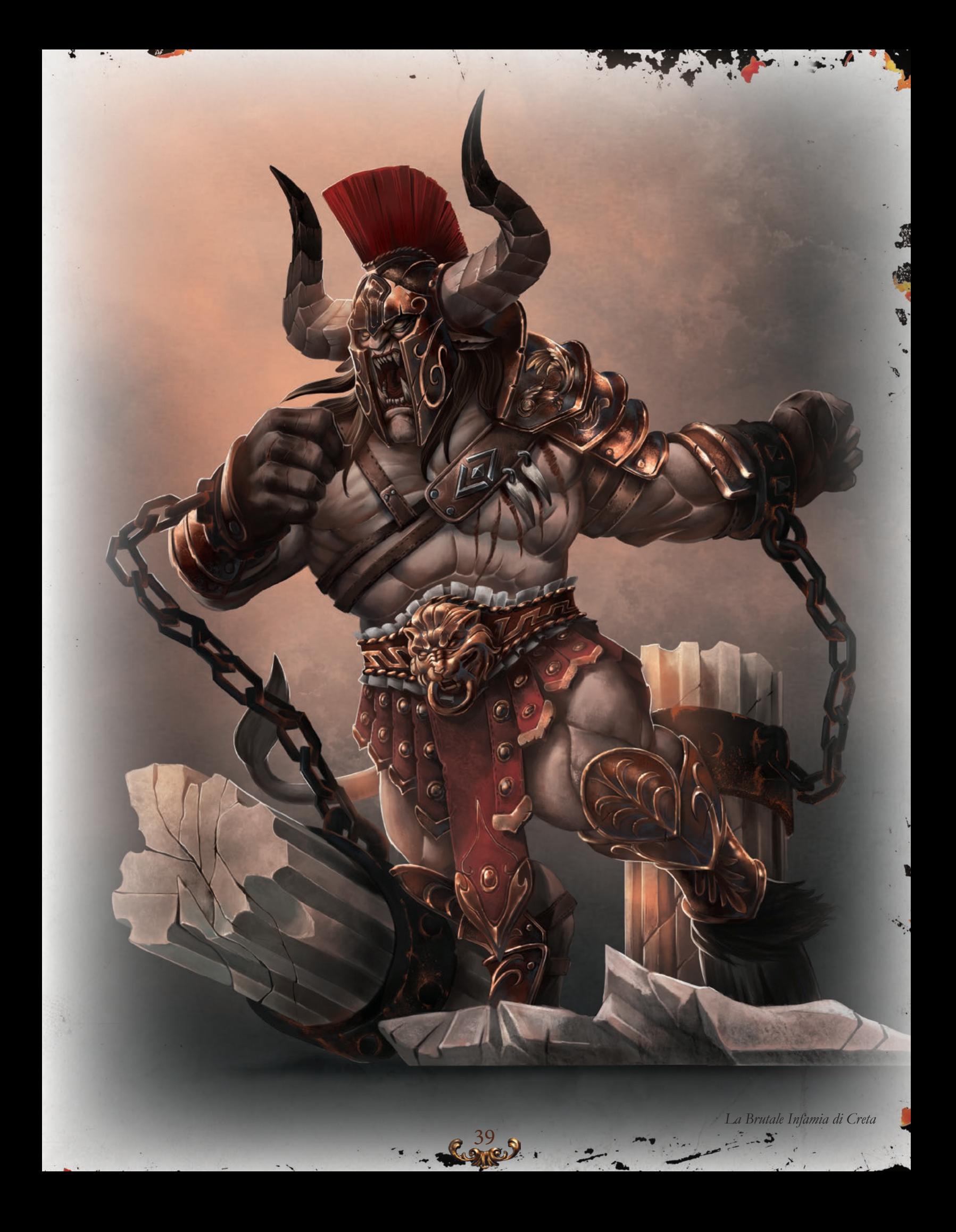

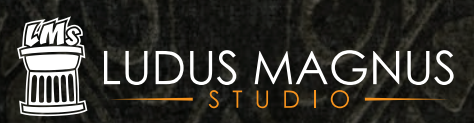

*Black Rose wars Rulebook v.1.6*

Ludus Magnus Studio - 2021 © Tutti i diritti riservati. www.ludusmagnustudio.com